## APLICACIÓN DE DISTINTAS TÉCNICAS DE CONTROL EN UN SISTEMA DE TANQUES

DARIO DAVID HERNÁNDEZ CH.

UNIVERSIDAD DE NARIÑO FACULTAD DE INGENIERÍA DEPARTAMENTO DE ELECTRÓNICA SAN JUAN DE PASTO DICIEMBRE DE 2015

# APLICACIÓN DE DISTINTAS TÉCNICAS DE CONTROL EN UN SISTEMA DE TANQUES

# DARIO DAVID HERNÁNDEZ CH.

Trabajo Presentado como requisito para optar el título de Ingeniero Electrónico

ANDRES DARÍO PANTOJA B. Asesor

UNIVERSIDAD DE NARIÑO FACULTAD DE INGENIERÍA DEPARTAMENTO DE ELECTRÓNICA SAN JUAN DE PASTO DICIEMBRE DE 2015.

### **NOTA DE RESPONSABILIDAD**

Las ideas y conclusiones aportadas en el siguiente trabajo son responsabilidad exclusiva del autor.

Artículo 1º del Acuerdo No. 324 de octubre 11 de 1966 emanado del Honorable Consejo Directivo de la Universidad de Nariño.

Nota de aceptación

Presidente del Jurado

 $\overline{Jurado}$ 

 $\overline{Jurado}$ 

Pasto, Diciembre de 2015.

# **DEDICATORIA**

"Para mis amigos, mi trabajo está hecho. ¡Para qué esperar!"

Ultima carta de George Eastman Fundador de Kodak

#### **RESUMEN**

La manera en cómo se desempeña un individuo en su quehacer profesional en alguna de las ramas de la ingeniería depende mucho de la solidez del abanico de conocimientos que adquirió en el tiempo de estancia como estudiante. Este conocimiento debe tener una estrecha relación con la práctica, lo que hace que esta última sea un apoyo para el afianzamiento de los conceptos teóricos y permita la puesta en marcha de sistemas que generalmente se consideran ideales o representados simplemente con simulaciones. El presente trabajo describe los resultados obtenidos de la aplicación de controladores a un sistema de tanques que empieza con el desarrollo de un sistema prototipo de una planta de parámetros configurables, seguida por la aplicación de controladores lineales y no lineales para diferentes configuraciones del sistema con una o varias entradas y salidas (SISO y MIMO, por sus siglas en inglés), y al final el desarrollo de guías didácticas para el uso de la plana en cursos de diferentes niveles.

### **ABSTRACT**

The way how an individual plays in their professional work in any branch of engineering depends largely on the strength of the range of knowledge gained in the time spent as a student. This knowledge must have a close relationship with practice, making the latter is support for the consolidation of theoretical concepts and allow the implementation of systems that are generally considered ideal or simply represented with simulations. This work describes the results of the application controllers to a tank system that begins with the development of a prototype system of a plant of configurable parameters, followed by the application of linear and nonlinear controllers for different system configurations with one or more inputs and outputs (SISO and MIMO), and finally the development of teaching guides for the use of the flat in courses of different levels.

## **CONTENIDO**

pág.

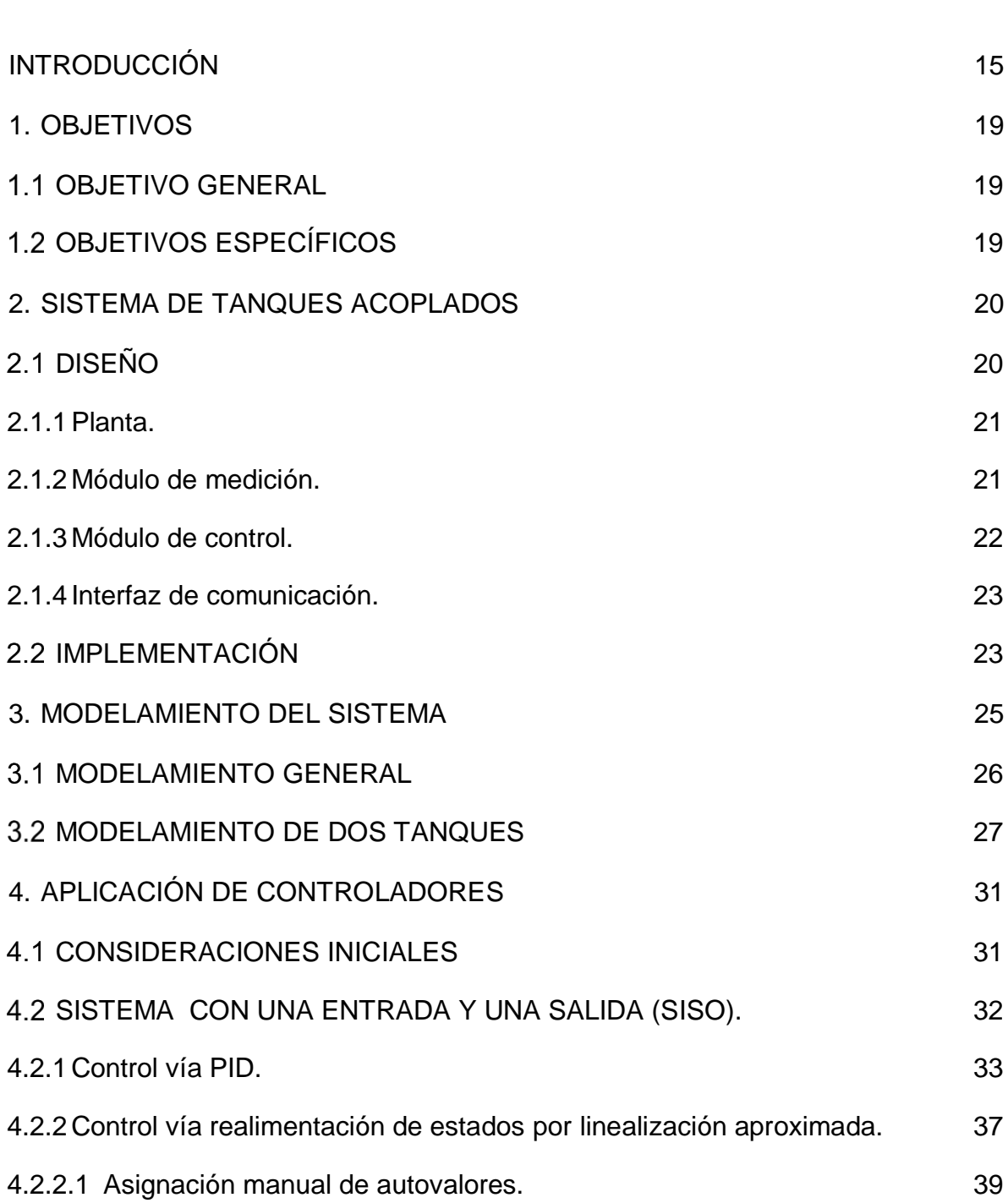

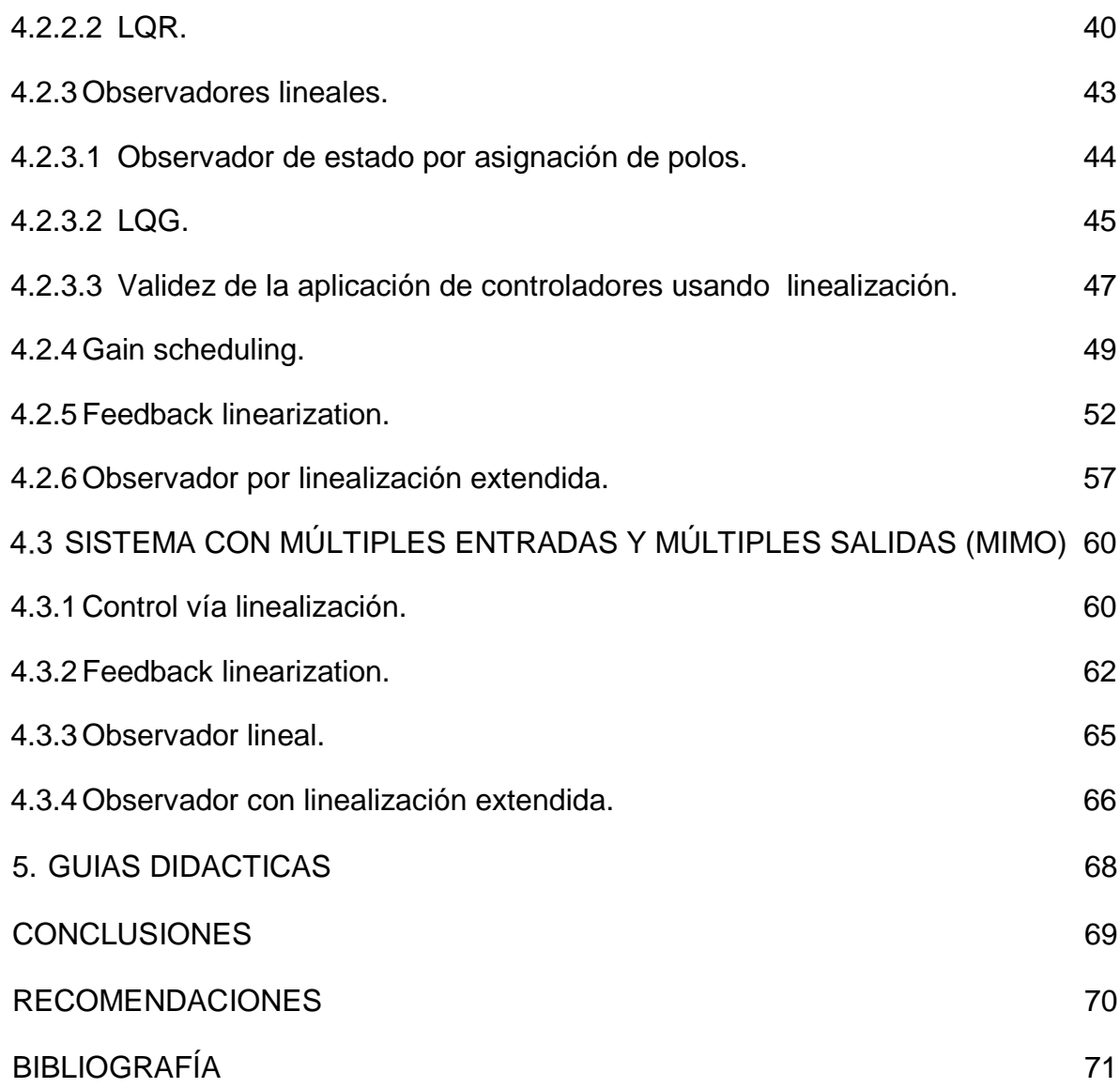

# **LISTA DE TABLAS**

pág.

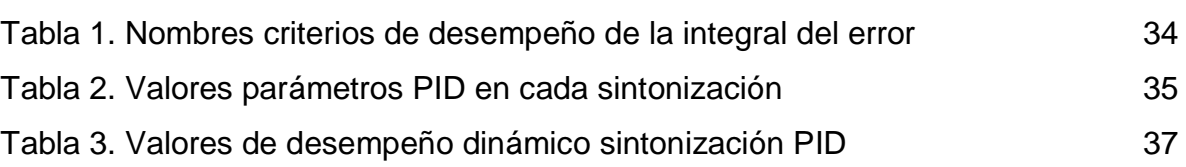

# **LISTA DE FIGURAS**

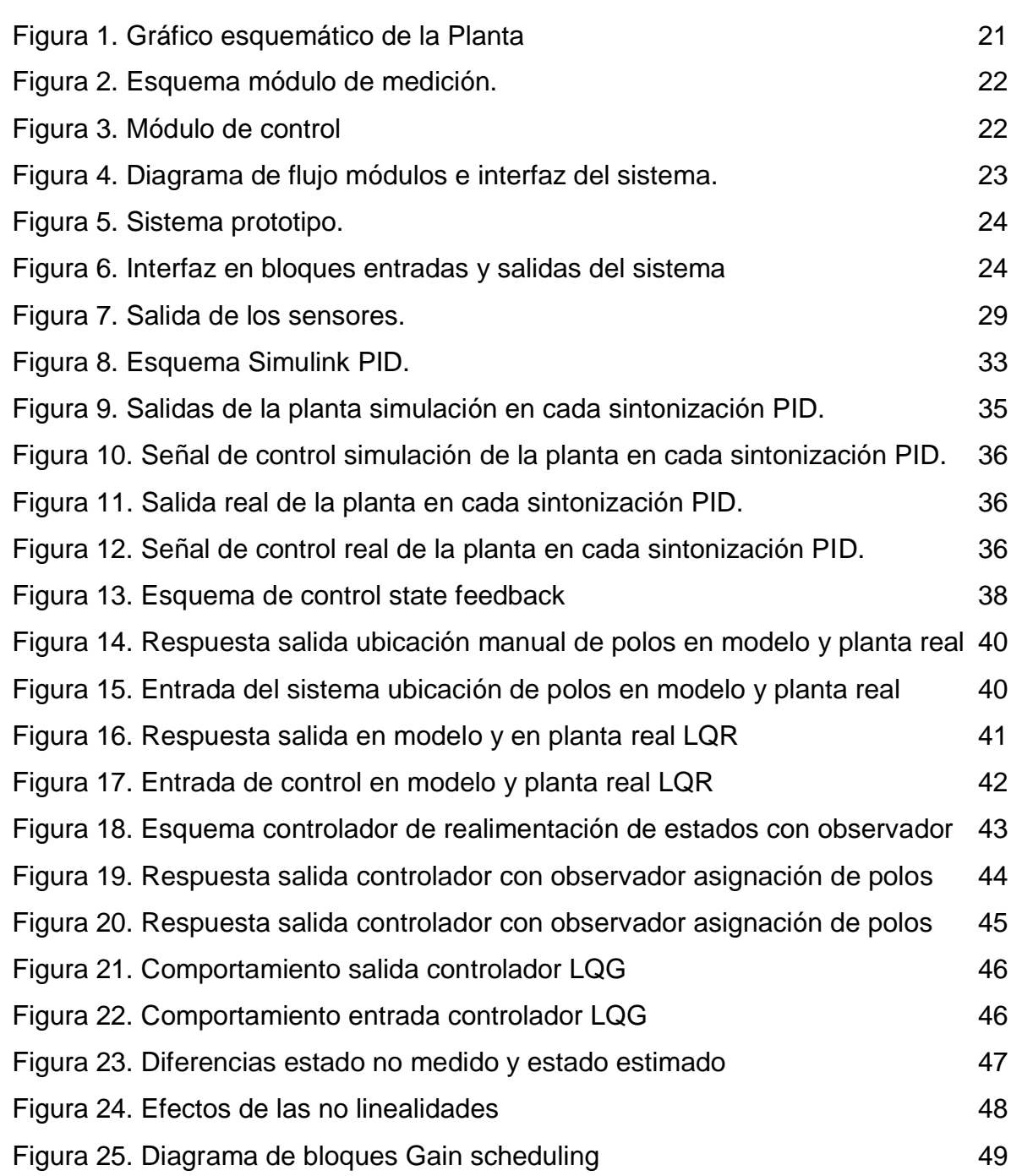

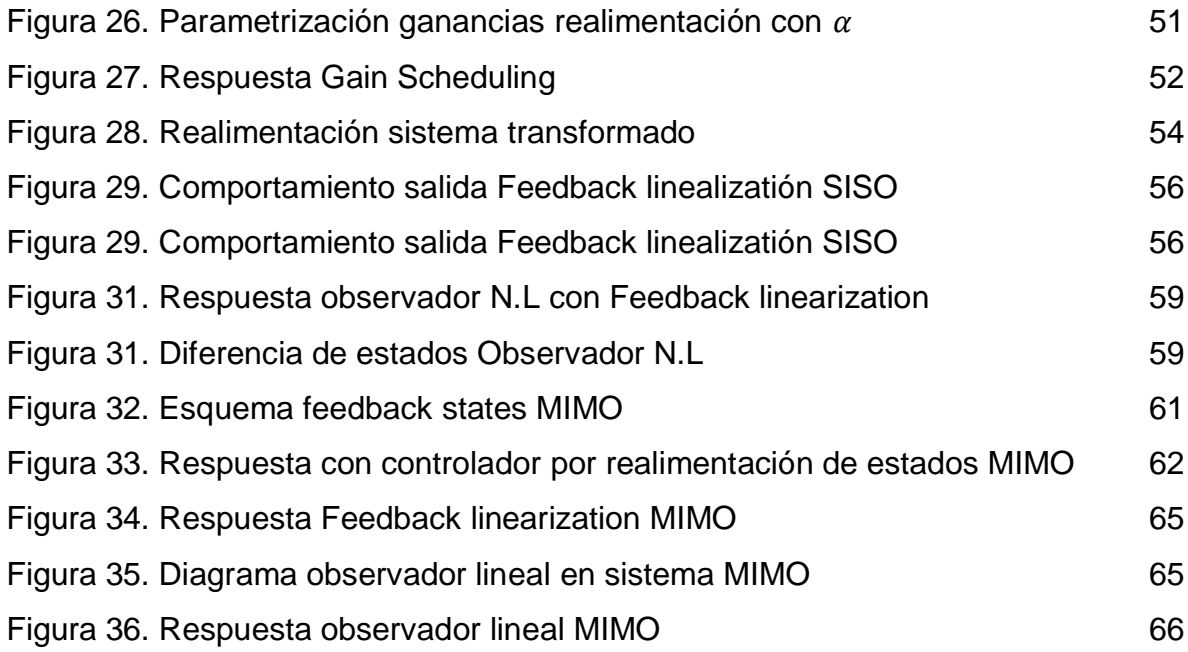

# **LISTA DE ANEXOS**

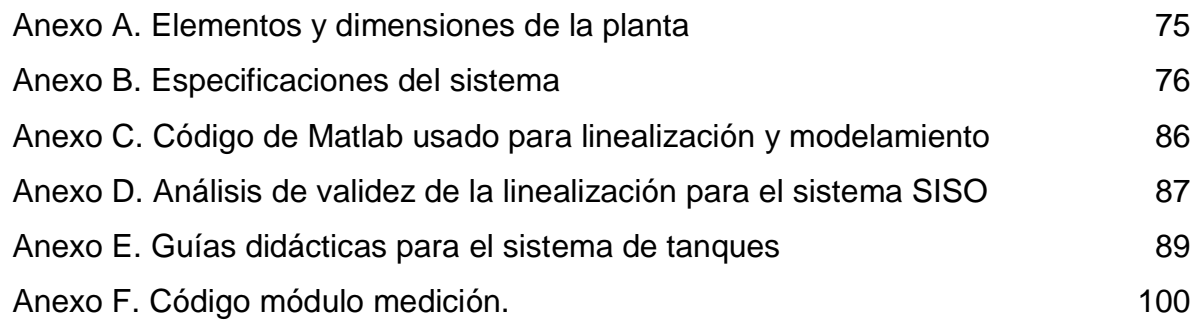

### **GLOSARIO**

 $\boldsymbol{h}_{\boldsymbol{i}}$ : Altura en el i-ésimo tanque.

 $h_{iss}$ : Altura en el i-ésimo tanque en estado estable.

**IAE**: Integral de la norma de la magnitud del error

**ITAE**: Integral del tiempo multiplicado por la norma del error (siglas en inglés)

**ITSE**: Integral del tiempo multiplicado por el cuadrado del error (siglas en inglés)

**ISE**: Integral del cuadrado del error

**ISTAE**: Integral del cuadrado del tiempo multiplicado por la norma del error (siglas en inglés)

 $\boldsymbol{q}_i$ : Caudal en la i-ésima válvula de acople.

 $q_{iss}$ : Caudal en la i-ésima válvula de acople en estado estable.

- $\boldsymbol{u}_{\boldsymbol{t}}$ : Entradas del sistema.
- $u_{iss}$ : Entradas del sistema en estado estable
- $x_i$ : Estados del sistema
- $x_{iss}$ : Estados del sistema en estado estable

## **INTRODUCCIÓN**

<span id="page-14-0"></span>En el estudio de sistemas dinámicos y control existen dos ambientes estrechamente relacionados como espacios para la contextualización del aprendizaje: está el ambiente virtual, espacio en donde los sistemas dinámicos y de control vienen establecidos por modelos matemáticos, ejecutados en plataformas de simulación comúnmente representadas por PC. Este escenario desempeña un rol importante en el estudio de estas líneas, ya que vuelve más accesible y económico la representación de muchos sistemas, además de hacer posible las múltiples pruebas que, para algunos sistemas reales no sería factible. También es el medio más usado para soportar los trabajos y estudios piloto desarrollados por investigadores de control, siendo en muchos casos la única manera de evidenciar los resultados por la complejidad o el costo que traería soportar éstos en un sistema real (TAPIA, 2009). Como segundo ambiente en el estudio de esta línea se encuentra el ambiente real: además de ser el objeto principal en el estudio de sistemas dinámicos y control, es el que da finalidad a la existencia del ambiente virtual, debido a que metodológicamente antes de trabajar en un ambiente real se utiliza un ambiente virtual para realizar ensayos con el uso del modelo del sistema a controlar (simulación) para así encontrar la mejor alternativa y finalmente aplicarla al sistema real (TAPIA, 2009), dicha solución se llama para estos casos ley de control y es aplicada al sistema en una interfaz basada en autómatas, microcontrolador o PC. El dominio de estos dos ambientes por parte de un individuo en plena formación fortalece el afianzamiento de los conceptos teóricos y le permite la puesta en marcha de sistemas que generalmente considera ideales o que ha venido representando simplemente con simulaciones.

Debido a las ventajas que traen consigo estos dos ambientes en un ámbito académico, el programa de ingeniería electrónica de la Universidad de Nariño ha venido trabajando en distintos proyectos (Digital, 2015) (Alternar, 2015) que han dado como productos la dotación de ambientes reales y didácticos dirigidos al desarrollo de prácticas en las distintas ramas de la electrónica (robótica, comunicaciones, control y potencia); dichas prácticas son fomentadas con estrategias de enseñanza propias, diseñadas por los mismos investigadores con base en las experiencias y resultados obtenidos mediante el estudio y la exploración de los campos estimulados en dichos proyectos que han fomentado en su trayectoria el crecimiento del componente práctico del programa; por esto, el presente trabajo fue desarrollado teniendo en cuenta estos criterios, y consistió en la aplicación de varias técnicas de control en un sistema prototipo de tanques acoplados, donde la entrada del sistema era el flujo de caudal y las salidas el nivel de cada tanque; la plataforma de implementación de controladores para el sistema está basado en PC, específicamente mediante la plataforma Simulink de Matlab, buscando con esto la homogeneidad de los resultados obtenidos en la aplicación

de los controladores y la exclusión casi total del uso de código secuencial con el fin de que el diseñador concentre sus esfuerzos en el diseño del controlador mediante bloques y no en el desarrollo de un código escrito de control.

Este trabajo parte de la necesidad de diversificar los conocimientos adquiridos de las cátedras de control y sus respectivas profundizaciones en plantas reales, además de vincularse al proyecto iSTEM llevado a cabo en colaboración entre la Universidad de Nariño y la escuela de ingeniería de la Universidad Estatal de Ohio. iSTEM está dirigido a instituciones y universidades latinoamericanas en donde propone que cada una de éstas desarrolle plantas de bajo costo para llevar a cabo prácticas en las áreas de ciencias, tecnología, ingeniería y matemáticas (específicamente, en este caso en el área de sistemas dinámicos y control) sin que la reducción de costo afecte la calidad educativa (iSTEM, 2015); bajo el nombre del proyecto antes nombrado ya se ha hecho a manera de trabajo de grado, la implementación de un sistema didáctico para la enseñanza en la rama de control (CABRERA, y otros, 2015) con el que se han desarrollado prácticas de laboratorio por parte de los estudiantes, fomentando así la tendencia a trascender a lo real y de salir de las prácticas desarrolladas en un ámbito meramente simulado.

El sistema de tanques fue escogido por su gran diversidad a la hora de desarrollar modelos que, de acuerdo a las consideraciones restrictivas que en un inicio se tengan en cuenta, puede ser lineal o no lineal (OGATA, 2010), además de existir buena cantidad documentación al respecto a manera de trabajos académicos en plantas reales (PEREZ, 2011), (MONTILLA, 2005), (BORJA, y otros, 2007) (METROPOLITANO, 2015) (ITERIANO, 2010); de desarrollo de controladores en este tipo de sistemas basados en modelo (PATIL, y otros, 2010), (MOHD, y otros, 2013), (MORILLA, y otros, 2009); como dotaciones de otras instituciones educativas para el trabajo en procesos de automatización y control industrial (JAVERIANA, 2015) y como plantas desarrolladas con fines comerciales (FESTO, 2015) (QUANSER, 2015).

En la implementación se pensó en que el sistema debía de ser configurable como un sistema de una entra y una salida y un sistema de múltiples entradas y múltiples salidas (SISO y MIMO respectivamente por sus siglas en ingles), también debía ser multiparamétrico y modular para que de una misma planta se puedan obtener distintos modelos que juntos con la aplicación de distintos controladores se soporte el funcionamiento de ésta. Cada una de las técnicas de control aplicadas al sistema de tanques fue escogida con el fin de verificar los aspectos más fundamentales de cada una de ellas, como robustez, facilidad de diseño, desempeño dinámico, además de sus limitaciones físicas y de modelo.

Como principales aportes del desarrollo de este trabajo se destacan la aplicación de controladores no lineales como el de realimentación de estados vía feedback linealization y la aplicación observadores de linealización extendida al sistema real, configurado como uno de múltiples entradas y múltiples salidas MIMO, y como uno

de una entrada y una salida SISO. Además de la aplicación de distintos tipos de controladores que comúnmente se enseñan en las cátedras y profundizaciones control que sirven como base para el desarrollo de prácticas donde el estudiante pueda comprobar por medio de experimentos cada uno de los controladores, teniendo en cuenta la aplicabilidad a cada configuración y el nivel de complejidad de la metodología. El conjunto de resultados obtenidos que se exponen constituyen una base para la reproducción de sistemas de control de tanques con fines didácticos para el Departamento de Electrónica de la Universidad de Nariño, instituciones y personas que puedan acceder a este documento.

El documento ésta ordenado en capítulos en los que describe cada uno de los resultados obtenidos de la aplicación de controladores a un sistema de tanques de la siguiente manera:

El capítulo 1 se da a conocer los objetivos que se propuso obtener en el desarrollo de este documento, basándose principalmente en la aplicación de controladores en el sistema de tanques.

En el capítulo 2 trata sobre la implementación del sistema de tanques acoplados, describiendo en un inicio los requerimientos de diseño que se tuvieron en cuenta en el sistema implementado, seguido por la descripción de cada uno de los módulos que conforman el sistema y finalmente describiendo las características del sistema prototipo donde se implementaron los controladores.

En el capítulo 3 se desarrolla el modelamiento matemático del sistema de tanques empezando con una descripción general del comportamiento físico de un sistema de  $n$  tanques acoplados caracterizados en su forma lineal y no lineal, después se pasa a un modelamiento completo del sistema implementado en su configuración de múltiples entradas y múltiples salidas MIMO, describiendo en él el intervalo de operación de las entradas, las características de la señal de ruido presentes en las salidas, las restricciones físicas presentes en las distintas configuraciones del sistema y el método para calcular los parámetros presentes en el modelo utilizando la respuesta del sistema en lazo abierto y en estado estable. Además se describe las configuraciones en modelo matemático que puede tener el sistema implementado de acuerdo al número de entradas y salidas, y la descripción de un modelo simple representado mediante una función de transferencia.

En el capítulo 4 se encuentran los resultados obtenidos de la aplicación de distintos controladores al sistema de tanques. Este capítulo se divide en dos secciones: en la primera se dan a conocer los resultados obtenidos de la aplicación de controladores en la planta configurada como una SISO; estos controladores se dividen en lineales (PID, realimentación de estados) y no lineales (gain scheduling, feedback linearization) con la medición de uno y dos estados (implementación de observadores lineales y no lineales). En cada uno de ellos se evalúa el desempeño dinámico, la similitud con respecto a la simulación y el seguimiento de una referencia

de acuerdo a unas características de desempeño dadas. En la segunda se describen los resultados obtenidos de la aplicación de dos controladores de realimentación de estados vía linealización y el de realimentación de estados vía feedback linearizatión, además de la aplicación de observadores de estado lineales y no lineales aplicados en la planta configurada como MIMO; en estos dos controladores se evaluó la capacidad de desacople y robustez que brinda cada uno de ellos, observando la perturbación de una de las salidas generada al cambiar la referencia de la otra.

El capítulo 5 da a conocer las guías didácticas desarrolladas con los resultados obtenidos de la aplicación de los controladores nombrados en el capítulo 3. Estas guías son diseñadas mediante la recopilación de las experiencias obtenidas en todo el proceso de desarrollo de éste trabajo y la consulta de otras fuentes de información acerca de la temática tratada.

En la parte final del documento se dan a conocer las conclusiones, recomendaciones y anexos a las que se llegan.

# **1. OBJETIVOS**

### <span id="page-18-1"></span><span id="page-18-0"></span>**1.1 OBJETIVO GENERAL**

Evaluar distintas técnicas de control aplicadas a una planta de sistema de tanques.

### <span id="page-18-2"></span>**OBJETIVOS ESPECÍFICOS**

- Implementar una planta de sistema de tanques.
- Escoger distintas técnicas de control para aplicarlas en la planta implementada
- Evaluar cada una de las técnicas de control escogidas.
- Desarrollar experimentos con base en los resultados obtenidos de cada estrategia de control.
- Realizar módulos didácticos de experimentos.

# **2. SISTEMA DE TANQUES ACOPLADOS**

# <span id="page-19-1"></span><span id="page-19-0"></span>**DISEÑO**

Para la fase de diseño se tuvieron en cuenta los siguientes requerimientos:

- El sistema debe ser robusto, debe comportarse con un grado mínimo de error relativo con respecto a las estimaciones de modelado. También debe tener una buena exactitud y precisión en la toma de medidas y envío de señales a los actuadores.
- Debe ser reproducible y de bajo costo, de tal manera que a la hora de implementar un nuevo sistema de acuerdo a las especificaciones de esta planta, se obtenga una que brinde las mismas condiciones de trabajo que la original, y además, que los elementos usados para su implementación sean de fácil adquisición.
- Debe ser modular, y multiparamétrico, es decir, que en el mismo sistema se pueda adecuar distintas configuraciones según el número de entradas, salidas, y mediciones en que se desee trabajar, incluyendo la opción de variar los parámetros del modelo al accionar algún elemento del sistema.
- Debe poseer una plataforma software en donde se puedan implementar cualquier tipo de controladores.
- El sistema implementado será destinado para fines didácticos en laboratorios de sistemas de control.

Para satisfacer las condiciones de diseño descritas anteriormente se propuso como sistema base uno de dos tanques acoplados, donde la variable a controlar sea el nivel de líquido presente en cada tanque. Este sistema consta de cuatro partes:

<span id="page-20-0"></span>**2.1.1 Planta.** Es la estructura más representativa del sistema y en la que se observa el efecto dinámico del nivel del líquido debido a una acción de control. Consta de dos tanques y un reservorio acoplados por medio de válvulas, lo que permite graduar el paso del líquido de un tanque al otro o al reservorio. La posición de las válvulas permite configurar el sistema como un sistema de uno o dos tanques acoplados y adicionar perturbaciones en el momento de probar controladores. Tiene además un sistema de protección de actuadores por medio de dos válvulas antirretorno que sirven para que el líquido de los tanques no regrese hacia el reservorio cuando las bombas no se encuentran en funcionamiento. Esto conserva la vida útil de los motores y permite establecer un modelo dinámico continuo.

<span id="page-20-2"></span>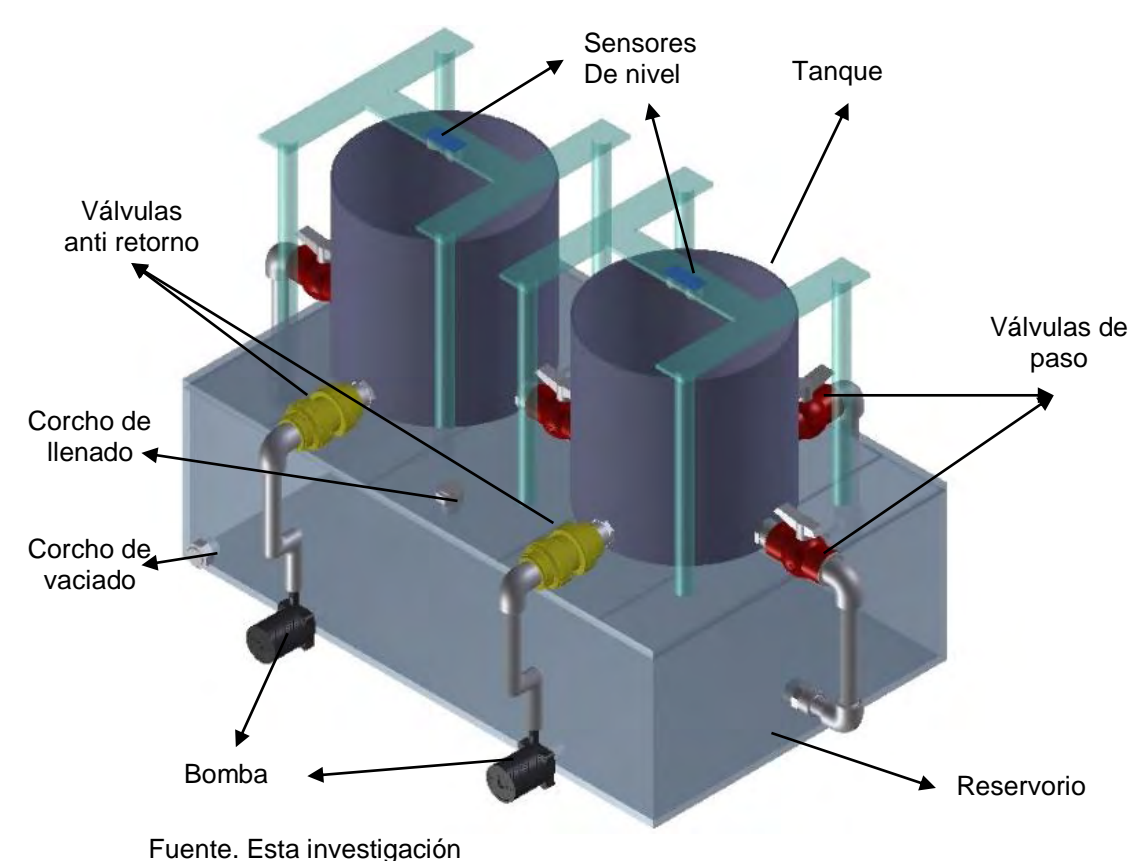

Figura 1. Gráfico esquemático de la Planta

<span id="page-20-1"></span>**2.1.2 Módulo de medición.** Es la parte encargada de medir el nivel de cada uno de los tanques, monitoreando del comportamiento dinámico de la planta en tiempo real. Consta de dos sensores ultrasónicos HC-SR04 conectados a una tarjeta Arduino.

<span id="page-21-1"></span>Figura 2. Esquema módulo de medición.

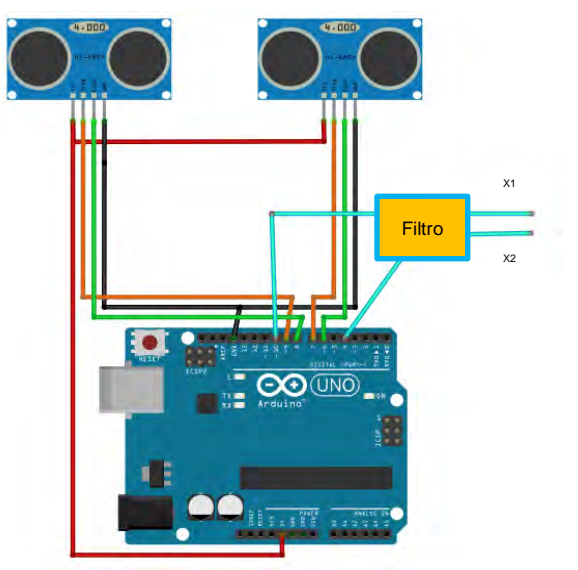

Fuente. Esta investigación

<span id="page-21-0"></span>**2.1.3 Módulo de control.** Es la parte del sistema que se encarga de controlar la cantidad líquido que debe transportar las bombas desde el reservorio hasta los tanques. Cada módulo posee una bomba de DC 40 2470<sup>1</sup> que se controla mediante un driver L298N que recibe la señal de control desde una tarjeta Arduino At mega 2560.

<span id="page-21-2"></span>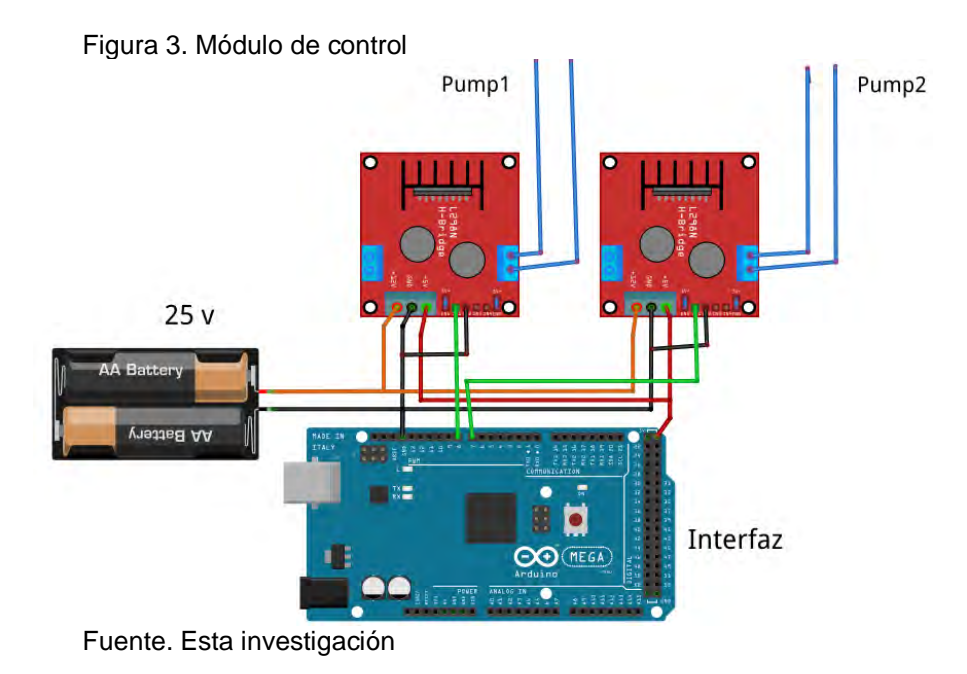

 1 Las características de ésta bomba se encuentran en el anexo B: Especificaciones del sistema

<span id="page-22-0"></span>**2.1.4 Interfaz de comunicación.** Es la parte que comunica los módulos de medición y control con Simulink mediante comunicación serial, siendo esta última la plataforma donde se diseñan e implementan los controladores que se quieren probar en la planta. Dispone de la misma tarjeta Arduino At Mega 2560 del módulo de control, que toma como entradas las señales analógicas provenientes del módulo de medición y proporciona como salidas el valor de PWM proporcional al valor de caudal que se quiere ingresar en la planta.

<span id="page-22-2"></span>El diagrama de disposición de cada una de las partes que conforman el sistema se muestra en la siguiente figura:

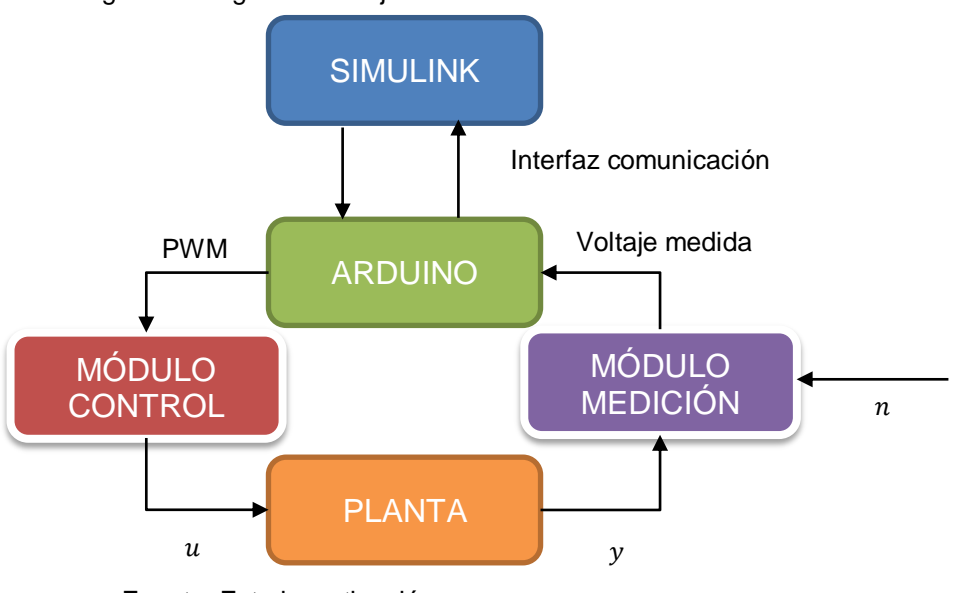

Figura 4. Diagrama de flujo módulos e interfaz del sistema.

Fuente. Esta investigación

En el documento "Especificaciones del sistema" del Anexo B se describe detalladamente las características de los componentes que tiene cada uno de los módulos tales como: las dimensiones, restricciones y rangos de ajuste de los parámetros de la planta, las curvas características de voltaje vs caudal de los actuadores del módulo de control, los métodos de ajuste y calibración del módulo de medición y los bloques característicos y librerías de la interfaz de comunicación.

### <span id="page-22-1"></span>**IMPLEMENTACIÓN**

Teniendo en cuenta las características dinámicas y de funcionamiento que se describen en el Anexo B: Especificaciones del sistema, se implementó una planta

prototipo donde se aplicarán controladores para distintos tipos de configuraciones y situaciones que se pueden presentar a la hora de diseñar un controlador.

Por otra parte su implementación se hizo con tanques fáciles de conseguir en el mercado, con un reservorio y tuberías que se adecuan correctamente a las especificaciones del diseño base<sup>2</sup>. En la Figura 5 se muestra la configuración de la planta de prueba experimental.

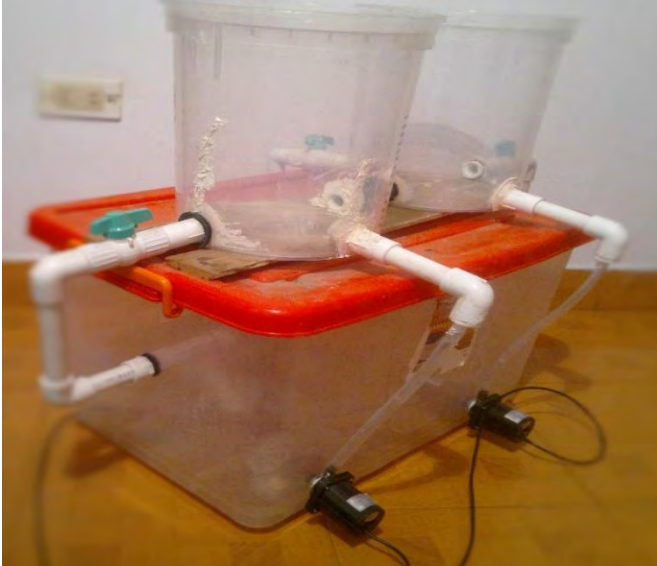

<span id="page-23-0"></span>Figura 5. Sistema prototipo.

Fuente. Esta investigación

Para la comunicación entre módulos e interfaz se utilizó la librería de soporte de Arduino para Simulink presente en la página de Matlab (MATHWORKS, 2015)<sup>3</sup> donde se adecuaron las entradas y salidas a manera de bloques para que en ellas se obtengan los valores de caudal y nivel respectivamente. El sistema queda configurado tal como se muestra en la siguiente figura:

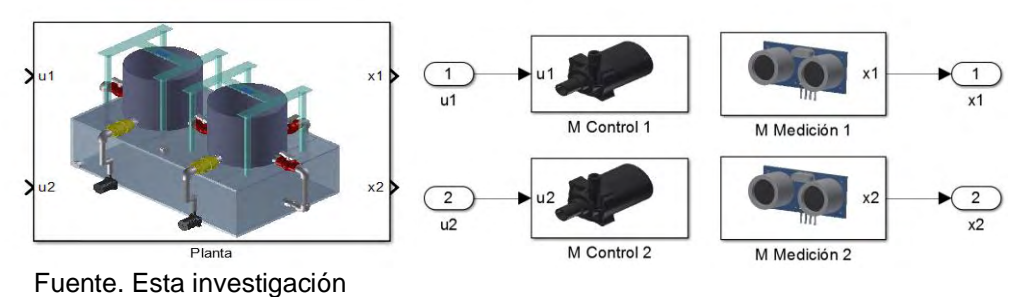

<span id="page-23-1"></span>Figura 6. Interfaz en bloques entradas y salidas del sistema

<sup>2</sup> La cotización para implementar un sistema de tanques robusto se muestra en el Anexo F.

<sup>3</sup> http://www.mathworks.com/hardware-support/arduino-simulink.html

#### **3. MODELAMIENTO DEL SISTEMA**

<span id="page-24-0"></span>Teniendo en cuenta que el sistema será utilizado para cursos con diferentes niveles de profundización, éste se trabajó con los modelos lineal y no lineal. El modelo lineal se caracteriza suponiendo que la planta cumple con ciertas restricciones en los componentes conductores y en la densidad del fluido. Con esto se introduce los conceptos de resistencia y capacitancia de un sistema de tanques. Para obtener el modelo no lineal, mucho más ajustado a la dinámica de la planta real, se tuvo en cuenta el teorema de Torricelli para la descarga de tanques (MOTT, 2006)<sup>4</sup>

En un sistema de  $n$  tanques interconectados por medio de tubos se cumple que la variación de la cantidad de líquido almacenado en un tanque  $V_i$  es igual a la diferencia entre el caudal de entrada y el caudal de salida del mismo

$$
\frac{dV_i}{dt} = Q_{in_i} - Q_{out_i} \tag{1}
$$

Por otra parte, el volumen almacenado en un tanque  $V_i$  en un instante de tiempo se define como:

$$
V_i = \int_0^{h_i} A_i(h) dh
$$
 (2)

Donde  $h_i$  es la altura del líquido almacenado y  $A_i(h)$  es el área transversal del tanque en función de la altura. En el sistema implementado los tanques son cilíndricos y de iguales dimensiones, por lo tanto el área transversal es una constante, obteniéndose entonces que:

$$
V_i = A_t h_i \tag{3}
$$

Al reemplazar la ecuación (3) en (1) se obtiene:

$$
\frac{dh_i}{dt} = \frac{Q_{in_i}}{A_{t_i}} - \frac{Q_{out_i}}{A_{t_i}}\tag{4}
$$

Siendo ésta última la ecuación dinámica que describe el comportamiento del nivel de líquido de cualquier tanque cilíndrico acoplado por medio de tubos. La diferencia entre el modelo lineal y el no lineal es la relación de proporcionalidad del caudal de salida con respecto a la variación de la altura del i-ésimo tanque, esta relación

<sup>4</sup> MOTT, Robert L. Mecánica de fluidos. 6ta edición. Pearson educación. México, 2006. p. 179-181.

depende del tipo del flujo que recorre el sistema y de las características geométricas que poseen los tanques.

#### <span id="page-25-0"></span>**MODELAMIENTO GENERAL**

Si se considera que en un sistema de  $n$  tanques acoplados los tubos usados para conectar los tanques y el reservorio son cortos, y que el flujo circulante en la planta es laminar, en otras palabras, es de corriente estable y sin turbulencias (OGATA, 2010)**<sup>5</sup>** , la dinámica de la planta puede ser descrita mediante ecuaciones diferenciales lineales. Para esto se cumple que el flujo de salida de un tanque en estado estable  $q_{iss}$  es proporcional a la diferencia entre el nivel de líquido almacenado en el tanque donde sale el flujo  $h_{iss}$  y el nivel del tanque para donde se dirige el flujo  $h_{(i+1)s}$ 

$$
q_{iss} = \beta_i (h_{iss} - h_{(i+1)ss})
$$
  
 
$$
\beta_i \ge 0
$$
 (5)

El parámetro  $\beta_i$  representa la "conductividad" de flujo de un tanque a otro y depende de la gravedad y el grado de apertura en que se encuentre válvula de paso. Este modelo es válido sólo si se trabaja alrededor de un punto de operación que en este caso sería la altura en estado estable en que se modeló el sistema. Cuando no se cumplen los requerimientos anteriores, o se quiere caracterizar el sistema en un rango de puntos de operación, se modela el sistema mediante ecuaciones diferenciales no lineales. Para esto se toma el teorema de Torricelli, el cual define el flujo de salida de un tanque  $q_i$  como:

$$
q_i = \beta_i \cdot sgn(h_i - h_{i+1}) \cdot \sqrt{|h_i - h_{i+1}|}
$$
  
\n
$$
sgn(h_i - h_{i+1}) = \begin{cases} 1 & \text{si } h_i \ge h_{i+1} \\ -1 & \text{si } h_i < h_{i+1} \end{cases} \quad i = 1, 2, 3, 4 \dots n - 1
$$
\n
$$
(6)
$$

Siendo  $h_i$  la altura en cualquier condición dinámica y  $sgn(\cdot)$  la función que describe la dirección del flujo en el sistema.

Para  $i = n$ , la altura  $h_{(i+1)ss} = h_{i+1} = 0$  debido a que en el último tanque el caudal de salida no se dirige hacia otro tanque sino al sumidero.

<sup>5</sup> OGATA, Katsuhiko. Ingeniería de control moderna. 5ta edición. Madrid, 2010. p. 101.

### <span id="page-26-0"></span>**MODELAMIENTO DE DOS TANQUES**

El sistema dinámico implementado se representa como:

$$
\dot{x} = f(x, u, w) \n y = h(x, w)
$$
\n(7)

Con  $f(\cdot, \cdot, \cdot) \in R^2 \times R^2 \times R^2 \to R^2$ , siendo x los estados del sistema, u las entradas de control,  $y$  las salidas medibles para la realimentación y  $w$  un vector de perturbaciones debido a las fluctuaciones presentadas por los sensores y/o la entrada de control, siendo (7) para el sistema de tanques:

$$
\dot{x}_1 = \frac{u_1}{A_t} - \frac{q_1}{A_t}
$$
\n
$$
\dot{x}_2 = \frac{u_2}{A_t} + \frac{q_1}{A_t} - \frac{q_2}{A_t}
$$
\n
$$
q_1 = \beta_1 \cdot sgn(x_1 - x_2) \sqrt{|x_1 - x_2|}
$$
\n
$$
q_2 = \beta_2 \cdot \sqrt{x_2}
$$
\n(8)

Donde las restricciones para las señales de control y los niveles de los tanques debidas a las características de los elementos están dadas por:

$$
0 \le u \le 170
$$
  
 
$$
0 \le x \le 20
$$
 (9)

 $x$  (cm) : Altura del tanque.  $u$  (cm<sup>3</sup>/s): Entrada del sistema

El modelo es analítico en el conjunto:

$$
\{(x_1, x_2) \in R^2 / x_1 \neq x_2\}
$$
 (10)

Los puntos de equilibrio del sistema para un vector de entradas constantes de valor  $u = u_{ss}$  son:

$$
x_{1ss} = \left(\frac{u_{1ss}}{\beta_1}\right)^2 + \left(\frac{u_{1ss} + u_{2ss}}{\beta_2}\right)^2
$$
  

$$
x_{2ss} = \left(\frac{u_{1ss} + u_{2ss}}{\beta_2}\right)^2
$$
 (11)

De acuerdo a las ecuaciones descritas en (11), si  $u_{2ss} = 0$  y  $u_{1ss} \neq 0$  entonces el sistema se convierte en uno SISO y:

$$
x_{1ss} = u_{1ss}^2 \left(\frac{1}{\beta_1^2} + \frac{1}{\beta_2^2}\right)
$$
  

$$
x_{2ss} = \left(\frac{u_{1ss}}{\beta_2}\right)^2
$$
 (12)

De lo anterior se cumple como restricción que si se aplica un controlador MIMO de seguimiento de referencia al sistema (8):

$$
x_2 \ge \left(\frac{u_{1ss}}{\beta_2}\right)^2\tag{13}
$$

Además, despejando los parámetros  $\beta_1$  y  $\beta_2$  de (12) se tiene:

$$
\beta_1 = \frac{u_{1ss}}{\sqrt{x_{1ss} - x_{2ss}}}
$$
\n
$$
\beta_2 = \frac{u_{1ss}}{\sqrt{x_{2ss}}}
$$
\n(14)

Por lo tanto, de (14) se concluye que para calcular los parámetros  $\beta_1$  y  $\beta_2$  se debe conocer los valores del caudal de entrada y del nivel de líquido de cada tanque cuando se encuentren en estado estable y lazo abierto, de esta manera se evita calcular dichos parámetros con relaciones que comúnmente son expresadas en términos de la apertura de las válvulas y la gravedad. Volviendo con la ecuación [10], si  $u_{1ss} = 0$  y  $u_{2ss} \neq 0$ :

$$
x_{1ss} = x_{2ss} \tag{15}
$$

Al analizar la estabilidad local del sistema con las restricciones de las entradas  $u$ dadas en la ecuación (9); se tienen dos situaciones: si  $x_1 > x_2$  el sistema es estable para cualquier condición y si  $x_1 < x_2$  el sistema es estable si:

$$
\frac{\beta_2^2}{u_2} > \frac{\beta_1^2}{u_1} \tag{16}
$$

Con respecto a (16) si se pretende configurar la planta a un sistema SISO, volviendo  $u_2 = 0$  y  $u_1 \neq 0$ , el sistema siempre será estable. Sin embargo, si  $u_1 = 0$  y  $u_2 \neq 0$ , se obtiene una desigualdad que no se puede cumplir, por lo tanto para este caso no se puede asegurar que con una entrada finita se pueda diseñar controladores que mantengan unas señales de referencia tal que  $x_1 < x_2$ .

Por lo tanto de (13), (15) y (16), se concluye que el rango de distancias donde puede variar  $x_2$  al aplicar un controlador MIMO es:

$$
\left(\frac{u_{1ss}}{\beta_2}\right)^2 \le x_2 \le x_1 \tag{17}
$$

También se tiene que en la señal de salida del sistema está implícita una señal de ruido dependiente de las perturbaciones del líquido entrante a los tanques y la vibración de las bombas. De acuerdo con la toma de medidas realizadas en la salida, el histograma del ruido de los sensores posee una curva gaussiana con media  $\mu = 0$  y varianza  $\sigma^2 = 0.256$  tal como se muestra en la siguiente figura:

<span id="page-28-0"></span>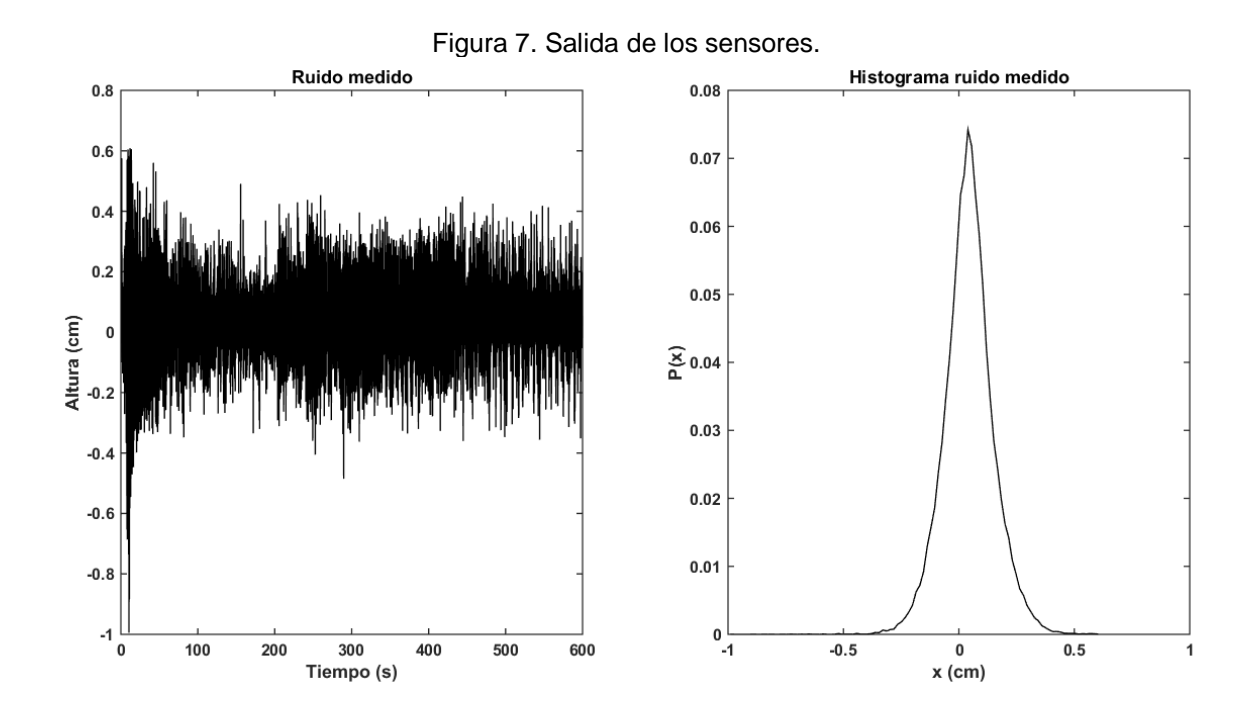

Todo lo anterior define un modelo minucioso del sistema de tanques. Para propósitos de diseño simple, una caracterización más sencilla se realiza mediante función de transferencia de la entrada del primer tanque  $U(s)$  y la salida  $H_2(s)$ donde se toman los conceptos de resistencia  $R$  y capacitancia  $C$  de un sistema de tanques como:

$$
R_i = \frac{h_i - h_{i+1}}{Q_i}
$$
  
\n
$$
C = A_t
$$
\n(18)

Tomando los cálculos realizados en el libro de Ogata<sup>6</sup> y reemplazando el valor de  $H_2$  y  $C$  se tiene:

$$
\frac{H_2(s)}{U(s)} = \frac{R_2}{R_1 R_2 C^2 s^2 + (R_1 + 2R_2)C s + 1}
$$
(19)

La ecuación (18) representa un modelo útil para el diseño de controladores simples con realimentación de salida como el PID que se indicará en el siguiente capítulo.

<sup>&</sup>lt;sub>.</sub><br>6 Ibíd., p. 101-106.

#### **4. APLICACIÓN DE CONTROLADORES**

<span id="page-30-0"></span>En esta sección se describe los resultados obtenidos al aplicar técnicas de control lineal y no lineal a un sistema de tanques acoplados configurado como un sistema de una entrada y una salida SISO y como uno de múltiples entradas y múltiples salidas MIMO.

Con el objetivo de diseñar controladores para que las salidas del sistema sigan una señal constante de referencia se reescribe el sistema de la ecuación (7) a la forma:

$$
\begin{aligned}\n\dot{x} &= f(x, u, w) \\
\dot{\sigma} &= h(x, w) - r\n\end{aligned} \tag{20}
$$

Donde  $\dot{\sigma} = e = r - y$ , que es igual a la diferencia entre las señales de referencia r y las señales medidas  $y = h(x, w)$ . El problema control de cada uno de los controladores que se implementaron en el sistema es diseñar una entrada de control  $u(t) = v(x, \sigma, e)$  tal que  $v(t) \rightarrow r \, si \, t \rightarrow \infty$ , satisfaga las ecuaciones:

$$
0 = f(x_{ss}, u_{ss}, w)
$$
  
\n
$$
0 = h(x_{ss}, u_{ss}, w) - r
$$
\n(21)

Siendo  $u_{ss} = \gamma(x_{ss}, \sigma_{ss}, 0)$ , donde el par  $(x_{ss}, u_{ss})$  son los vectores de estados y control en estado estable, respectivamente.

De esto, el sistema realimentado es:

$$
\dot{x} = f(x, \gamma(x, \sigma, h(x, w) - r), w)
$$
  
\n
$$
\dot{\sigma} = h(x, w) - r
$$
\n(22)

En el sistema también se implementaron observadores haciendo la suposición de que uno de los estados podía ser medido, y con ellos se aplicaron diferentes leyes de control. El diseño de los observadores de estado se detalla más adelante conforme se determinen los diferentes controladores.

### <span id="page-30-1"></span>**CONSIDERACIONES INICIALES**

Antes de exponer los resultados obtenidos del diseño de controladores y observadores, cabe destacar que Simulink, que es la plataforma donde éstos fueron implementados, trabaja con un tiempo de muestreo discreto y definido por el

usuario. Al trabajar con un periodo de muestreo de  $0.01 s$ , lo que referenciándose con los tiempos en que trabaja la dinámica del sistema de tanques, se hace la suposición que los controladores funcionan en una plataforma de tiempo continuo. También cuando se ejecuta Simulink en tiempo real, el reloj de ésta plataforma corre a menor velocidad que el de tiempo real; esto depende de las especificaciones del equipo en que se esté corriendo el programa y de la complejidad o redundancia que tenga el controlador implementado a manera de bloques o funciones. Para este trabajo, la relación entre tiempo real y tiempo de simulación se obtuvo de manera empírica debido a que no existe documentación al respecto y, de acuerdo a las simulaciones realizadas en el equipo donde se implementaron los controladores, la relación media entre el tiempo real y el tiempo de simulación es:

$$
t_{real} = \frac{7}{5} t_{simulation}
$$
 (23)

Este tiempo se tiene en cuenta a la hora de crear las gráficas del comportamiento de los estados.

#### <span id="page-31-0"></span>**SISTEMA CON UNA ENTRADA Y UNA SALIDA (SISO).**

Para adecuar el modelo de sistema de tanques de la ecuación (8) a una configuración SISO basta con hacer  $u_2 = 0$ , es decir, tener una sola entrada. Para este caso se calcularon los parámetros del modelo introduciendo una entrada constante  $u_{1ss} = 100 \text{ cm/s}$  al sistema en lazo abierto y seguidamente midiendo los niveles de cada uno de los tanques en estado estable, siendo para esta configuración  $(x_{1ss}, x_{2ss}) = (13.6 \text{ cm}, 9.3 \text{ cm})$ , que de acuerdo a la ecuación (13), los parámetros son:

$$
\beta_1 = 207.3644 \qquad \beta_2 = 32.7913 \tag{24}
$$

Por lo tanto el sistema SISO queda caracterizado como:

$$
\begin{array}{rcl}\n\dot{x}_1 &=& -0.6407\sqrt{x_1 - x_2} + 0.0031u \\
\dot{x}_2 &=& 0.6407\sqrt{x_1 - x_2} - 0.1013\sqrt{x_2} \\
&y = x_2\n\end{array} \tag{25}
$$

Con dichos datos también se obtuvieron los parámetros  $R_1, R_2, y, C$  para el modelo lineal de la forma

$$
R_1 = 0.043 \qquad R_2 = 0.093 \qquad C = 323.6547 \tag{26}
$$

Reemplazando estos datos en (18) se obtiene la función de transferencia

$$
\frac{H_2(s)}{U(s)} = \frac{0.093}{418.9 \text{ s}^2 + 74.12 \text{ s} + 1} \tag{27}
$$

El modelo de la ecuación (25) se utilizará para calcular los parámetros de cada una de las leyes de control planteadas para el sistema SISO. En cambio, con el modelo descrito por la ecuación (27) se trabaja sólo en el cálculo de los parámetros del controlador PID, debido a su sencillez a la hora de realizar cálculos.

<span id="page-32-0"></span>**4.2.1 Control vía PID.** Es la estructura de controlador por realimentación más conocido y usado en la industria. Para este controlador la ley de control  $u(t)$  viene definida como:

$$
u = \gamma(\sigma, e) = K_p e + K_i \sigma + K_d \dot{e}
$$
 (28)

Siendo el sistema realimentado:

$$
\dot{x} = f(x, K_p e + K_i \sigma + K_d \dot{e} - r, w)
$$
  
\n
$$
\dot{\sigma} = h(x, w) - r
$$
\n(29)

Dado a la acción integral del controlador, en estado estable se satisfacen las condiciones  $u_{ss} = K_i \sigma_{ss}$  e  $y_{ss} = r$ . Su esquema se muestra en la Figura 8.

<span id="page-32-1"></span>Figura 8. Esquema Simulink PID.

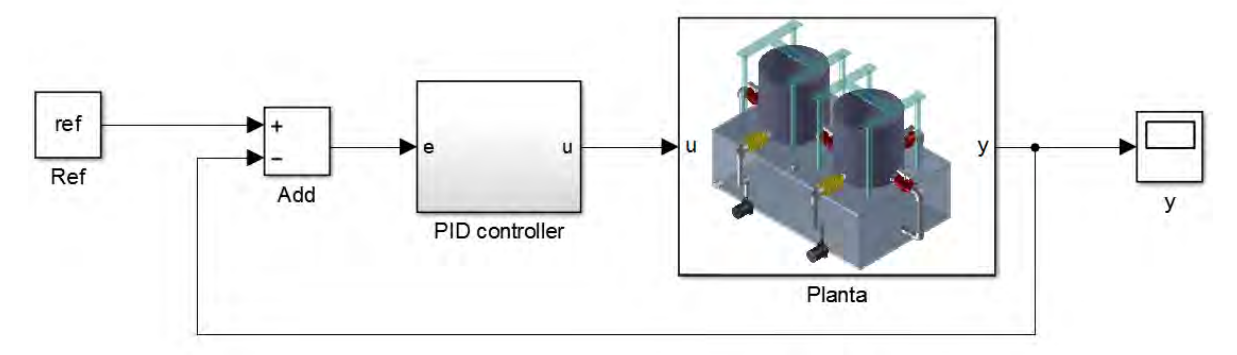

Fuente. Esta investigación

 $\overline{a}$ 

Cada uno de los parámetros que compone esta ley de control cumple un rol específico cuando se encuentra en funcionamiento (DORF, y otros, 2010)<sup>7</sup>. El objetivo del diseñador es el de sintonizar los parámetros  $K_p, K_i$  y  $K_d$  para obtener

<sup>&</sup>lt;sup>7</sup> DORF, Richard C. and BISHOP Robert H. Modern Control Systems. 12va Edición. Prentice Hall, New Jersey. 2010. p. 480-492.

las condiciones de robustez y seguimiento de referencia del sistema de acuerdo a un criterio definido.

En cada sintonización de PID realizadas en el sistema implementado se prestó atención en la reducción del valor del índice del error de la integral ITAE y el seguimiento de una señal constante de referencia. La primera sintonización realizada consistió en ajustar los parámetros del PID de manera manual realizando los respectivos cálculos para obtener una respuesta determinada. Este método denominado "síntesis directa" utiliza el modelo de la planta descrito por la ecuación (24) con los siguientes criterios de ajuste de la respuesta

Sobrepaso =  $1\%$ ; Tiempo de establecimiento =  $50 s$ 

Como resultado se obtuvieron los parámetros:

 $k_p = 42.7765$  $k_i = 0.6303$  $k_d = 0$ 

Para las demás sintonizaciones se utilizó el método de minimización del índice de error de la integral para evaluar la calidad de la respuesta del sistema ante una entrada. El índice tiene la forma:

$$
\int_0^T t^n |e^m(t)| dt \qquad para \, n = 0, 1, 2 \, y \, m = 1, 2 \tag{30}
$$

<span id="page-33-0"></span>Dependiendo de los valores de  $n \vee m$  los índices poseen un nombre tal como se describe en la siguiente tabla:

| $\boldsymbol{n}$ | m             | Criterio de desempeño |
|------------------|---------------|-----------------------|
|                  |               | IAE                   |
|                  | $\mathcal{P}$ | <b>ISE</b>            |
|                  |               | <b>ITAE</b>           |
|                  | っ             | <b>ITSE</b>           |
|                  |               | <b>ISTAE</b>          |

Tabla 1. Nombres criterios de desempeño de la integral del error

Al realizar cada una de las sintonizaciones nombradas en la tabla con el método de minimización del índice de la integral del error, usando la función fminsearch de Matlab, sin considerar perturbaciones a la medida, se obtuvieron en cada criterio valores de  $k_d$  mayores a 2000. Debido que implementar PIDs con valores muy altos en la acción derivativa en un sistema que posee ruido, trae consigo complicaciones

en la respuesta dinámica, influyendo directamente en la aparición de error de estado estacionario, se descartan las ganancias obtenidas. Por lo tanto se realizó un segundo cálculo con el mismo método, pero esta vez teniendo en cuenta que la salida contenía fluctuaciones de medición debido a las perturbaciones del líquido. A la hora de obtener los nuevos valores de los parámetros del PID en la simulación se agregó una señal senoidal de amplitud 0.25 y frecuencia de 30 Hz a la señal de salida, suponiendo que este valor es la máxima frecuencia de fluctuación de la medida del sensor en su banda de ruido a una referencia de 10 cm. Ejecutando nuevamente el código de minimización de la integral con la función de Matlab fminsearch, el cálculo de los parámetros manualmente y con la función PIDTool de Matlab se obtiene la siguiente tabla:

<span id="page-34-0"></span>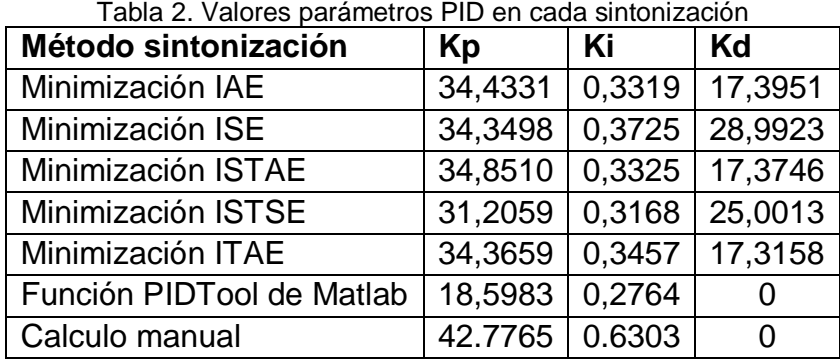

<span id="page-34-1"></span>Con estos valores se efectuaron las simulaciones con el modelo no lineal y en la planta real obteniéndose las siguientes gráficas tanto en simulación (Figuras 9 y 10) como en la implementación sobre la planta real (Figuras 11 y 12):

Figura 9. Salidas de la planta simulación en cada sintonización PID.

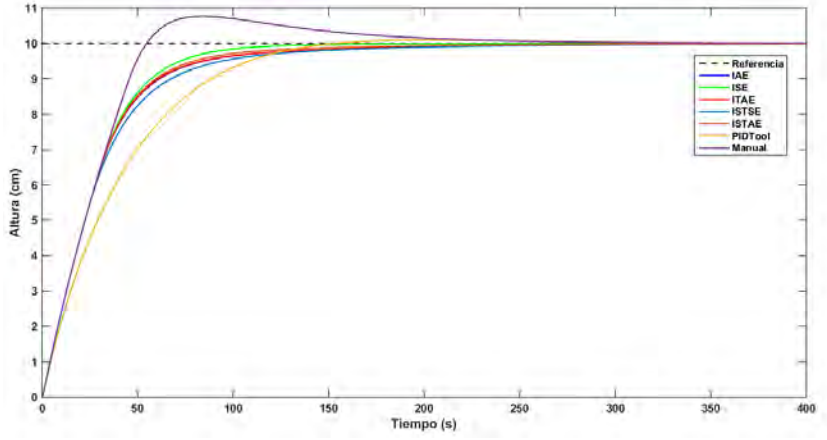

Fuente. Esta investigación

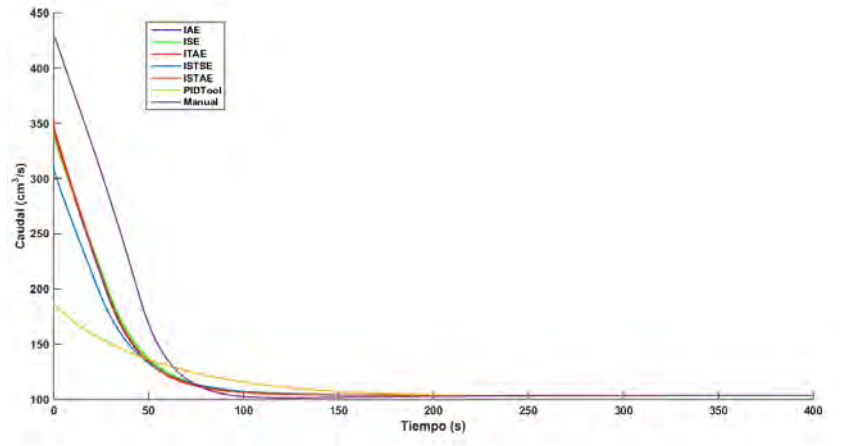

<span id="page-35-0"></span>Figura 10. Señal de control simulación de la planta en cada sintonización PID.

Fuente. Esta investigación

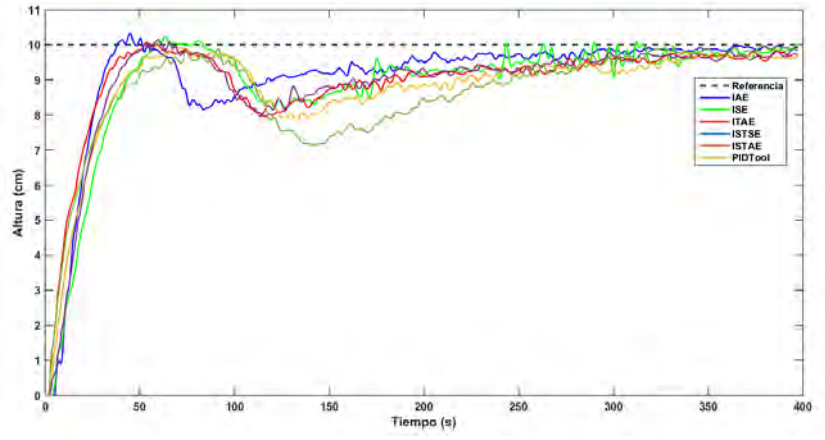

<span id="page-35-1"></span>Figura 11. Salida real de la planta en cada sintonización PID.

Fuente. Esta investigación

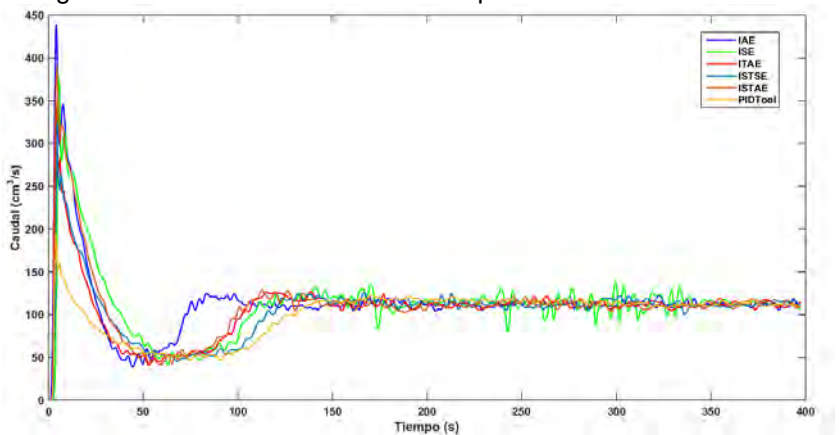

<span id="page-35-2"></span>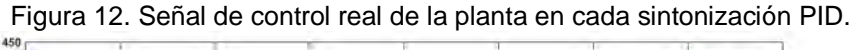

Fuente. Esta investigación
De acuerdo a las gráficas obtenidas, los controladores que tienen mayor diferencia en el comportamiento dinámico de la salida son el que se sintonizó de manera manual y en el que se usó el toolbox PIDtool. Los demás controladores tienen una respuesta similar en el comportamiento dinámico, pero de acuerdo a la medida obtenida con respecto al valor del criterio de desempeño ITAE, el que mejor desempeño dinámico tuvo fue la sintonización usando el método de minimización de la integral ISE. Los valores obtenidos se muestran en la siguiente tabla:

| Método       | Medida de desempeño ITAE |
|--------------|--------------------------|
| <b>IAE</b>   | 29.590                   |
| <b>ISE</b>   | 25.450                   |
| <b>ISTAE</b> | 31.630                   |
| <b>ISTSE</b> | 34.700                   |
| <b>ITAE</b>  | 30.030                   |
| PIDTool      | 39.690                   |
| Manual       | 31.710                   |

Tabla 3. Valores de desempeño dinámico sintonización PID

Con respecto a lo anterior, los criterios de sintonización de PID, por medio de la minimización del índice de la integral del error, no son robustos si no se tiene en cuenta a la hora de calcular los parámetros del controlador, la simulación del ruido del sistema.

**4.2.2 Control vía realimentación de estados por linealización aproximada.**  Esta técnica de control es muy utilizada dentro de la teoría de control lineal debido a que si el sistema es controlable, el diseñador puede desplazar los eigenvalores del sistema linealizado a posiciones deseadas. Para esta estrategia, la acción de control es de la forma<sup>8</sup> como se muestra en la Figura 13, donde la señal de control está dada por:

$$
u = -K_x x - K_\sigma \sigma \tag{31}
$$

Donde  $K_x$  es el vector de ganancias de realimentación de los estados,  $K_{\sigma}$  la ganancia para la acción integral de seguimiento a la referencia.  $[K_x K_{\sigma}]$  es el vector de ganancias de realimentación de dimensiones  $1 \times 3$ ; por lo tanto, el sistema realimentado queda de la forma:

$$
\dot{x} = f(x, -K_x x - K_\sigma \sigma, w) \n\dot{\sigma} = h(x, w) - r
$$
\n(32)

l

<sup>8</sup> HASSAN K. Khalil. Nonlinear Systems. 3ra edición. Pretice Hall.New Jersey. 2002. p. 481

Figura 13. Esquema de control state feedback

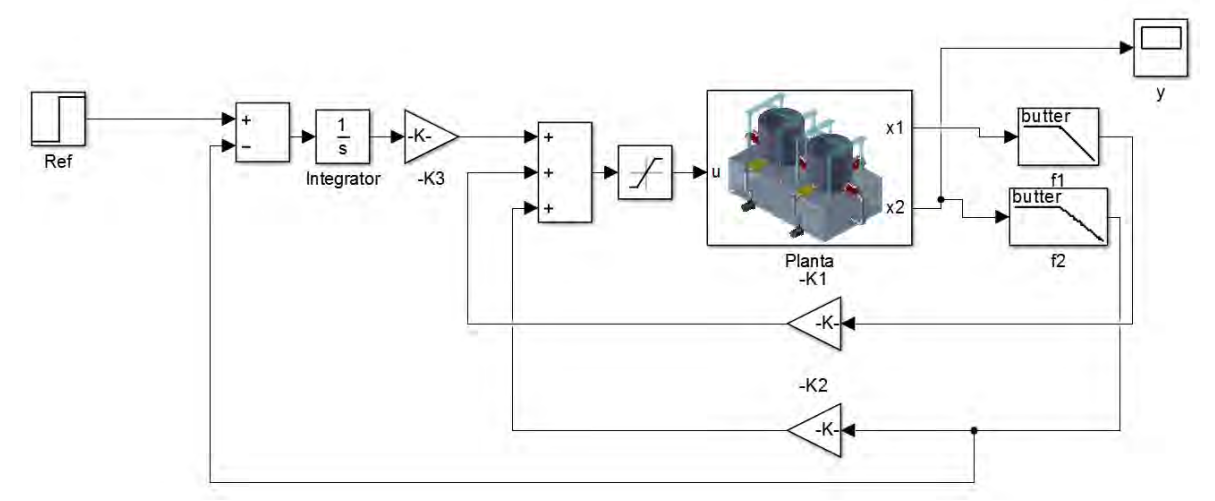

Fuente. Esta investigación

Que deben satisfacer las condiciones de equilibrio descritas en (21). Linealizando alrededor del punto de equilibrio se obtiene<sup>9</sup>:

$$
\dot{x}_a = (A_a - B_a K_a) x_a \tag{33}
$$

Donde:

$$
A_a = \begin{bmatrix} A & 0 \\ -C & 0 \end{bmatrix} \qquad B_a = \begin{bmatrix} B \\ 0 \end{bmatrix} \qquad K_a = \begin{bmatrix} K_x & K_{\sigma} \end{bmatrix} \qquad x_a = \begin{bmatrix} x_{\delta} \\ \sigma_{\delta} \end{bmatrix} = \begin{bmatrix} x - x_{ss} \\ \sigma - \sigma_{ss} \end{bmatrix} \qquad (34)
$$

$$
A = D_1 f(x_{ss}, u_{ss}) \qquad B = D_2 f(x_{ss}, u_{ss}) \qquad C = D_1 h(x_{ss})
$$

$$
\begin{bmatrix} x_{\delta} \\ u_{\delta} \end{bmatrix} = \begin{bmatrix} x - x_{ss} \\ u - u_{ss} \end{bmatrix}
$$

Que para este caso:

$$
A = \begin{bmatrix} -0.1545 & 0.1545 \\ 0.1545 & -0.1711 \end{bmatrix} \qquad B = \begin{bmatrix} 0.0031 \\ 0 \end{bmatrix} \qquad C = \begin{bmatrix} 0 & 1 \end{bmatrix}
$$

Siendo el par  $(A, B)$  controlable y  $G(s) = C(sI - A)^{-1}B$  no tiene ceros en  $s = 0$ ,<sup>10</sup> se escoge entonces los valores de  $K_a$  tal que que  $A_a - B_a K_a$  sea Hurtwitz.

<sup>10</sup> Ibid p. 246

 $\overline{a}$ 

<sup>&</sup>lt;sup>9</sup> CHEN, Chi-Tsong. Linear system theory and design. 3ra Edición, Oxford University Press. New York. 1999. p. 245-246

A diferencia de los PID, donde el controlador hace el rol de "filtro", en la implementación de controladores vía State Feedback no se tiene esa característica. Es así que se debe tener en cuenta que la señal resultante de la multiplicación de las ganancias de realimentación con la varianza del ruido de medición  $K_i\sigma^2$  no sea lo suficientemente alta con respecto a los rangos de saturación que tiene el actuador. Al prevenir estos cambios bruscos en la señal de control se evita la saturación y el funcionamiento del control como una señal de ON-OFF que podría perjudicar la vida útil del actuador y el seguimiento de la referencia. Para evitar esto, se implementó en Simulink un filtro pasabajas de frecuencia de corte de 15 hz antes de la realimentación para suavizar la señal de salida que contiene ruido.

Para calcular el vector de realimentación se utilizaron dos métodos: el de asignación de polos de manera manual, y el de minimización del índice de desempeño, LQR. En cada método de sintonización se verificó el seguimiento de la señal de referencia en diferentes puntos de operación, y la similitud de la dinámica de la salida en cada uno de éstos, teniendo en cuenta la dinámica de la señal simulada de control en el tiempo, junto con la medición de la respuesta dinámica bajo el criterio ITAE.

4.2.2.1 **Asignación manual de autovalores.** Este controlador fue diseñado teniendo en cuenta que el sistema debe ser mucho más rápido que su respuesta en lazo abierto y sus polos debían encontrarse en el eje real del plano  $s<sup>11</sup>$ , esto con el fin de garantizar que el sistema no tenga sobrepaso y observar el efecto de las no linealidades en el sistema real, como el cambio en el tiempo de establecimiento y sobrepaso dados con distintos puntos de operación.

Se utiliza la función *acker* de Matlab para calcular el vector de realimentación  $K_a$  deseando que el sistema descrito por las ecuaciones (32) y (33) tenga los polos en  $\left(-\frac{1}{20}, -\frac{1}{20}\right)$  $\left(\frac{1}{20}, -\frac{1}{10}\right)$ , obteniéndose:

 $K = [-40.6454 \space 65.8276 \space -0.5238]$ 

Aplicando estas constantes a la interfaz en Simulink en el modelo no lineal y la planta real, se obtienen las respuestas presentadas en la Figura 14 y 15.

La dinámica de la salida obtenida en la planta real tiene una gran similitud con la obtenida a manera de simulación; aunque no se observa sobrepasos en los diferentes puntos de referencia, se observa que los tiempos de establecimiento cambian. Además, en la dinámica de la señal de control se observa que el arranque del controlador tiene diferencia entre la señal simulada y la real, teniendo en cuenta las limitaciones de la entrada presentadas en el modelamiento de los tanques y el efecto de saturación cada vez que hay un cambio de referencia.

l

<sup>11</sup> Plano que se obtiene al aplicar transformada de Laplace

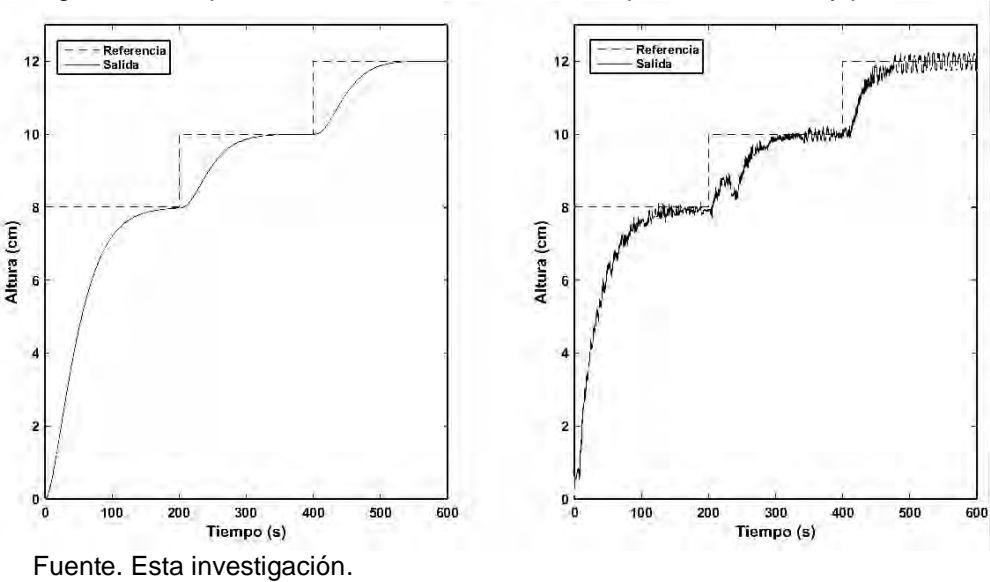

Figura 14. Respuesta salida ubicación manual de polos en modelo y planta real

Figura 15. Entrada del sistema realimentado ubicación de polos en modelo y planta real

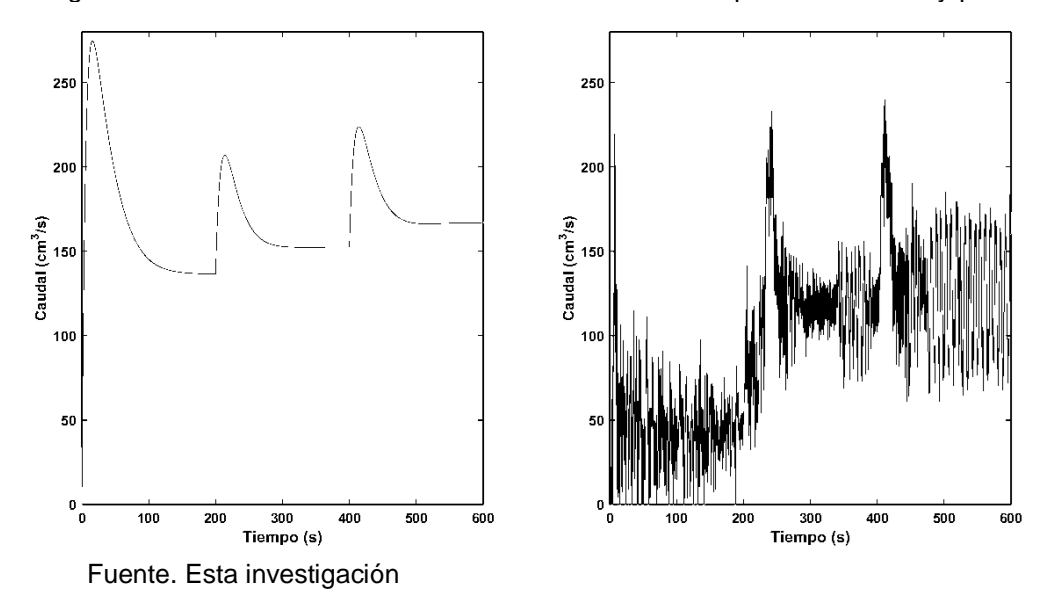

4.2.2.2 LQR. Dentro de los métodos de cálculo del vector  $K_a$ , para realimentación de estados, se encuentra el de minimización del índice de desempeño definido para los sistemas SISO definido como:

$$
J = \int_0^\infty [x^T(t)Qx(t) + Ru^2(t)]dt
$$
\n(35)

Con la ley de control:

$$
u(t) = -R^{-1}B^T K_r x(t)
$$
\n(36)

Donde  $K_r$  es la solución de la ecuación algebraica matricial de Riccati que se obtiene al minimizar el índice descrito en  $(30)^{12}$ . Para escoger las matrices Q y R se utiliza la regla de Bryson donde las diagonales de las matrices se obtienen:<sup>13</sup>

$$
Q_{ii} = \frac{1}{m\acute{a}ximo valor aceptable de x_i^2(t)} \qquad i \in \{1, 2\}
$$
 (37)  

$$
R = \frac{1}{m\acute{a}ximo valor aceptable de u(t)}
$$

Para el sistema de tanques se escogieron como valores:  $max(x_i) = 16y$  $max(u) = 150$ , y con la función acker de Matlab se obtiene como matriz de realimentación:

$$
K_a = [15.3730 \quad 17.7261 \quad -1.0102]
$$

La dinámica de la altura, resultado del controlador por realimentación de estados con las ganancias calculadas, así como la dinámica de la señal de control aparecen en la Figura 16 y 17:

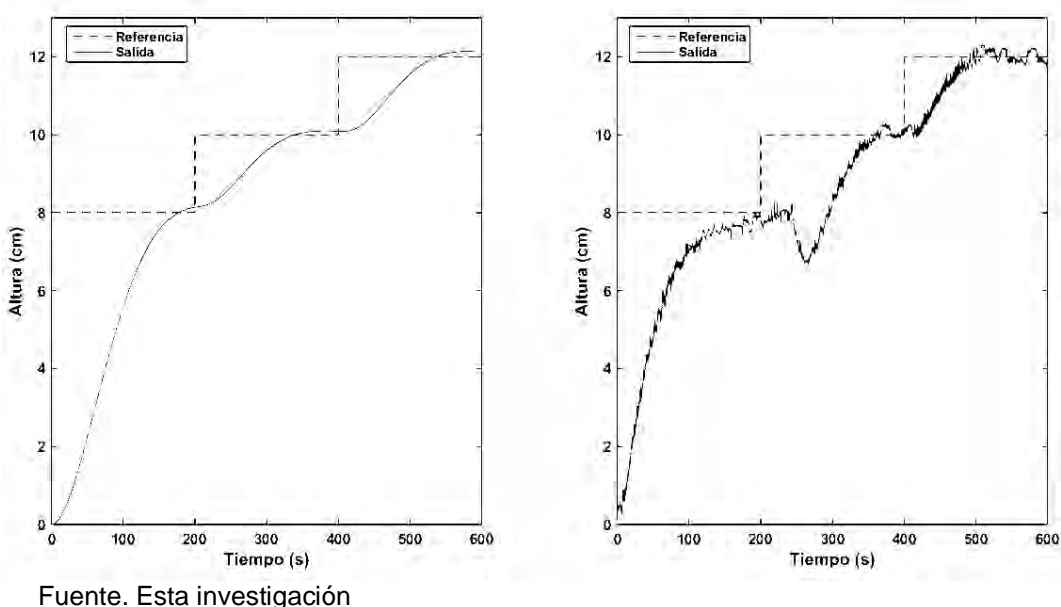

Figura 16. Respuesta salida en modelo y en planta real LQR

 $\overline{a}$ 

<sup>&</sup>lt;sup>12</sup> JAMSHIDI, Mohammad. Computer-aided analysis and design of linear control systems. 1ra Ed. Jean Lapidus. New Jersey. p. 137

<sup>&</sup>lt;sup>13</sup> J. P. HESPANHA, Undergraduate lecture notes on lqg/lqr controller design, Universidad de California – Santa Bárbara, 2007.

A diferencia del cálculo de las constantes de realimentación asignando polos manualmente, con LQR se observa claramente en la gráfica de la señal de control que no llega hasta los límites de saturación, debido a que las ganancias fueron calculadas teniendo en cuenta los parámetros de restricción de la entrada y la salida, que mediante la fórmula de Bryson y la minimización del funcional volviendo a éste un controlador óptimo. Dichos criterios de restricción no se tienen en cuenta a la hora de calcular las constantes de realimentación asignando manualmente los polos, pero influye directamente en el desempeño del controlador en cuanto a tiempos de establecimiento, como se observan en las gráficas, y también en los valores de desempeño que se muestran en la siguiente tabla en un tiempo de simulación de 200 s.

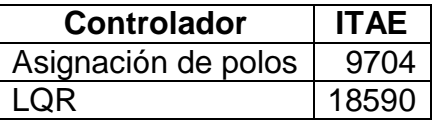

Cabe destacar que al utilizar LQR con las restricciones de entrada y salida apropiadas se evita que la entrada se sature o el sistema posea efectos windup, que con un diseño manual pueden verse con frecuencia.

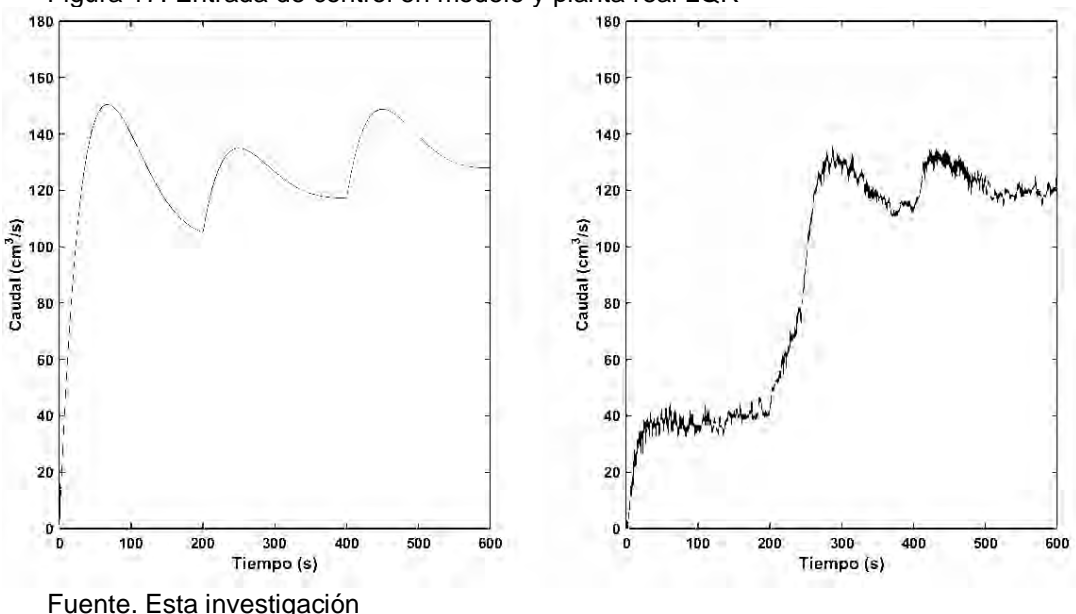

Figura 17. Entrada de control en modelo y planta real LQR

4.2.3 **Observadores lineales.** Con el objetivo de ilustrar la función de los estimadores de estado, en esta sección se estudia la aplicación de controladores por realimentación de estados sólo midiendo una altura (correspondiente a un estado del sistema). Los estimadores implementados se realizaron con estructura de Luenberger<sup>14</sup> de la forma:

$$
\dot{\hat{x}}(t) = A\hat{x}(t) + Bu(t) + L(y(t) - C\hat{x}(t))
$$
\n(38)

Donde A, B y C son las matrices descritas en las ecuaciones (32) y (33), y  $\hat{x}$  es el estado observado. Como el par  $(A, C)$  es observable, existe un vector L tal que  $(A - LC)$  sea Hurtwitz, garantizando con esto que  $\hat{x}(t) \rightarrow x(t)$  si el vector de estados se encuentra alrededor de la vecindad de linealización. De lo anterior, la ley de control para el sistema con observador tiene la forma:

$$
u(t) = -K_{\xi}\hat{x}(t) - K_{\sigma}\sigma
$$
\n(39)

Por lo tanto, el sistema realimentado se expresa como:

$$
\begin{aligned}\n\dot{x} &= f\left(x, -K_{\xi}\hat{x} - K_{\sigma}\sigma, w\right) \\
\dot{\hat{x}} &= (A - LC - BK)\hat{x} \\
\dot{\sigma} &= h(x, w) - r\n\end{aligned} \tag{40}
$$

Se utilizaron dos métodos para el cálculo del vector  $L$ : ubicando los eigenvalores del observador de manera manual y por criterio de minimización de una función de costo.

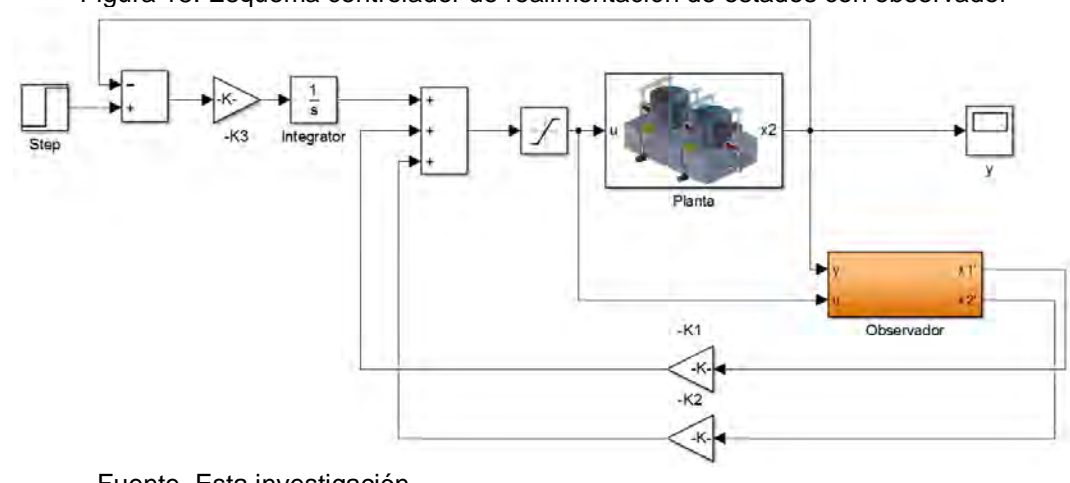

Figura 18. Esquema controlador de realimentación de estados con observador

Fuente. Esta investigación

 $\overline{a}$ 

<sup>14</sup> COLMENARES, Williams. Estimadores de estado. Departamento de procesos y sistemas – Universidad Simón Bolivar. Caracas- Venezuela. 2010.

Disponible en: http://prof.usb.ve/williamc/PS2316/ejercicio7.pdf

**4.2.3.1 Observador de estado por asignación de polos.** En el diseño del observador se quiso que los polos del observador se ubicaron en  $[-0.1 - 0.1]$ , estos valores fueron escogidos ya que el controlador se diseñó aproximadamente 10 veces más lento dando como resultado:

$$
L = [0.7079 \quad 0.1530]^T
$$

Con esto se realizó un nuevo cálculo de la matriz de realimentación  $K_a$  ubicando los polos en  $[-1/25 - 1/25 - 1/15]$ , siendo entonces:

$$
K_a = [32.2511 \ 88.7570 \ -3.0564]
$$

Las respuestas obtenidas para la señal medida y la de control se muestran en las Figuras 19 y 20.

Con respecto a dichas gráficas, la similitud en las respuesta es muy aproximada, excepto por el pico presente en la respuesta real; con este diseño no se observa sobrepasos ni cambio en los tiempos de establecimiento de las respuestas obtenidas en cada seguimiento de la señal de referencia, aunque este tiempo es mucho mayor comparado con el controlador sin observador.

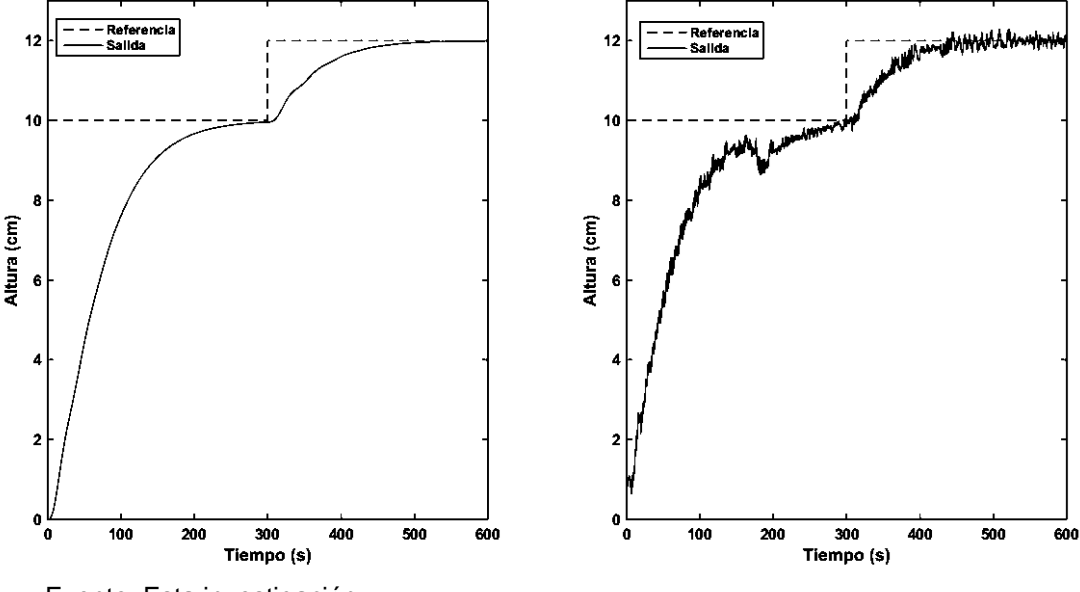

Figura 19. Respuesta salida controlador con observador por asignación de polos

Fuente. Esta investigación

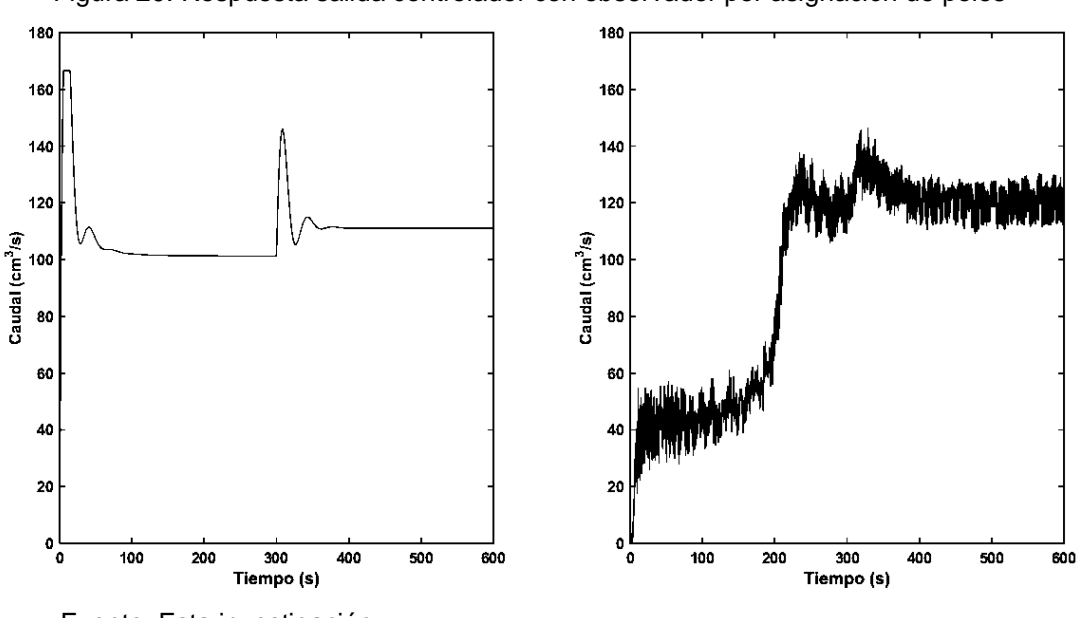

Figura 20. Respuesta salida controlador con observador por asignación de polos

Fuente. Esta investigación

4.2.3.2 **LQG.** Se llama LQG (Linear Quadratic Gaussian) porque concatena un estimador de estados con un filtro de Kalman, asumiendo un ruido gaussiano y un regulador, ambos óptimos<sup>15</sup>. Para el diseño del primero se usa la estructura de observador de la ecuación  $[33]$  y el vector  $L$  se encuentra al minimizar el costo funcional:

$$
J[\hat{x}] = \int_{-\infty}^{0} (\hat{x} - x)(\hat{x} - x)^{T} dt
$$
 (41)

Para la cual:

 $\overline{a}$ 

$$
L = PCTR-1
$$
  
\n
$$
0 = AP + PAT - PCTR-1 + QT, \qquad P \ge 0
$$
  
\n
$$
Q = E(wwT) \qquad R = E(vvT)
$$
\n(42)

Donde  $w \in R^2$  es el ruido del sistema y  $v \in R$  el ruido debido a la medición de los sensores. Para el diseño del regulador se utiliza la minimización del funcional LQR. En la elección de Q y R del observador se utilizaron los valores de varianza del ruido de los sensores y la regla de Bryson, obteniéndose:

<sup>15</sup> INSTITUT FÜR AUTOMATIK – AUTOMATIC CONTROL LABORATORY. Nonlinear Systems and Control. Notes LQR, LQG and H∞ Controllers. Zürich. Disponible en:

http://control.ee.ethz.ch/~apnoco/Lectures2009/02-LQR%20and%20LQG%20Controllers.pdf

$$
Q = \frac{1}{\sigma^2} \qquad R = \frac{10}{\sigma^2}
$$

Donde  $\sigma^2$  es la varianza del ruido del sensor calculada en la sección 2.2. El valor de 10 que se indica en R se obtiene de la relación aproximada entre el valor del caudal y la altura en estado estable de los valores iniciales en que se modeló el sistema. Para el regulador se utilizaron los mismos valores del diseño inicial de LQR. Los resultados se muestran en las Figuras 21 y 22.

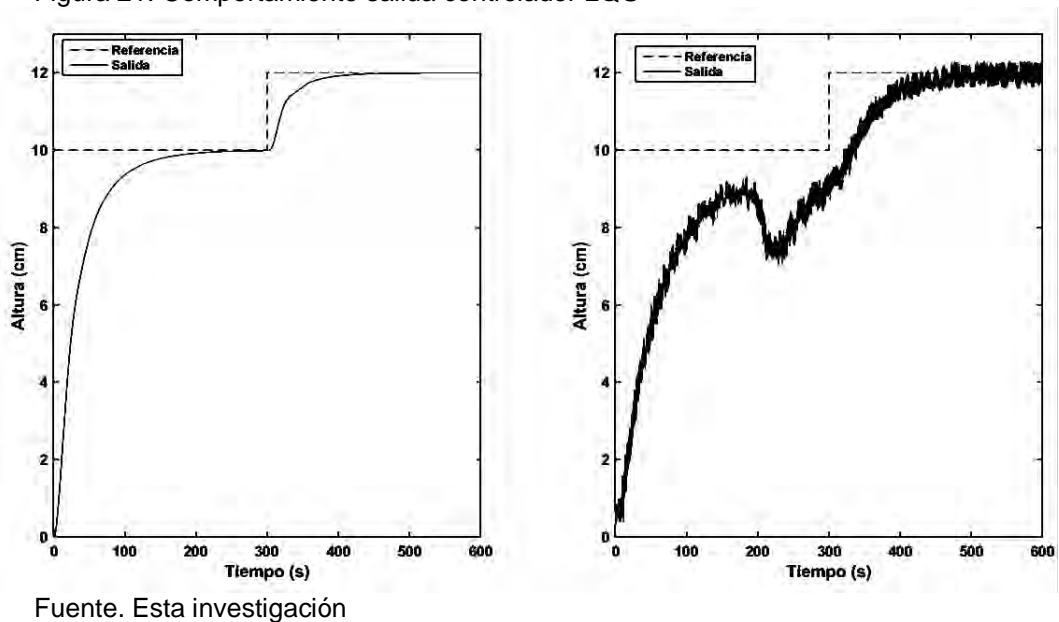

Figura 21. Comportamiento salida controlador LQG

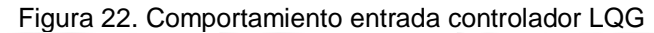

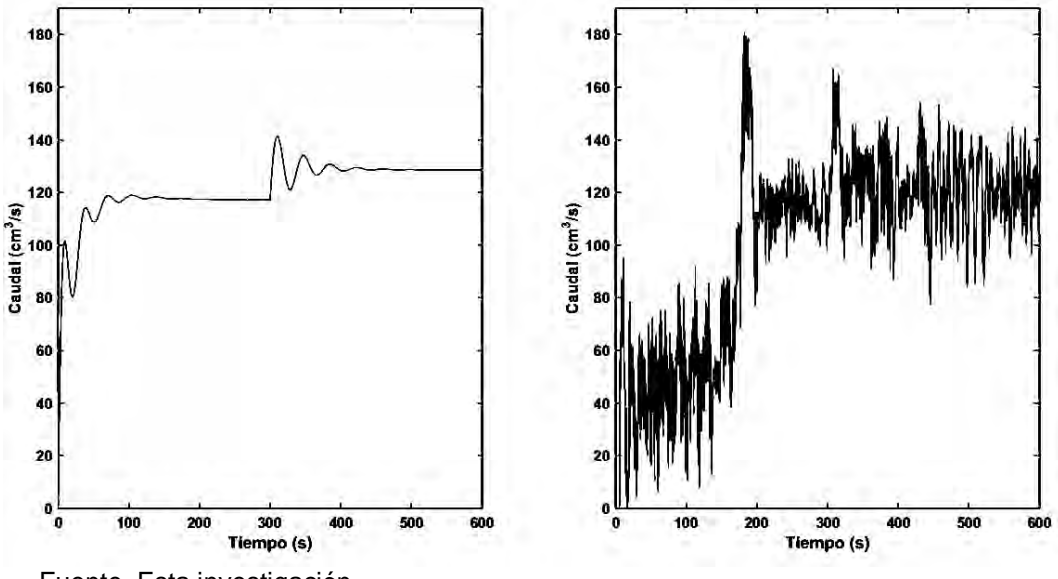

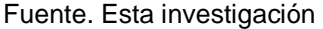

Para analizar la eficiencia de los observadores se hace una comparación entre el estado que no fue medido y el estimado. En este caso, se escogió solo el LQG haciendo la suposición de que si el observador es Hurtwitz el estado estimado tiende al real no medido. Esta comparación se muestra en la figura 23:

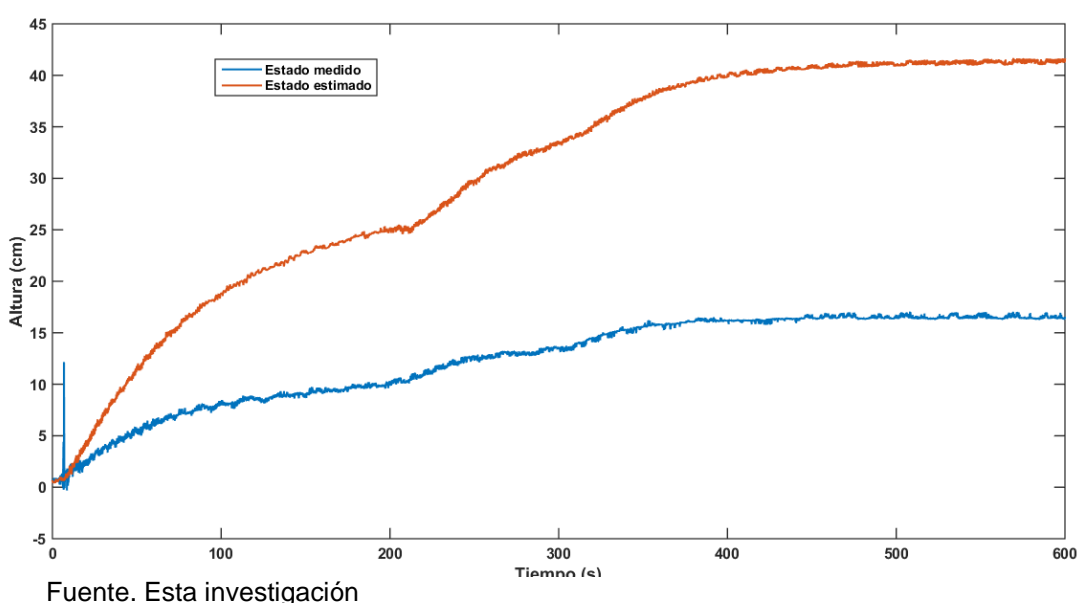

Figura 23. Diferencias estado no medido y estado estimado

La diferencia entre el estado medido y el estimado se debe al error de modelamiento precisado en el cálculo de los parámetros del modelo y el error al que se incurre por utilizar el modelo linealizado para el cálculo de los parámetros del observador, ya que éste sólo es válido para valores de operación muy cercanos al punto de linealización del sistema. Se puede concluir que para que el estado estimado de un observador lineal tienda al real o al menos a un valor aproximado se debe tener un conocimiento muy detallado de la dinámica de la planta, realizar un modelamiento muy preciso y trabajar en valores cercanos a los puntos de operación.

4.2.3.3 **Validez de la aplicación de controladores usando linealización.** El deterioro de la representatividad que tiene la aproximación lineal con respecto al comportamiento verdadero ocasionado por los efectos de las perturbaciones y el mal cálculo de los parámetros que conforman el modelo real puede estar tan alejada de la realidad que cualquier resultado o conclusión que se obtenga sobre esta base, puede llegar a carecer de todo significado cualitativo y cuantitativo.

Para los casos anteriores, a diferencia de la comparación entre el estado estimado y el real no medido hecha con los estimadores de estado en el momento de implementar la ley de control, no se produjo una variación significativa en el comportamiento del sistema al seguir las señales de referencia en los puntos de

operación trabajados. Sin embargo, estos efectos no notorios en el desempeño del sistema controlado se deben a que la linealización se realizó alrededor de un punto central del rango trabajado, y en general, no se observa el efecto de las no linealidades presentes.

Si se diseña la ley de control por realimentación de estados linealizando el sistema en un punto alejado a los puntos donde la planta va a trabajar se observa el efecto de las no linealidades. El error presente debido a una perturbación utilizando el modelo no lineal para un sistema de dos tanques se muestra en el Anexo D donde el error para el sistema de dos tanques bajo una perturbación ∆U es igual  $(\Delta U)^2\left(\frac{1}{\rho}\right)$  $\frac{1}{\beta_1^2} + \frac{1}{\beta_2^2}$  $\frac{1}{\beta_2^2}$ ). Como ejemplo se linealizó el sistema para un punto de equilibrio  $(x_{ss}, u_{ss}) = (3, x_2(3), u(3))$  obteniendo la gráfica de la Figura 24.

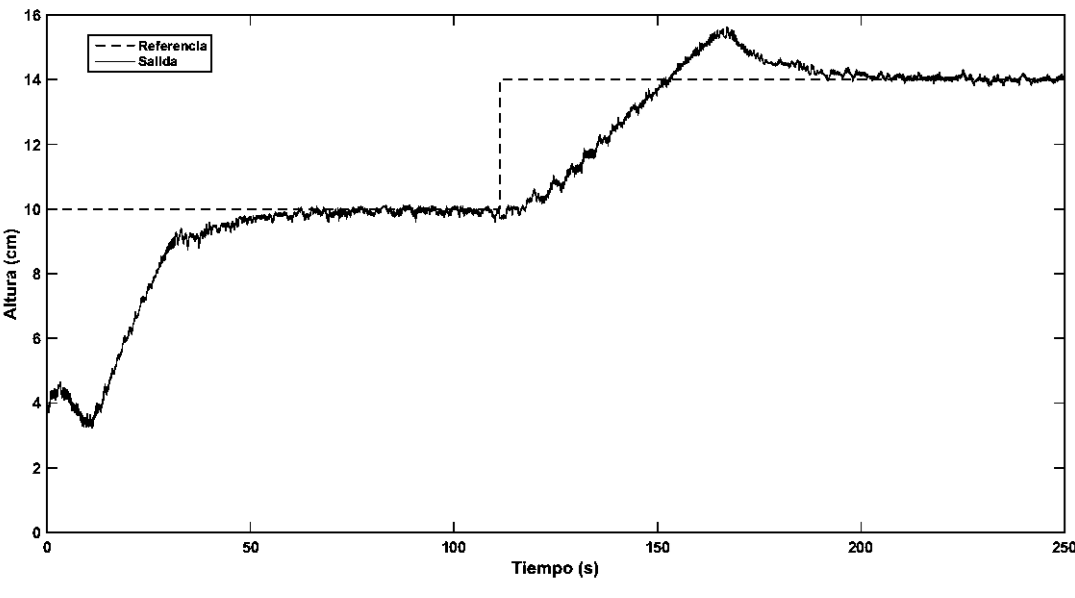

Figura 24. Efectos de las no linealidades

Fuente. Esta investigación

Teniendo en cuenta los anteriores resultados se puede decir que no es necesario implementar un tanque con área transversal variable para observar los efectos de las no linealidades producidas por la viscosidad baja del agua, los flujos turbulentos en las tuberías y valores pequeños de  $\beta$  (es decir, usando un mínimo la de apertura las válvulas y utilizar puntos de linealización lejanos al punto de operación).

4.2.4 **Gain scheduling.** Gain scheduling, o controlador por ganancias programables es la extensión de los controladores vía linealización aproximada que expanden la idea a un conjunto de ganancias de realimentación que serán activadas mediante una variable  $\alpha$  llamada variable de scheduling<sup>16</sup>. Se define su ley de control de la forma:

$$
u(t) = -K_x(\alpha)x - K_\sigma(\alpha)\sigma \tag{43}
$$

Donde  $K(\alpha)$  es un vector de funciones de realimentación que se obtienen al interporlar las ganancias de realimentación resultantes de aplicar control vía linealización. El esquema de este tipo de controladores se muestra en la Figura 25.

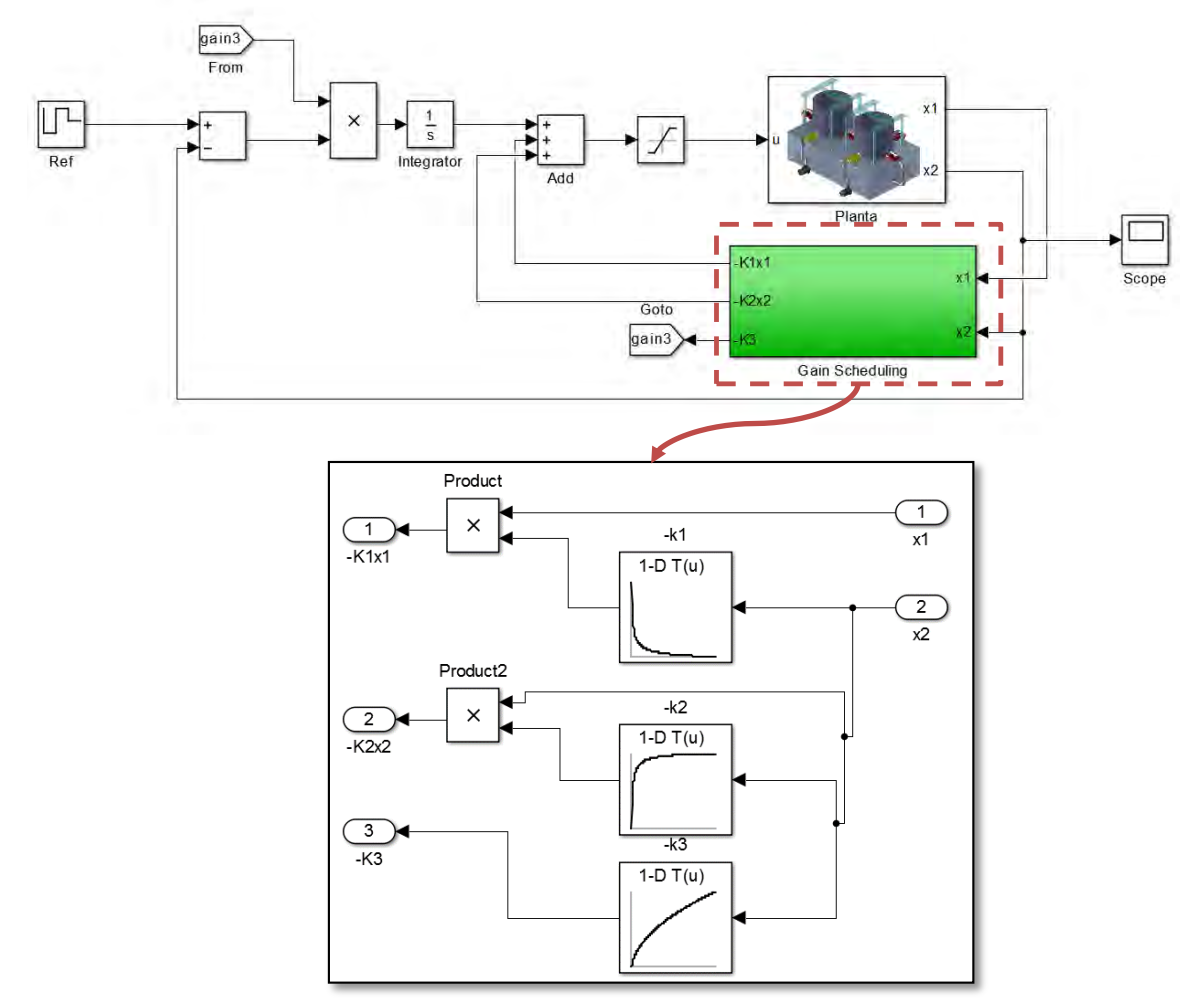

Figura 25. Diagrama de bloques Gain scheduling

Fuente. Esta investigación

l

<sup>16</sup> HASSAN K. Khalil. Nonlinear Systems. 3ra edición. Pretice Hall.New Jersey. 2002. p. 485 - 490

Para el diseño de este controlador inicialmente se describe el sistema como un conjunto linealizado ecuaciones parametrizadas de la forma:

$$
\dot{x}_{\delta} = A(a) x_{\delta} + B(a) u_{\delta} \tag{44}
$$

$$
A = D_1 f(x_{ss}(\alpha), u_{ss}(\alpha)); \quad B = D_2 f(x_{ss}(\alpha), u_{ss}(\alpha)); \quad C = D_1 g(x_{ss}(\alpha), u_{ss}(\alpha))
$$

$$
\begin{bmatrix} x_{\delta} \\ u_{\delta} \end{bmatrix} = \begin{bmatrix} x - x_{ss}(\alpha) \\ u - u_{ss}(\alpha) \end{bmatrix}
$$

Donde el sistema realimentado está dado por:

$$
\dot{x} = f(x, -K_1(\alpha)x - K_2(\alpha)\sigma, w)
$$
  
\n
$$
\sigma = h(x, w) - r
$$
\n(45)

Linealizando el sistema anterior se tiene:

$$
x_a(\alpha) = (A_a(\alpha) - B_a(\alpha)K_a(\alpha))x_a \tag{46}
$$

Las matrices  $A_a(\alpha)$ , $B_a(\alpha)$  se definen como en la ecuación (31) en todo el invervalo de  $\alpha$ . Para el sistema de tanques se utiliza como variable de scheduling la salida del sistema  $x_{2ss}(\alpha) = \alpha$ , obteniéndose para el estado  $x_{1ss}(\alpha)$  y la entrada  $u_{ss(a)}$ :

$$
x_{1ss}(\alpha) = \alpha \left( 1 + \left( \frac{\beta_2}{\beta_1} \right)^2 \right)
$$
  
\n
$$
u_{1ss}(\alpha) = \beta_1 \sqrt{\alpha}
$$
 (47)

Donde las matrices del modelo linealizado son:

$$
A(\alpha) = \begin{bmatrix} -d & d \\ d & -d - e \end{bmatrix} \qquad B(\alpha) = \begin{bmatrix} \frac{1}{At} \\ 0 \end{bmatrix} \qquad C(\alpha) = \begin{bmatrix} 0 & \alpha \end{bmatrix} \qquad (48)
$$

Siendo:

$$
d = \frac{\beta_1^2}{2 A t \beta_2 \sqrt{\alpha}} \qquad \qquad e = \frac{\beta_2}{2 A t \sqrt{\alpha}} \tag{49}
$$

Por facilidad de cálculo, se discretiza la variable  $\alpha$  a cada 0.1  $cm$  con:

$$
0.1cm \le \alpha \le 20 \, \text{cm} \tag{50}
$$

Rango donde se calculan las ganancias de realimentación. En este controlador se utiliza las mismas condiciones de diseño que en el de realimentación de estados vía linealización, que para este caso se quiere que el tiempo de establecimiento se encuentre alrededor de los 75 *s* y sin sobrepaso. De lo anterior se ubica los polos del sistema linealizado en [− 1  $\frac{1}{5} - \frac{1}{5}$  $\frac{1}{5} - \frac{2}{5}$  $\frac{2}{5}$ ]. Seguidamente se parametriza las ganancias con la variable scheduling obteniendo las siguientes gráficas:

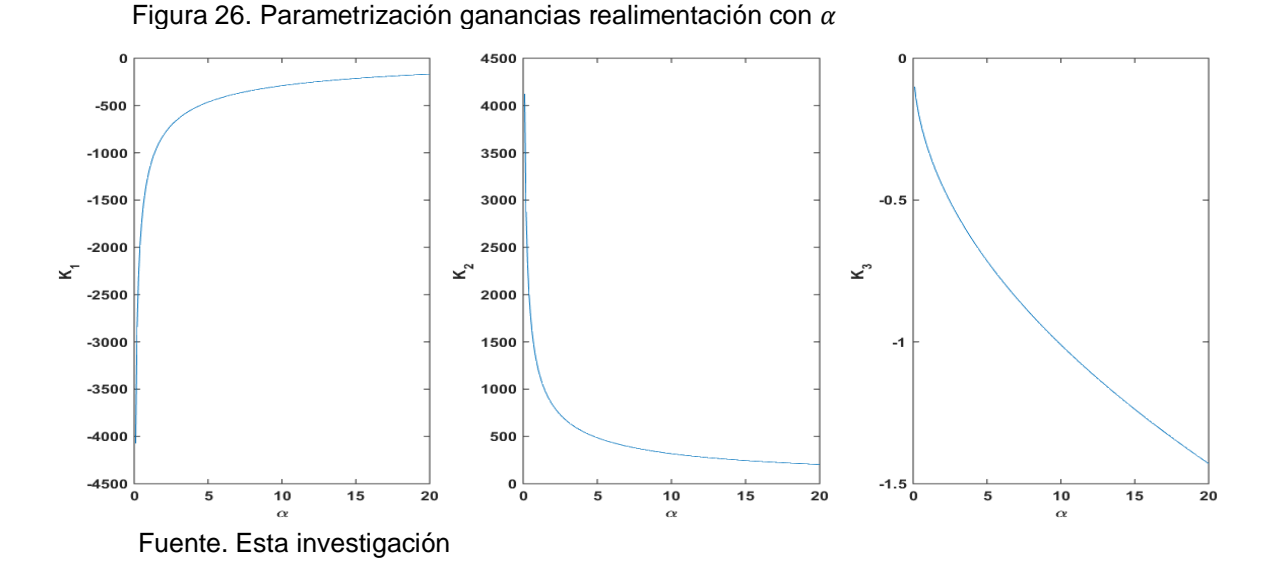

De las gráficas se puede verificar que no es posible linealizar el modelo alrededor del punto  $\alpha = 0$  ya que este punto no es continuamente diferenciable. Además, se puede observar que las ganancias de estado para las alturas relativamente cercanas a cero tienden a ser muy altas por lo que el sistema se saturará constantemente debido a la amplificación de las señales de ruido entregadas por el sensor. Las respuestas del controlador se muestran en la Figura 27:

De la figura antes nombrada, la distorsión presente en la respuesta obtenida se debe al tiempo que requiere Simulink en hacer sus cálculos, ya que a diferencia del controlador vía realimentación de estados donde las ganancias realimentadas se implementan mediante el bloque "gain", en gain scheduling el conjunto de ganancias parametrizadas se las implementa mediante el bloque "Lookup table" que consume más recursos de procesamiento, y por ende, vuelve mucho más lento el reloj de la plataforma en tiempo real.

También se puede decir que las ganancias calculadas a partir del modelo linealizado funcionan correctamente en una trayectoria ideal dada por  $x_{\delta}$ . Sin embargo, el sistema trabaja en  $x = x_{\delta} + x_{ss}(\alpha)$ , cometiéndose un error. Aunque este error no es tenido en cuenta a la hora desarrollar controladores por realimentación de estados vía linealización, ya que el sistema aumentado ayuda a que el sistema converja en el punto de referencia deseado, su efecto es muy visible si se tienen ganancias de realimentación muy altas o si se linealiza alrededor de un punto de operación muy alejado.

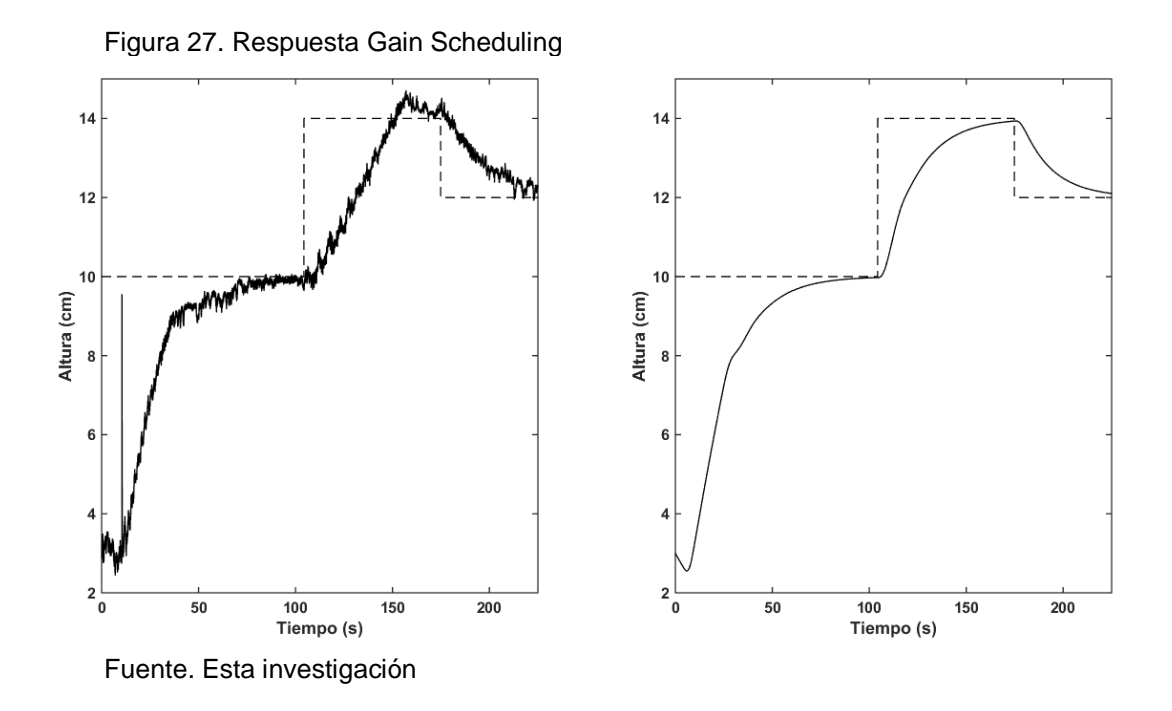

**4.2.5 Feedback linearization.** Este controlador llamado "linealizador por realimentación de estados" transforma el modelo del sistema mediante un difeomorfismo y una ley de control  $\bm{u}(t)$  en un modelo lineal $^{17}$ . Asumiendo el modelo no lineal de la forma:

$$
\begin{aligned}\n\dot{x} &= f(x) + g(x)u \\
y &= h(x)\n\end{aligned} \tag{51}
$$

Con  $f: D \to R^n$  y  $g: D \to R^n$ . Mediante una transformación  $z = T(x)$  donde  $T: D \to R^n$ tal que  $D_z = T(D)$  que contiene al origen y  $T(x)$  satisface las ecuaciones diferenciales:

$$
L_f T(x) = A_c T(x) - B\gamma(x)\alpha(x)
$$
  
\n
$$
L_g T(x) = B_c \gamma(x)
$$
\n(52)

Siendo:

l

$$
L_f T(x) = \nabla T(x) \cdot f(x) \tag{53}
$$

<sup>17</sup> Ibíd. p. 521-523

$$
L_g T(x) = \nabla T(x) \cdot g(x)
$$

∇: Operador de gradiente<sup>18</sup>

Se transforme en:

$$
\dot{z} = A_c z + B_c \gamma(x) [u - \alpha(x)]
$$
\n
$$
y = C_c z
$$
\n(54)

Y que con la entrada de control:

$$
u = \alpha(x) + \beta(x)v \tag{55}
$$

Siendo:

 $\overline{a}$ 

$$
\beta(x) = \gamma^{-1}(x) \qquad \gamma(x) = L_g L_f^{n-1} h(x) \qquad \alpha(x) = -\frac{L_f^n h(x)}{\gamma(x)} \qquad (56)
$$

Se obtenga un sistema lineal de la forma:

$$
\begin{aligned}\n\dot{z} &= A_c z + B_c v \\
y &= C_c z\n\end{aligned} \tag{57}
$$

Esto es verdadero si, y sólo si, el grado relativo del modelo (51) sea igual a  $n^{19}$ 

Si se obtiene la nueva representación del sistema expresada por (57), la dinámica de la salida  $y$  es igual a integrar  $n$  veces la entrada  $v$ , que es lo mismo que si el sistema fuera de tipo  $n^{20}$ . Por lo tanto, si  $n \ge 1$ , el sistema realimentado no poseerá error de estado estacionario, esto suponiendo que se tiene un conocimiento perfecto del sistema a nivel de ecuaciones diferenciales. Sin embargo este requerimiento es casi imposible de cumplir en sistemas reales, haciendo que en estos últimos no se tenga garantía que un controlador feedback linearization siga la referencia sin error, lo que lleva a definir el sistema aumentado de la forma:

$$
\begin{aligned}\n\dot{z} &= A_c z + B_c v \\
\dot{\sigma} &= C_c z - r\n\end{aligned} \tag{58}
$$

<sup>&</sup>lt;sup>18</sup> Las expresiones matemáticas presentadas en (53) corresponden a las definiciones de la derivada de Lie. Mayor información en: LOPEZ, Manuel. Diseño de sistemas no lineales – Linealización por realimentación. 2009. p. 35

Disponible en: http://www.esi2.us.es/~mlm/Master/LinealizacionRealimentacion\_secured.pdf

<sup>&</sup>lt;sup>19</sup> Grado relativo es el número de veces que se deriva la salida para que en su argumento aparezca la entrada del sistema; mayor información en: KHALIL, Hassan K. Nonlinear Systems. Third edition. Prentice Hall, New Jersey. 2002. p.521.

<sup>20</sup> http://www.virtual.unal.edu.co/cursos/ingenieria/2001619/lecciones/realimenta/node2.html

Con la ley de control  $v = K_z z + K_\sigma \sigma$  para eliminar el error de seguimiento de referencia. El sistema realimentado queda de la forma:

$$
\dot{z}_a = (A_a - B_a K_a) z_a \tag{59}
$$

$$
A_a = \begin{bmatrix} A_c & 0 \\ -C_c & 0 \end{bmatrix} \qquad B_a = \begin{bmatrix} B_c \\ 0 \end{bmatrix} \qquad z_a = \begin{bmatrix} z \\ \sigma \end{bmatrix}
$$

El esquema de este controlador se muestra en la Figura 28.

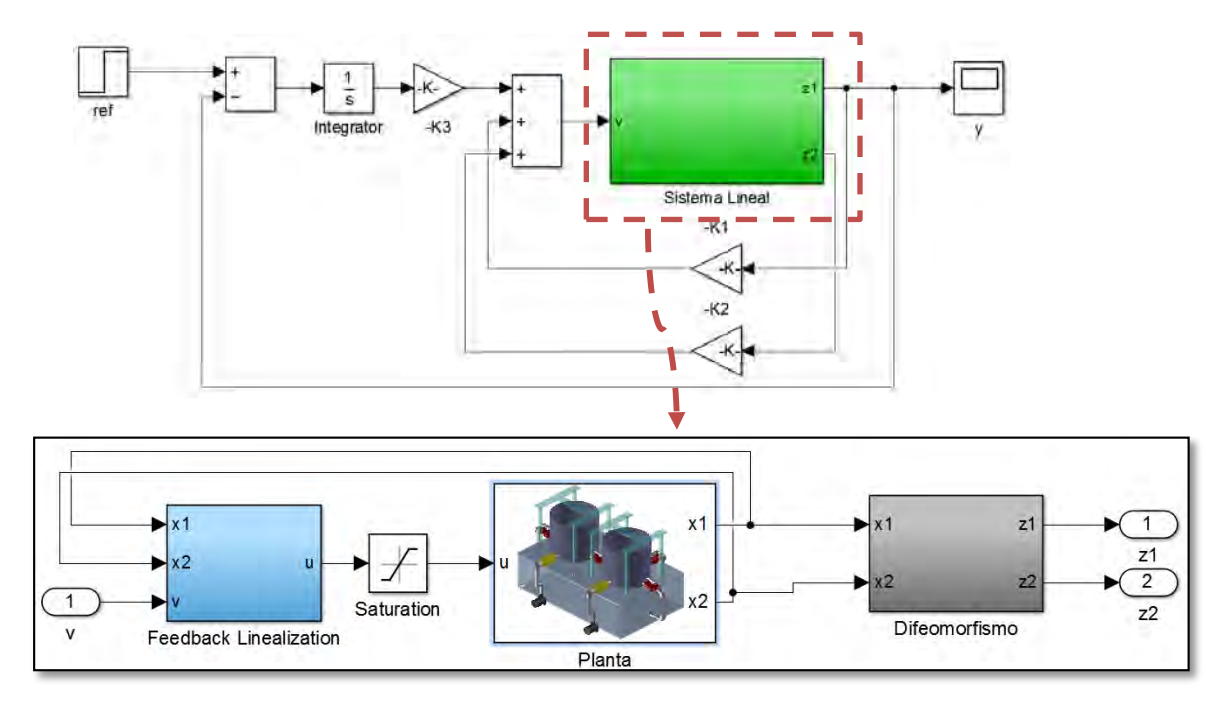

Figura 28. Realimentación sistema transformado

Fuente. Esta investigación

De todo lo anterior expuesto, expresando el modelo de la ecuación (8), en su forma SISO en la forma presentada en la ecuación (51) se obtiene:

$$
f(x) = \begin{bmatrix} \frac{-\beta_1 \sqrt{x_1 - x_2}}{A} \\ \frac{\beta_1 \sqrt{x_1 - x_2} - \beta_2 \sqrt{x_2}}{A} \end{bmatrix} \qquad g(x) = \begin{bmatrix} \frac{1}{At} \\ 0 \end{bmatrix} \qquad h(x) = x_2 \qquad (60)
$$

Como el grado relativo del sistema es 2, la transformación del modelo de tanques con  $z = T(x)$  queda expresado como:

$$
z_{1} = x_{2}
$$
  
\n
$$
z_{1} = z_{2}
$$
  
\n
$$
z_{2} = \frac{1}{2At} \left[ \frac{\beta_{1}}{\sqrt{x_{1} - x_{2}}} \dot{x}_{1} - \left( \frac{\beta_{1}}{\sqrt{x_{1} - x_{2}}} + \frac{\beta_{2}}{\sqrt{x_{2}}} \right) \dot{x}_{2} \right]
$$
\n(61)

De acuerdo al modelo inicialmente utilizado,  $f(x)$  es continuamente diferenciable excepto en  $x_2 = 0$  y cuando  $x_1 = x_2$ , por lo que al caracterizar el comportamiento de la planta real en Simulink utilizando el modelo transformado, éste presenta problemas de simulación cuando se trabaja en una vecindad cercana a éstos debido a las singularidades que trae consigo el modelo. Para evitar este problema se introduce en la interfaz de simulink un bloque de saturación y así limitar en un rango establecido la entrada de realimentación  $u(t)$  cuando se presenten indeterminaciones en el modelo.

Para el modelo transformado se calcula la entrada linealizadora obteniendo los parámetros:

$$
\alpha(x) = \frac{1}{\beta_1} (2\beta_1^2 - \beta_2^2) \sqrt{x_1 - x_2} + \frac{\beta_2}{\sqrt{x_2}} (x_1)
$$
  
\n
$$
\beta(x) = \frac{2At^2 \sqrt{x_1 - x_2}}{\beta_1}
$$
\n(62)

Obteniéndose al final:

$$
A_c = \begin{bmatrix} 0 & 1 \\ 0 & 0 \end{bmatrix} \qquad B_c = \begin{bmatrix} 0 \\ 1 \end{bmatrix} \qquad C_c = \begin{bmatrix} 1 & 0 \end{bmatrix}
$$

Para la ley de control del sistema aumentado se utilizó realimentación de estados ubicando los polos en  $\left[-\frac{1}{2}\right]$  $rac{1}{20} - \frac{1}{10}$  $\frac{1}{10} - \frac{1}{5}$  $\frac{1}{5}$  resultando

$$
K_a = [0.0350 \quad 0.3500 \quad -0.0010]
$$

Del sistema realimentado se obtuvieron las Figuras 29 y 30:

A diferencia del gain scheduling, feedback linearization linealiza directamente el modelo de manera exacta, haciendo que las respuestas sean más suaves y mucho más similares, pero su principal desventaja son las restricciones de la entrada linealizadora  $u(t)$  debido a que esta depende de los estados y pueden entrar en alguna singularidad, sin embargo, a pesar de que en este controlador no se utilizó filtros en las salidas para atenuar el ruido, se observa que no se ve afectado ante

este problema, llegando a la conclusión que este controlador para el sistema de tanques es robusto ante el ruido.

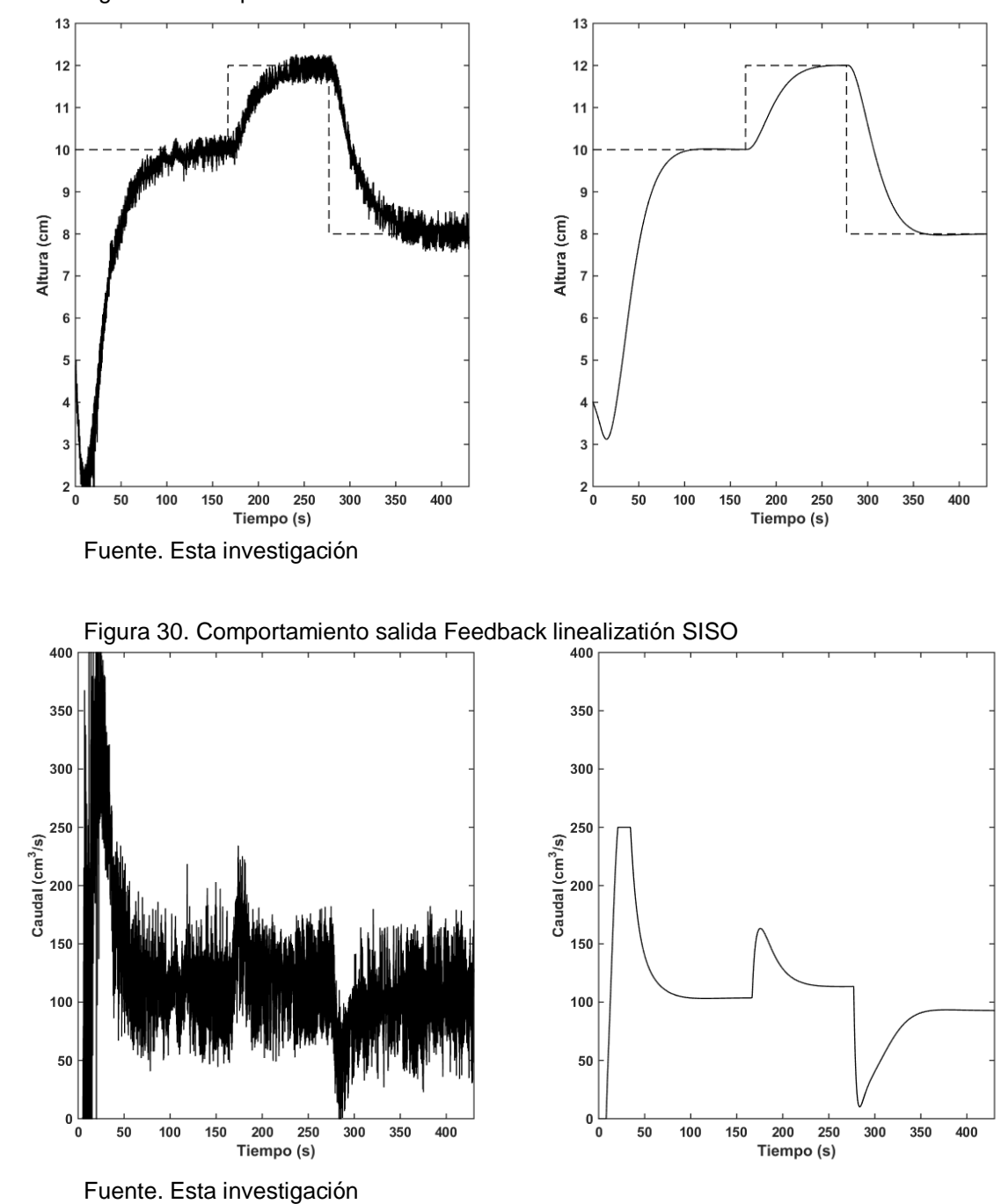

Figura 29. Comportamiento salida Feedback linealizatión SISO

**4.2.6 Observador por linealización extendida.** Es la versión extendida del observador del Luemberger para sistemas no lineales, en el que para estimar los estados no medidos se usa el modelo del sistema más una función de corrección de parámetros de la forma<sup>21</sup>:

$$
\dot{\hat{x}} = f(\hat{x}, u) + g(y) - g(\hat{y})
$$
  

$$
\hat{y} = h(\hat{x})
$$
 (63)

Donde  $g: R \to R^2$  es analítica y  $g(0) = 0$ . Si el error de estimación es  $e = x - \hat{x}$ entonces la dinámica del sistema es:

$$
\dot{\hat{e}} = f(x, u) - f(x - e, u) - g(h(x)) + g(h(x - e)) \tag{64}
$$

Definiendo la derivada de una función como<sup>22</sup>:

 $\overline{a}$ 

$$
Df(x) = \lim_{e \to 0} \frac{f(x+e) - f(x)}{e}
$$
 (65)

Y aplicándola en los términos de la ecuación (40) se tiene:

$$
f(x - e, u) - f(x, u) = -D_1 f(x, u)e
$$
  
 
$$
g(h(x - e)) - g(h(x)) = -D[g(h(x)]e = -Dg(h(x))Dh(x)
$$
 (66)

Lo anterior se cumple si  $e$  se encuentra en una vecindad muy cercana a cero. Evaluando las anteriores expresiones en un conjunto de puntos de operación donde  $y = \hat{y} = \varepsilon$ ,  $u = u(\varepsilon)$  y  $x = x(\varepsilon)$  la ecuación (40) se reescribe como:

$$
\dot{e} = [D_1 f(x(\varepsilon), u(\varepsilon)) - Dg(\varepsilon)Dh(x(\varepsilon))]e \qquad (67)
$$

Siendo la ecuación [42] la expresión parametrizada de un observador lineal en un conjunto de puntos de operación dados por  $\varepsilon$ .

Para diseñar este tipo de observadores se debe garantizar que el par  $[D_1f(x(\varepsilon), u(\varepsilon))], Dh(x(\varepsilon))]$  sea observable; si esto se cumple, entonces existe una función  $L(y) = Dg(y)$  tal que  $[D_1f(x(\varepsilon), u(\varepsilon)) - Dg(\varepsilon)Dh(x(\varepsilon))]$  sea Hurtwitz en el dominio de  $\varepsilon$  y  $e \to 0$ . Con esto, la función  $g(y)$  se obtiene al integrar  $L(y)$ , completando de esta manera la estructura del observador.

<sup>21</sup> BAUMANN, William t. Wilson J. RUGH. Feedback Control of Nonlinear Systems by Extended Linearization. IEEE Transactions on automatic control. Vol AC-3. No 1. Enero de 1986

<sup>22</sup> PITA, Claudio. Cálculo Vectorial. 1ra edición. Pretince Hall. Naucalpan de ]uárez. 1995. p. 219- 222

Para el sistema de tanques se establece que el estado medido es  $y = x_2 = \varepsilon$ , entonces se tiene que:

$$
D_1 f(x, u) = \begin{bmatrix} -b & b \\ b & -b - c \end{bmatrix}, \qquad b = \frac{\beta_1^2}{2At \beta_2 \sqrt{y}}, \qquad c = \frac{\beta_2}{\sqrt{y}} \tag{68}
$$

Que, mediante la fórmula de Bass Gura<sup>23</sup> se obtiene

$$
Dg_1(y) = \frac{\alpha_2}{b} - \alpha 1 + 2b
$$
  
\n
$$
Dg_2(y) = \alpha_1 - 2b - c
$$
\n(69)

E integrando:

l

$$
g_1(y) = \frac{4\alpha_2 At\beta_2}{3\beta_1^2} y^{\frac{3}{2}} - \alpha_1 y + \frac{2\beta_1^2}{At\beta_2} \sqrt{y}
$$
  

$$
g_2(y) = \alpha_1 y - \left(\frac{2\beta_1^2 + \beta_2^2}{At\beta_2}\right) \sqrt{y}
$$
 (70)

Siendo  $\alpha_1$  y  $\alpha_2$  los coeficientes del polinomio deseado para el observador de la forma:  $s^2 + \alpha_1 s + \alpha_2$ ; para este observador se ubicaron los eigenvalores en  $[-1-1]$ obteniendose  $\alpha_1 = 2$  y  $\alpha_2 = 1$ , los cuales se reemplazaron en las funciones  $g(y)$ . Junto con el observador se implementó como controlador un feedback linearization con los mismos parámetros de diseño planteados en la sección 3.1.5 obteniendo la respuesta de la Figura 31 para el seguimiento de una referencia ubicada en 10 cm:

Haciendo una comparación similar que en los observadores lineales, el rango de operación de este observador es mucho más preciso y tiende mejor al estado original en estado estable aunque la respuesta obtenida sea más ruidosa. Además, la respuesta obtenida del estado estimado converge a la respuesta no medida en estado estacionario mucho mejor que el observador lineal, esto puede verse en la Figura 32 donde aparecen las gráficas de las respuesta obtenidas del estado estimado mediante simulación del sistema en modelo, del estado estimado mediante implementación en la planta real, y la medida proporcionada por el sensor del estado que no es medido.

<sup>&</sup>lt;sup>23</sup> WILLIAMS, Robert L and DOUGLAS A. Linear State- Space Control Systems, John WIley & Sons, 2007, New Jersey. p. 108

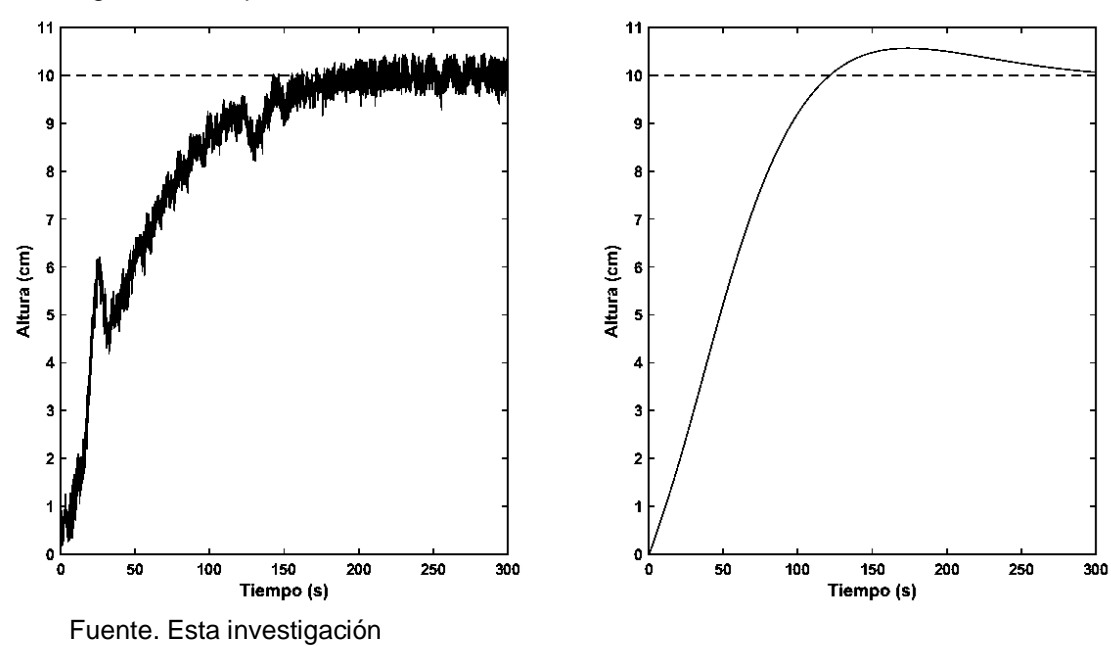

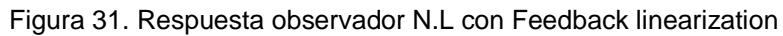

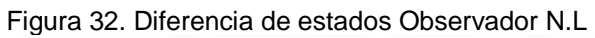

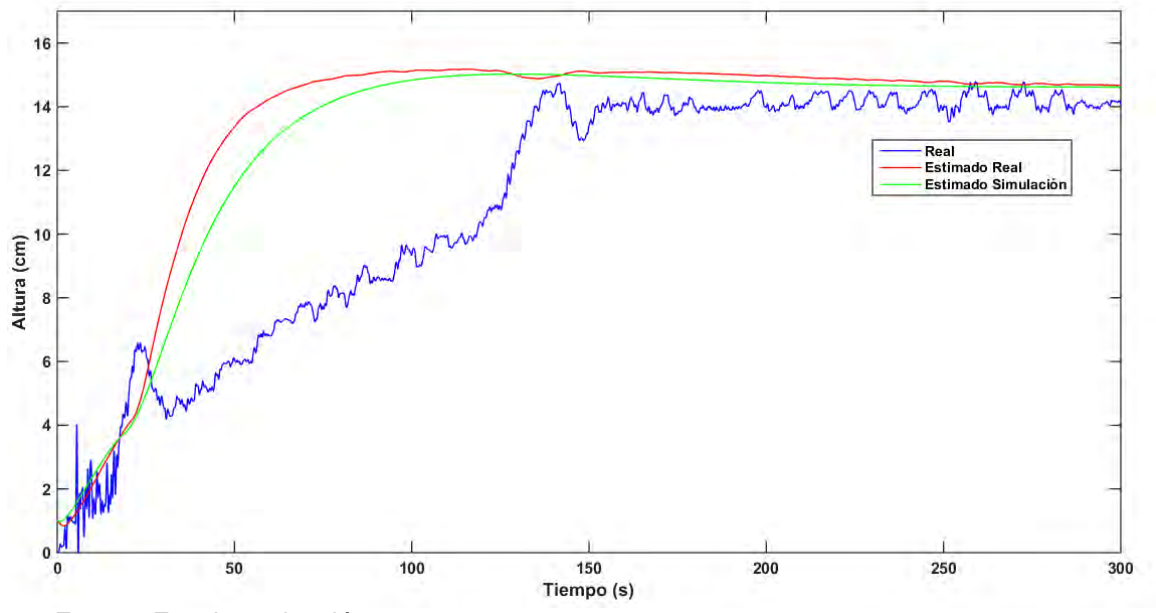

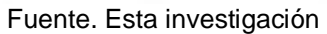

#### **SISTEMA CON MÚLTIPLES ENTRADAS Y MÚLTIPLES SALIDAS (MIMO)**

En este caso se utilizó como modelo de comportamiento del sistema MIMO el descrito por las ecuaciones (71), habilitando las dos entradas de líquido a los tanques y controlando los dos niveles de los tanques. Se utilizó una nueva configuración de apertura de válvulas de paso para cambiar los parámetros de conductividad al flujo  $\beta$  siendo éstas escogidas al azar y calculando sus valores con el método utilizado para el sistema SISO explicado anteriormente. Cabe destacar que también se pueden calcular dichos parámetros con las dos entradas de caudal activas mediante las ecuaciones:

$$
\beta_1 = \frac{u_{1ss}}{\sqrt{x_{1ss} - x_{2ss}}} \qquad \qquad \beta_2 = \frac{u_{1ss} + u_{2ss}}{\sqrt{x_{2ss}}} \tag{72}
$$

Para la nueva configuración mediante una entrada constante  $u_{1ss} = 120 \text{ cm/s y}$  $u_{2ss} = 0$  se tiene  $(x_{1ss}, x_{2ss}) = (18.5 \text{ cm}, 10 \text{ cm})$  que de acuerdo a esto:

$$
\beta_1 = 41.1597 \qquad \beta_2 = 37.9473.
$$

Y el modelo final queda expresado como:

$$
\dot{x}_1 = -0.1272\sqrt{x_1 - x_2} + 0.0031u_1
$$
  
\n
$$
\dot{x}_2 = 0.0031u_2 + 0.1272\sqrt{x_1 - x_2} - 0.1172\sqrt{x_2}
$$
\n
$$
\mathbf{y} = \begin{bmatrix} y_1 \\ y_2 \end{bmatrix} = \begin{bmatrix} x_1 \\ x_2 \end{bmatrix}
$$
\n(73)

El modelo llevado a la forma de la ecuación (20) se usó para calcular las señales de control  $u(t) = \gamma(x, \sigma, e)$ , para que el sistema MIMO siguiera un vector de referencias determinadas. Para este caso se usó el control vía linealización con realimentación de estados y el feedback linearization, incluyendo observadores.

**4.3.1 Control vía linealización.** Se utiliza la ley de control descrita en el apartado 3.1.2 con esquema de control como el mostrado en la Figura 32, donde

$$
u(t) = -K_x x - K_\sigma \sigma \tag{74}
$$

Cambiando las dimensiones de las matrices del modelo linealizado y las ganancias de realimentación donde  $K_x, K_\sigma \in R^{(2 \times 2)}$ , se obtiene como sistema realimentado y linealizado en su punto de operación descrito en las ecuaciones (31) y (32)

respectivamente. Para el sistema de tanques, las matrices correspondientes a su linealización son:

$$
A = \begin{bmatrix} -0.0218 & 0.0218 \\ 0.0218 & -0.0403 \end{bmatrix} \qquad B = \begin{bmatrix} -0.0031 & 0 \\ 0 & 0.0031 \end{bmatrix} \quad C = \begin{bmatrix} 1 & 0 \\ 0 & 1 \end{bmatrix}
$$

Figura 33. Esquema feedback states MIMO

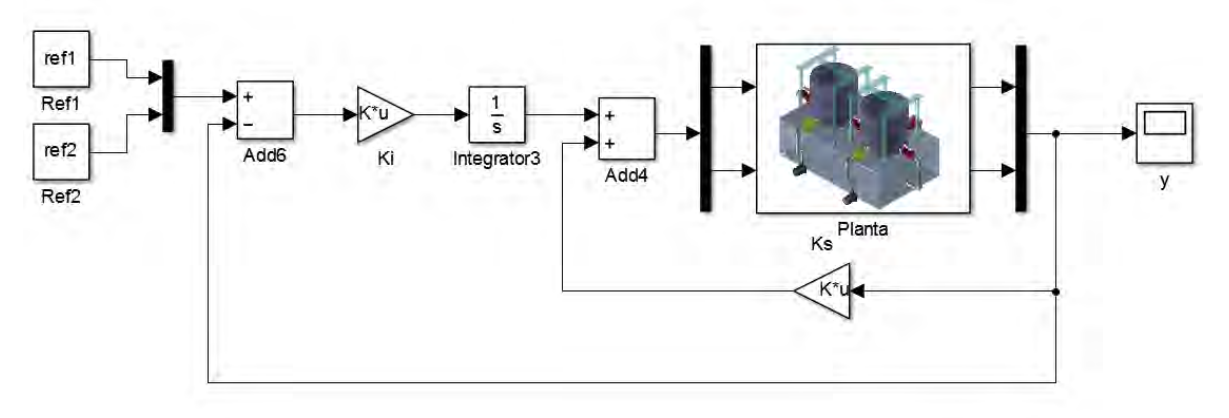

Fuente. Esta investigación

Asignando los polos mediante el uso de la función place de Matlab en los valores: [−1/10 − 1.1/10 − 1.15/10 − 1.2/10] se obtiene como matriz de realimentación:

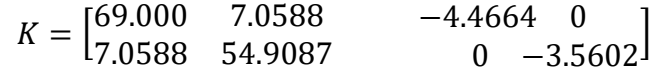

Y la respuesta del controlador se muestra en la Figura 33.

Con respecto a la respuesta obtenida se observa una gran similitud en las dinámicas real y de simulación y con mayor suavidad en su respuesta. También se puede observar el efecto de perturbación que presenta el estado  $x_1$  cuando  $x_2$  cambia a una nueva referencia, debido a que los estados no son independientes y sus dinámicas son acopladas unas con otras.

Para el sistema de tanques MIMO, la validez de la linealización para los dos tanques es similar a la del sistema SISO con la diferencia que en éste sistema, el error de linealización es equivalente a la de un sistema de un solo tanque, que de acuerdo al rango establecido por la apertura de las válvulas y la altura de los tanques no presenta un efecto significativo de la dinámica del sistema en presencia de controladores calculados por este método.

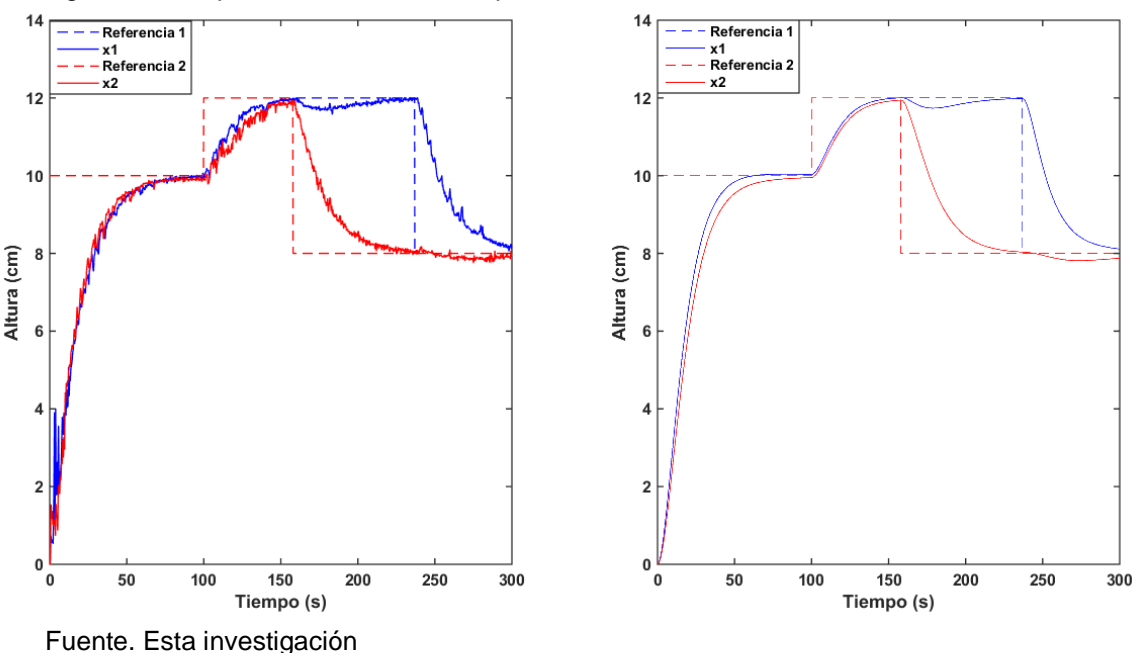

Figura 34. Respuesta con controlador por realimentación de estados MIMO

4.3.2 **Feedback linearization.** Para el caso de un sistema MIMO se considera el sistema afín de la forma:

$$
\dot{x} = f(x) + g(x)u
$$
  
\n
$$
y = h(x)
$$
\n(75)

Donde  $x \in R^n$ ;  $u \in y \in R^m$ . La condición necesaria para que exista un vector de entradas realimentadoras input – output que convierta el sistema (75) en lineal es que el sistema sea cuadrado (mismo número de entradas como de salidas<sup>24</sup>). Además para el caso de sistemas MIMO se definen los grados relativos de cada una de las salidas que componen el sistema; estos son llamados grados relativos parciales, que al igual que en los sistemas SISO, se definen como el número de veces que se debe derivar la salida para que aparezca al menos una de las entradas del sistema. Si se denota una de las salidas como  $y_i$  y el grado relativo parcial de ésta como  $r_i$  entonces:

$$
y_i^{(r_i)} = L_f^{(r_i)} h_i + \sum_{j=1}^m L_{g_j} L_f^{(r_i - 1)} h_i u_j \tag{76}
$$

l

<sup>&</sup>lt;sup>24</sup> STOLINE, Jean - Jacques, and, LI Weiping. Applied Nonlinear control. Pretince Hall. New Jersey. 1991. p. 266-270.

Con  $L_{g_j}L_f^{(r_i-1)}h_i(x)\neq 0$  para al menos un j. Haciendo esto para cada una de las salidas del sistema se tiene:

$$
\begin{bmatrix} y_1^{(r_1)} \\ \vdots \\ y_m^{(r_m)} \end{bmatrix} = \begin{bmatrix} L_f^{(r_1)} h_1 \\ \vdots \\ L_f^{(r_m)} h_m \end{bmatrix} + E(x)u \tag{77}
$$

Donde:  $E(x) = \left[\sum_{j=1}^{m} L_{g_j} L_f^{(r_1-1)} h_1 u_j$ , ...,  $\sum_{j=1}^{m} L_{g_j} L_f^{(r_m-1)} h_m u_j \right]^T$  es llamada matriz de desacople, con dimensiones son  $m \times m$ . Esto es válido sólo si el grado relativo total del sistema de la ecuación (75), definido como la suma de todos los grados relativos parciales  $r = r_1 + \cdots + r_m$  sea n. Si  $E(x)$  es invertible sobre una región determinada entonces el vector de entradas linealizadoras llamado control de desacople se define como:

$$
\boldsymbol{u}(\boldsymbol{x}) = E^{-1}(\boldsymbol{x}) \begin{bmatrix} v_1 - L_f^{(r_1)} h_1 \\ \vdots \\ v_2 - L_f^{(r_2)} h_1 \end{bmatrix}
$$
 (78)

Convirtiendo al sistema a la forma:

$$
y^{(r_i)} = v_i \tag{79}
$$

Adaptando el modelo al presentado en la Ecuación (8) para el sistema MIMO de dos tanques se tiene que:

$$
f(x) = \begin{bmatrix} f_1(x) \\ f_2(x) \end{bmatrix} = \begin{bmatrix} \frac{-\beta_1 \sqrt{x_1 - x_2}}{A} \\ \frac{\beta_1 \sqrt{x_1 - x_2} - \beta_2 \sqrt{x_2}}{A} \end{bmatrix} \qquad g(x) = \begin{bmatrix} g_1(x) \\ g_2(x) \end{bmatrix} = \begin{bmatrix} \frac{1}{At} & 0 \\ 0 & \frac{1}{At} \end{bmatrix}
$$
(80)

Utilizando la ecuación (79) en la representación anterior, para  $y_1$  e  $y_2$ ,  $r_1 = r_2 = 1$ siendo el grado relativo total de este sistema es 2, con esto, se obtiene como transformación del sistema el mismo expresado en como  $\dot{x}(t)$  siendo:

$$
Lh_1(x) = f_1(x) \nL_f h_2(x) = f_2(x) \nE(x) = g(x)
$$
\n(81)

Por lo tanto la entrada desacopladora  $u(t)$  para convertir al sistema lineal de la forma de la ecuación (58) es:

$$
\boldsymbol{u}(t) = At \begin{bmatrix} v_1 - f_1(x) \\ v_2 - f_2(x) \end{bmatrix}
$$
 (82)

Con el sistema ya lineal, y teniendo en cuenta que los resultados obtenidos sólo funcionan en un modelo ideal, se utiliza para efectos del seguimiento de las salidas a una referencia el sistema aumentado que utilizando la ecuación (79) es:

$$
y^{(r_i)} = v_i
$$
  
\n
$$
\dot{\sigma} = r - y
$$
\n(83)

Donde  $r \in y$  son los vectores de señales de referencia y vectores de salidas respectivamente. Una vez esto realizado, se diseña el sistema para que tenga los polos en:

$$
[-1/10 - 1.1/10 - 1.15/10 - 1.2/10]
$$

Lo que utilizando la función place de Matlab resulta en:

$$
K = \begin{bmatrix} 0.2350 & 0 & -0.0138 & 0 \\ 0 & 0.2100 & 0 & -0.0110 \end{bmatrix}
$$

Que, realimentando el sistema se obtiene las gráficas mostradas en la Figura 34.

De acuerdo a la respuesta obtenida se observa una mayor robustez comparada con el controlador por realimentación de estados vía linealización al rechazo de perturbaciones derivadas del cambio de una de las señales de referencia en el sistema. Esta mejora se debe al cálculo de la entrada linealizadora que transforma al sistema en uno lineal y completamente desacoplado en un rango dado por la ecuación [15], ya que en este intervalo cada estado goza de independencia y no presentará perturbaciones por cambio de estado. Sin embargo, fuera del rango donde puede variar físicamente  $x_2$  el sistema se saturará y presentará efectos windup debido al efecto de la acción integral que hace que el sistema no tenga error de estado estacionario.

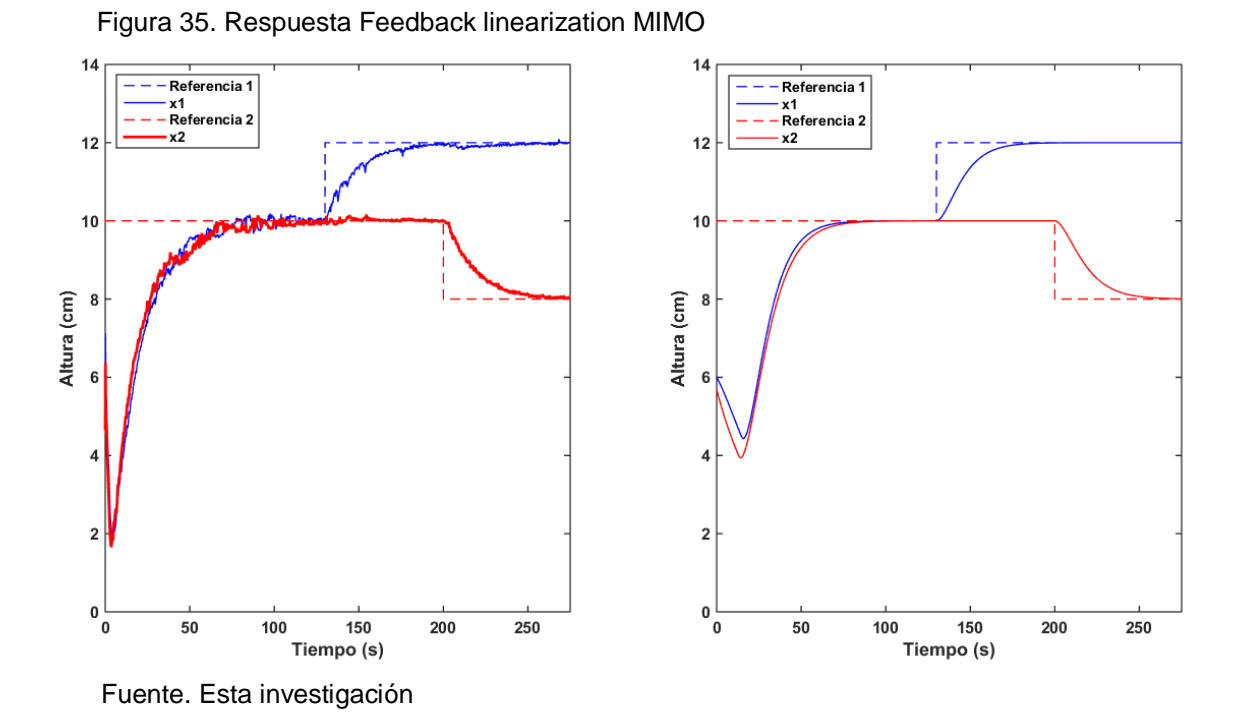

4.3.3 **Observador lineal.** La estructura para el sistema MIMO se muestra en la Figura 35. Se utiliza el observador de Luemberger de la ecuación (38) para estimar uno de los estados que no fue medido (en este caso  $x_1$ ) y una vez implementado el estimador se aplica realimentación de estados con el sistema aumentado y los mismos polos de realimentación calculados sin observador. Se ubica los polos del observador en [**-1 -1],** obteniéndose:

$$
L = [43.8947 \quad 1.9378]
$$

Figura 36. Diagrama observador lineal en sistema MIMO

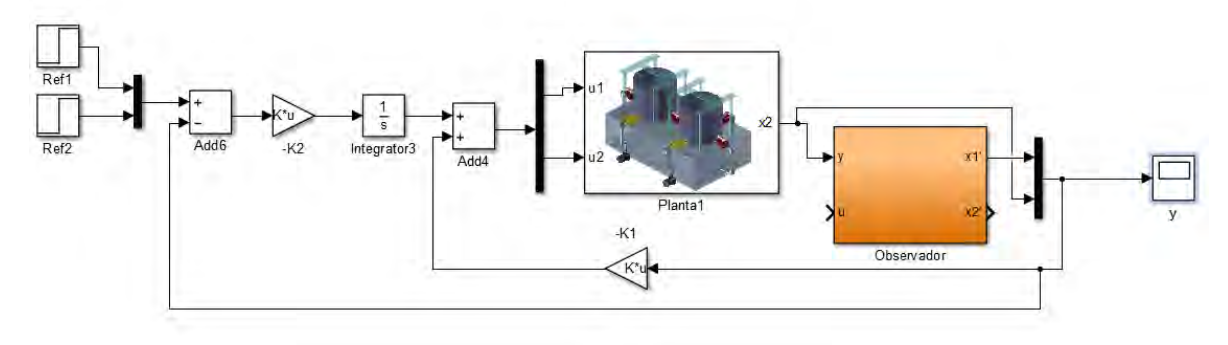

Fuente. Esta investigación

Para el análisis del desempeño del observador, se cambia los valores de las señales de referencia y se hace una comparación del estado estimado con el real no medido. Los resultados se muestran en la siguiente gráfica:

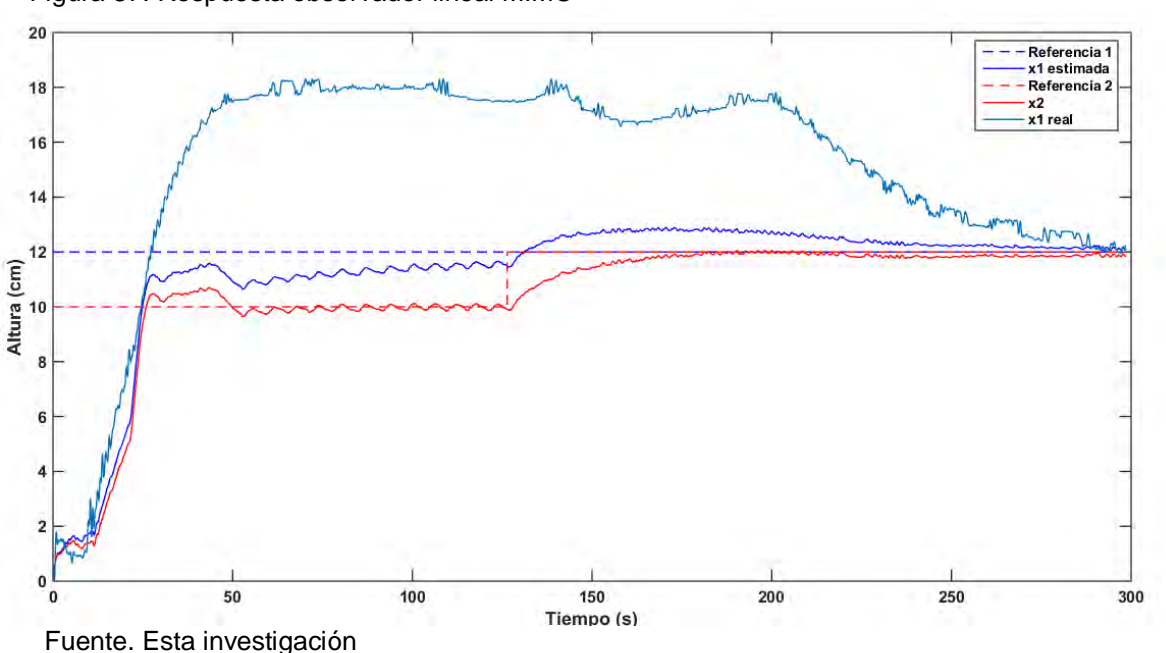

Figura 37. Respuesta observador lineal MIMO

De acuerdo al gráfico anterior, se observa que el estado real no medido no converge a la referencia deseada a pesar de que su estado estimado si, esto se debe a que el controlador toma como de valores para la realimentación los del estado medido y estimado y hacen converger dichos valores a las referencias dadas, sin importar que dichas salidas representen o no las medidas verdaderas del sistema real. De lo anterior se concluye que en el diseño de controladores para sistemas MIMO mediante observadores lineales, sólo se puede garantizar que las salidas medidas convergerán a las referencias deseadas y que los estados estimados, a pesar de que converjan a la referencia deseada, pueden estar distantes de la medida real. Como intento para solventar este inconveniente, se plantea la realización de un observador no lineal como se muestra a continuación.

**4.3.4 Observador con linealización extendida.** Extendiendo el concepto de observadores mediante linealización extendida a sistemas MIMO que tiene la estructura:

$$
\dot{\xi} = f(\xi, u) + g(h(x)) - g(h(\xi))
$$
\n
$$
y_{est} = h(\xi)
$$
\n(84)

Se quiere conocer el campo de funciones  $g(y)$  para la implementación del observador y el posterior diseño de controladores. Para eso se utiliza el sistema MIMO de tanques de la ecuación (8) y el método de diseño del observador de linealización extendida descrito en la sección 3.1.6. De esta manera se tiene

$$
D_1 f(x, u) - Dg(y) Dh(x) = \begin{bmatrix} -b & b \\ b & -b - c \end{bmatrix}
$$
(85)  

$$
b = \frac{\beta_1^2}{2Atu_{1ss}(y)} \qquad c = \frac{\beta_2}{\sqrt{y}}
$$

Aplicando formula de Bass-Gura:

$$
Dg_2(y) = \alpha_1 - 2b - c
$$
  
\n
$$
Dg_1(y) = \frac{\alpha_2}{b} - \alpha 1 + 2b
$$
\n(86)

E integrando:

$$
g_1(y) = \frac{2\alpha_2 At}{\beta_1^2} \int u_{1ss}(y) dy + \frac{\beta_1^2}{At} \int \frac{dy}{u_{1ss}(y)} - \alpha_1 y
$$
  

$$
g_2(y) = \alpha_1 y - \frac{\beta_1^2}{At} \int \frac{dy}{u_{1ss}(y)} - 2\beta_2 \sqrt{y}
$$
 (87)

Las integrales de (87) pueden solucionarse mediante métodos numéricos; sin embargo, en Simulink no es posible implementar un bloque o función que integre una señal con respecto a un diferencial distinto al tiempo, por lo tanto, para el sistema MIMO descrito en la ecuación (8) donde se mide sólo un estado, no es posible implementar el observador de linealización extendida mediante este programa, debido a la relación de las funciones  $g(y)$  con  $u_{1ss}(y)$ . Esta dependencia podría ser eliminada si existiera otra entrada medible, pero si esto fuera posible, sería absurdo implementar un observador ya que todas sus entradas se encontrarían disponibles.

De lo anterior también se puede concluir que la condición necesaria para implementar en Simulink un observador de linealización extendida para cualquier sistema MIMO, es que el número de estados medibles del sistema sea a lo menos el mismo de entradas.

## **5. GUIAS DIDACTICAS**

Teniendo en cuenta el modelo de enseñanza constructivista<sup>25</sup> que es usado por las áreas del conocimiento de Ciencia, Tecnología, Ingeniería y Matemáticas (STEM, por sus siglas en inglés), los resultados obtenidos en el capítulo 3, y las temáticas establecidas en las cátedras de sistemas dinámicos y control del programa de Ingeniería Electrónica de la Universidad de Nariño, se desarrollaron 5 documentos diseñados como guías prácticas para ser aplicadas en el sistema de tanques. Estas guías fueron ordenadas de tal manera que puedan ser aplicadas en diferentes cursos, dependiendo del grado profundización en modelamiento y técnicas de control. En las guías, disponibles en el Anexo E, se pretende que el estudiante desarrolle competencias para resolver problemas prácticos, habilidades para proponer metodologías de control que den solución a diferentes problemas planteados y responda preguntas solicitadas en cada una de las guías con el fin de que el estudiante avale la teoría puesta en cuestión.

Entre los temas que se desarrollan en las guías están: modelamiento del sistema de tanques mediante el uso del modelo lineal y no lineal, aplicación de controladores PID en la planta, aplicación de controladores de realimentación de estados vía linealización y observadores lineales, aplicación de métodos de sintonización de controladores óptimos para PIDs y controladores de realimentación de estados para sistemas SISO y MIMO, y aplicación de controladores vía feedback linearization.

El conjunto de productos obtenidos como el sistema de tanques, las guías metodológicas y el presente documento, se convierten en una herramienta fundamental para el desarrollo de prácticas, dirigidas a una línea del programa de Electrónica de la Universidad de Nariño, dónde antecedía las simulaciones como método para confirmar las temáticas estudiadas.

l

<sup>25</sup> Mayor información de los modelos de enseñanza en el enlace http://modelospedagogicos.webnode.com.co/modelo-constructivista/

### **CONCLUSIONES**

El diseño final del sistema prototipo de tanques fue concebido por los resultados obtenidos al aplicar gradualmente los controladores planteados y no como un diseño inicial preconcebido. Por lo tanto en el avance del proyecto se fue modificando gradualmente las características de diseño del sistema para que éste se adaptara a los controladores y ampliar más su uso.

El sistema de bajo costo, junto con los resultados obtenidos de los controladores y las guías didácticas, forman un conjunto de pruebas de validez para su futura réplica con fines didácticos en las materias de automatización y control.

La aplicación de la teoría de controladores y observadores a una planta real encamina al estudiante a tener en cuenta muchas más variables presentes como las limitaciones físicas en cuanto a las entradas y salidas del sistema, el dominio del modelo y de los controladores aplicables en cada caso de estudio, lo que representa un reto para los estudiantes al enfrentar problemas reales de control.

Las ventajas del sistema de tanques es que en la mayoría de sus rangos de operación es estable, lo que lo convierte en un buen candidato para realizar pruebas de control sin que se tenga el riesgo de sobrellenado de los tanques bajo algunos criterios.

Los controladores no lineales poseen mayor dificultad de implementar en la planta y a veces hasta imposible debido a las limitaciones del programa tal como se concluyó con el observador de linealización extendida. También son los que más cálculos exigen a Matlab y por lo tanto los que más lentos vuelven el reloj del sistema.

Todos los resultados que se obtengan mediante el desarrollo y aplicación de un controlador a cualquier sistema dependen mucho de la exactitud y precisión de sus sensores. Si no existe una correcta calibración de los sensores del sistema en un seguimiento de referencia es absurdo hablar de error de estado estacionario.

#### **RECOMENDACIONES**

Para la implementación correcta del sistema debe seguirse este documento o el de especificaciones del sistema anexo para que se puedan establecer los parámetros adecuados de uso, calibración y control.

En el uso del sistema se debe evitar que los tanques se llenen demasiado porque podría sobrepasar el límite y mojar los dispositivos cercanos a la planta.

En algunos controladores, por ejemplo en el feedback linearization, el modelo usado para describir el sistema limita muchas veces su simulación, ya que no es posible describir el comportamiento de dicho controlador en algunos puntos de operación debido a las singularidades del sistema. Por lo tanto, es un reto para el diseñador intentar describir esto directamente en la planta, o analizar éste mediante otras técnicas de análisis.

En Simulink, dependiendo del periodo de muestreo que se le haya ingresado a la hora de implementar controlador, el reloj de simulación cambia con respecto al de tiempo real; este parámetro depende mucho de la velocidad de procesamiento del equipo, de la versión de Matlab y de la cantidad de bloques que se tenga ejecutando en Simulink. Por lo tanto, para hacer una aproximación lo más deseable posible en cuanto a las respuestas del modelo obtenido, los parámetros de un controlador, y la respuesta de la planta real, se debe hacer una respectiva conversión de tiempos, relacionando un reloj de tiempo real con el reloj de simulación obtenidas empíricamente.

# **BIBLIOGRAFÍA**

ALTERNAR. Análisis de oportunidades energéticas con fuentes alternativas en el departamento de Nariño Alternar. [En línea] Udenar, 2015. http://190.254.4.127:90/alternar/index.php/contactos.

BORJA, Ronald Paolo y PAREDES, Byron Renato. Diseño y construcción de un módulo didáctico para el control de líquidos- Trabajo de grado. Quito: Escuela de Ingeniería, Escuela Politécnica Nacional, 2007.

CABRERA, Juan Carlos y ROSERO, Fredy. Diseño e Implementación de sistemas de control de posición con actuadores electromecánicos en plantas didácticas. Pasto: Trabajo de Grado para la obtención de título de Ingeniería Electrónica, Universidad de Nariño, 2015.

CHEN, Chi-Tsong. Linear system theory and design. 3ra Edición, Oxford University Press. New York. 1999.

DORF, Richard C y H, BISHOP Robert. 2010. Modern Control Systems. Doceava. New Jersey: Prentice Hall, 2010.

FESTO APLICACIONES. Tratamiento de aguas. [En línea] 2013. http://www.festo.com/cms/es-co\_co/17660.htm.

FESTO COLOMBIA. 2015. Festo Didactic. [En línea] 2015. http://www.festo.com/cms/es-co\_co/9464.htm.

HASSAN K. Khalil. Nonlinear Systems. 3ra edición. Pretice Hall.New Jersey. 2002.

INGENIERÍA DE AUTOMATIZACIÓN Y CONTROL INDUSTRIAL UNIVERSIDAD NACIONAL DE QUILMES. Controlabilidad y Observabilidad. [En línea] <http://iaci.unq.edu.ar/materias/control2/web/clases/Cap6.pdf> [Citado 11 de septiembre 2014]

INGENIERÍA DE AUTOMATIZACIÓN Y CONTROL INDUSTRIAL UNIVERSIDAD NACIONAL DE QUILMES. Realimentación de Estados y Observadores. [En línea] <http://iaci.unq.edu.ar/materias/control2/web/clases/Cap8.pdf> [Citado 14 de noviembre 2014]

INGENIERÍA DE AUTOMATIZACIÓN Y CONTROL INDUSTRIAL UNIVERSIDAD NACIONAL DE QUILMES. Linealización Exacta por Realimentación. [En línea] <http://iaci.unq.edu.ar/materias/NoLineal/web/material/cap09.pdf>. [Citado 17 de diciembre de 2014]

iSTEM. iSTEM. [En línea] Escuela de ingeniería Universidad Estatal de Ohio, 2015. http://www.istemghs.org/TeacherWebsites.aspx.

ITERIANO, Eduardo. 2010. Control de Flujo de la planta Festo. 2010.

JAMSHIDI, Mohammad. Computer-aided analysis and design of linear control systems. 1ra Ed. Jean Lapidus. New Jersey.

JAVERIANA, Facultad de Ingeniería - Pontificia Universidad. 2015. Laboratorio de Control 2013-1. [En línea] 2015. http://www.javeriana.edu.co/cepit/lab\_control.html.

J. P. HESPANHA, Undergraduate lecture notes on lqg/lqr controller design, 2007.

MATHWORKS. 2015. Arduino Support from Simulink. [En línea] 2015. http://www.mathworks.com/hardware-support/arduino-simulink.html.

METROPOLITANO, Instituto Tecnológico. 2015. Centro de Laboratorios. Centro de Laboratorios - Laboratorio de Automatización Industrial y PLC. [En línea] 2015. http://www.itm.edu.co/centrodelaboratorios/ingenierias/automatizacionindustrialypc l.html.

MOHD, Tabrej Alam, y otros. 2013. Sliding Mode Control of Coupled Tanks System: Theory and an Application. Allahabad : International Journal of Emerging Technology and Advanced Engineering, 2013, Vol. III.

MONTILLA, Luis Carlos. 2005. Control de nivel para un sistema de tres tanques, diseño y evaluación de estrategias, Trabajo de grado. Bucaramanga : Universidad Industrial de Santander, 2005.

MORILLA, Fernando, ISABEL, Andrés y SÁNCHEZ, José. 2009. Entorno de experimentación sobre control de nivel y control de caudal. s.l. : Departamento de Informática y Automática, Facultad de Ciencias UNED, 2009.

MOTT, Robert L. 2006. Mecánica de fluidos. Sexta. Ciudad de México : Pearson educación, 2006.

NARIÑO VIVE DIGITAL. Granjas Digitales - Vive Digital. [En línea] Vive Digital, 2015. http://xn--vivedigitalnario-lub.com/?tag=granjas-digitales.

OGATA, Katsuhiko. 2010. Ingeniería de control moderna. Ingeniería de control moderna. Quinta. Madrid : Pearson Educación, 2010, págs. 101-106.

PATIL, Mukesh, PATIL, Pravin y PATIL, Ravindra. 2010. Multivariable Control System Design for Quadruple Tank Process using Quantitative Feedback Theory.
s.l. : ACEEE International Journal on Control System and Instrumentation, 2010, Vol. I.

PEREZ, Marco Antonio y LAUBWALD, Elke. 2009. Sistema de depósitos acoplados. [aut. libro] Marco Antonio PEREZ y Laubwald. Sistema de depósitos acoplados. Guadalajara : Universidad de Guadalajara, 2009.

PEREZ, Sara. 2011. Control de tanques acoplados, Trabajo de grado. Pamplona : Escuela técnica superior de ingenieros industriales y telecomunicación, 2011.

PITA, Claudio. Cálculo Vectorial. 1ra edición. Pretince Hall. Naucalpan de ]uárez. 1995.

QUANSER. 2015. Coupled Tanks. [En línea] 2015. http://www.quanser.com/Products/coupled\_tanks#.

STOLINE, Jean – Jacques, and, LI Weiping. Applied Nonlinear control. Pretince Hall. New Jersey. 1991.

TAPIA, Carlos Alberto. 2009. Sistemas, modelos y simulación. [En línea] 2009. http://materias.fi.uba.ar/7526/docs/teoria.pdf.

WILLIAMS, Robert L and DOUGLAS A. Linear State- Space Control Systems, John WIley & Sons, 2007, New Jersey

# **ANEXOS**

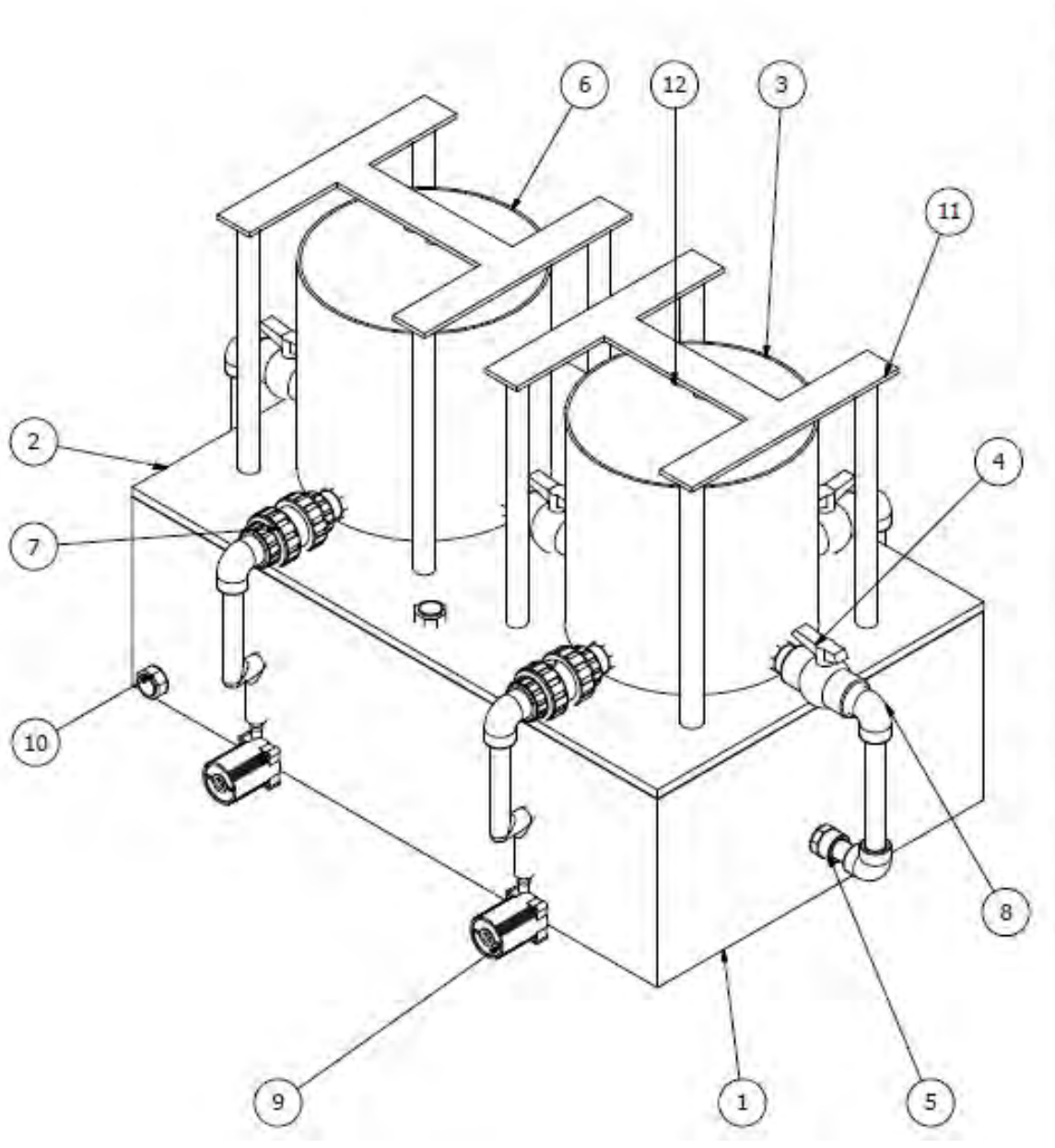

# **Anexo A. Elementos y dimensiones de la planta**

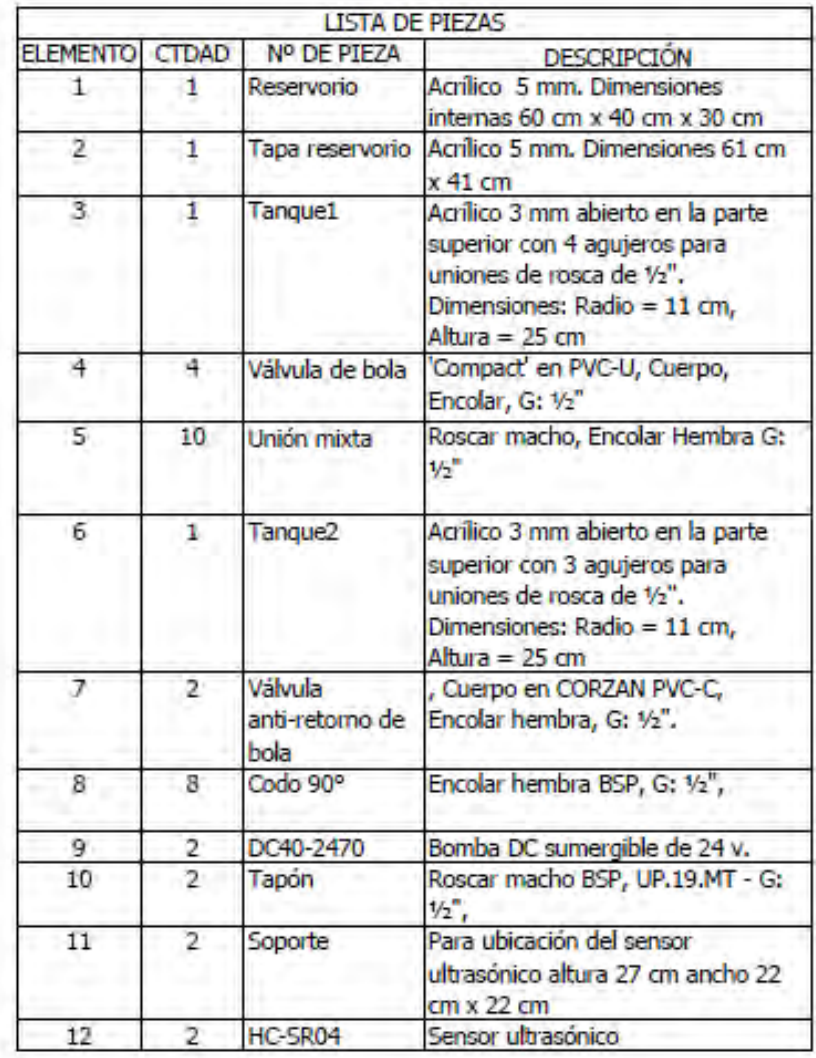

#### **Anexo B. Especificaciones del sistema**

Este documento es el manual de especificaciones de modelamiento y operación del sistema de tanques acoplados.

Seguir claramente las especificaciones para evitar revotes de líquido en el sistema y mojar cualquier dispositivo electrónico presente cerca de la planta.

## **PLANTA**

#### **Descripción**

Se trata de un Sistema Modular de tanques acoplados que puede ser utilizado para aplicar controladores para mantener el nivel de líquido de los tanques a una altura establecida por el usuario. Posee dos entradas de flujo de líquido que provienen de una bomba DC y válvulas manipulables en las salidas de cada tanque que sirven para variar los parámetros del sistema

 El sistema puede ser configurado como dos de un tanque con una entrada y una salida SISO, uno de tanques acoplados una entrada, una salida SISO, y uno de múltiples entradas – múltiples salidas MIMO.

#### **Especificaciones planta**

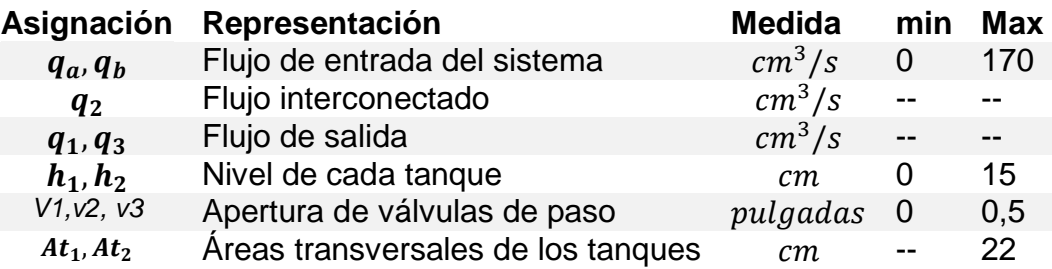

Alto: 25 cm Radio: 10,5 cm Máximo diámetro válvulas: ½''

#### **Ecuaciones dinámicas de la planta**

En general, la razón de cambio del nivel en un tanque se define como la diferencia del caudal de entrada y el caudal de salida del mismo, sobre su área transversal.

Notación:

 $x_i$  = nivel de los tanques i = 1, 2  $u_i = flujo$  de entrada del sistema  $q = flujo$  interconectado o de salida

 $At = 2$  area transversal tangue: En los sistemas de tangues este parámetro viene en función de la altura; en este caso, la función es una constante.

 $v_i$   $\it{v}$ á $\it{lvulas}$   $\it{manuales}$  Varían la resistencia al flujo del sistema.

#### **Sistema de tanque de una entrada y una salida SISO:**

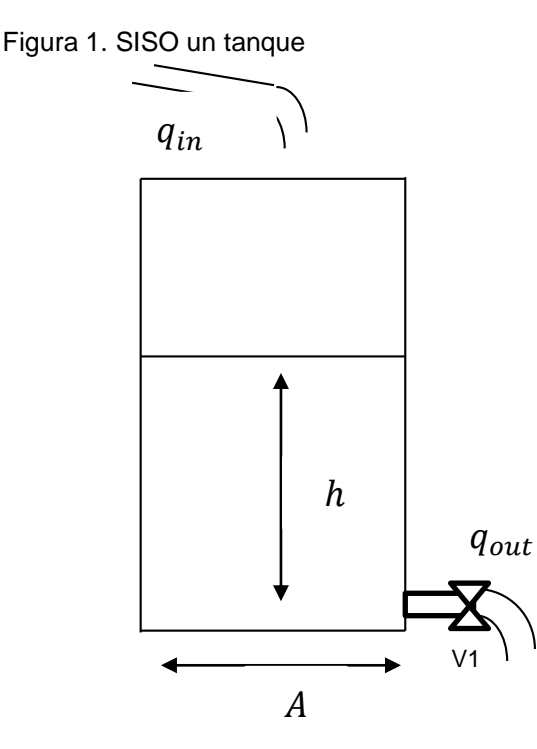

 $\dot{x} =$  $\mathfrak u$  $At$  $-\frac{q_1}{4}$  $At$  $q_1 = \beta \sqrt{x}$ 

 $\beta$  Es un coeficiente que representa la resistencia de la válvula v1 al flujo y es directamente proporcional al área transversal de apertura de la válvula y la raíz cuadrada de la gravedad

#### **Sistema de tanque de una entrada y una salida SISO:**

Si se toma por convención que los flujos interconectados van de izquierda a derecha, las ecuaciones dinámicas del sistema son:

$$
\dot{x}_1 = \frac{u}{At_1} - \frac{q1}{At_1}
$$

$$
\dot{x}_2 = \frac{q_1}{At_2} - \frac{q2}{At_2}
$$

Figura 2. SISO tanques acoplados

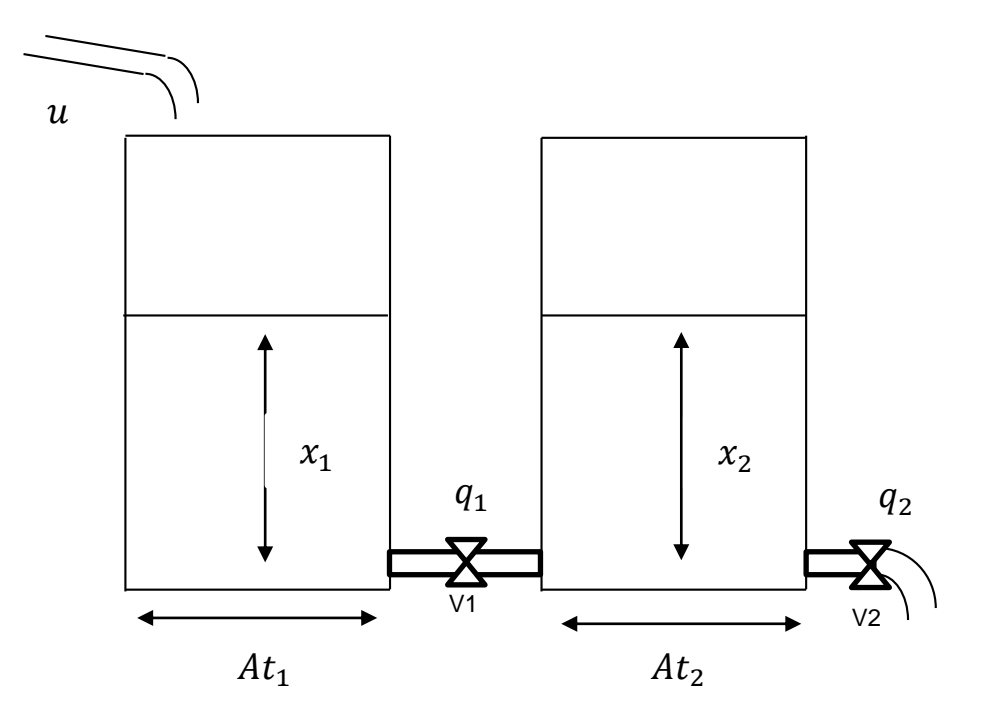

Donde:

$$
q_1 = \beta_1 \cdot sign(x_1 - x_2)\sqrt{|x_1 - x_2|}
$$

$$
q_2 = \beta_2 \sqrt{x_2}
$$

Siendo  $sign(·)$  es la función signo.

Figura 3. MIMO tanques acoplados

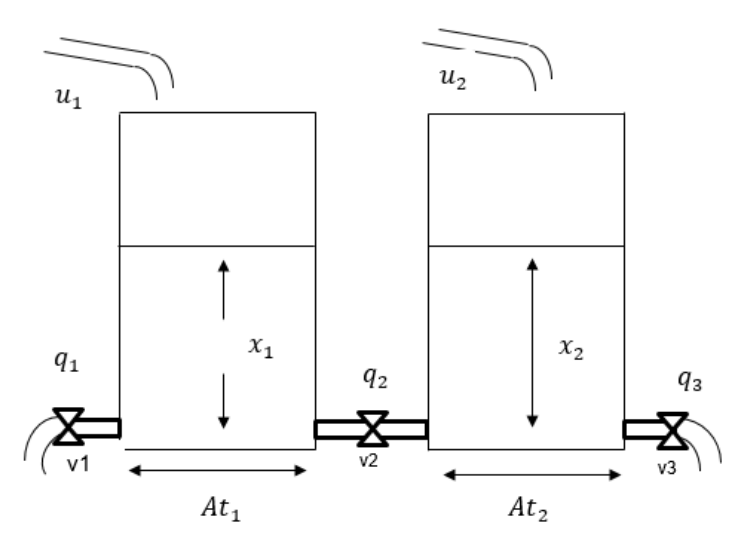

Ecuaciones:

$$
\dot{x}_1 = \frac{u_1}{At_1} - \frac{q_1 + q_2}{At_1}
$$

$$
\dot{x}_2 = \frac{u_2 + q_2}{At_2} - \frac{q_2}{At_2}
$$

Siendo:

$$
q_1 = \beta_1 \sqrt{x_1}
$$

$$
q_2 = \beta_2 \cdot sign(x_1 - x_2) \sqrt{|x_1 - x_2|}
$$

$$
q_3 = \beta_3 \sqrt{x_2}
$$

## **MÓDULO DE MEDICIÓN**

Es la parte del sistema que permite medir el nivel de líquido que posee cada tanque. Este módulo consta de un sensor ultrasónico HC-SR04 y un circuito acondicionador.

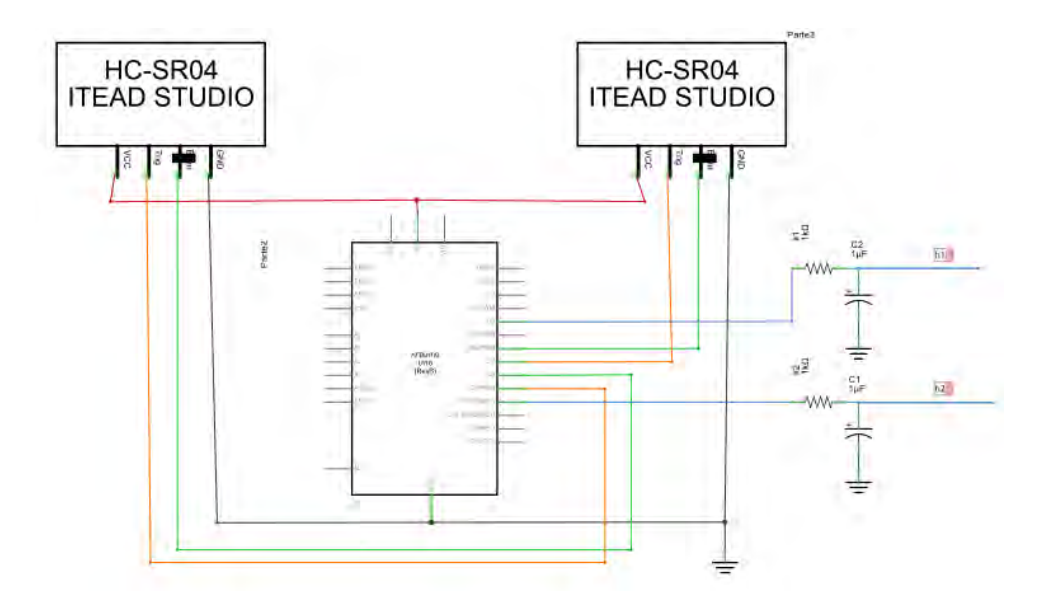

Especificaciones Módulo de medición

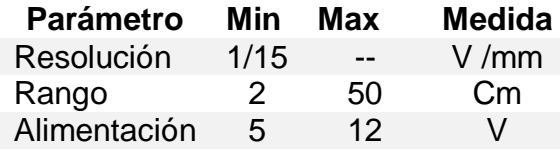

## **MÓDULO DE CONTROL**

Es la entrada del sistema de tanques, regula el caudal que impulsan las bombas por control de voltaje.

Consta de dos bombas DC40-2470 de ZSRJ y un circuito de control aislado de los demás circuitos que controla el voltaje por PWM para relacionarlo con el caudal que se necesita.

Bombas

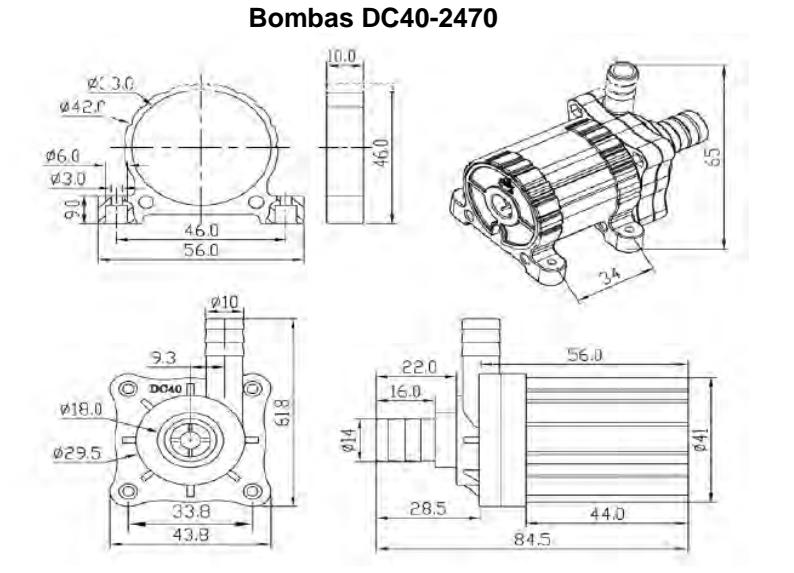

**Gráfica Caudal vs voltaje Bombas DC40-2470 (Obtenida empíricamente)** 

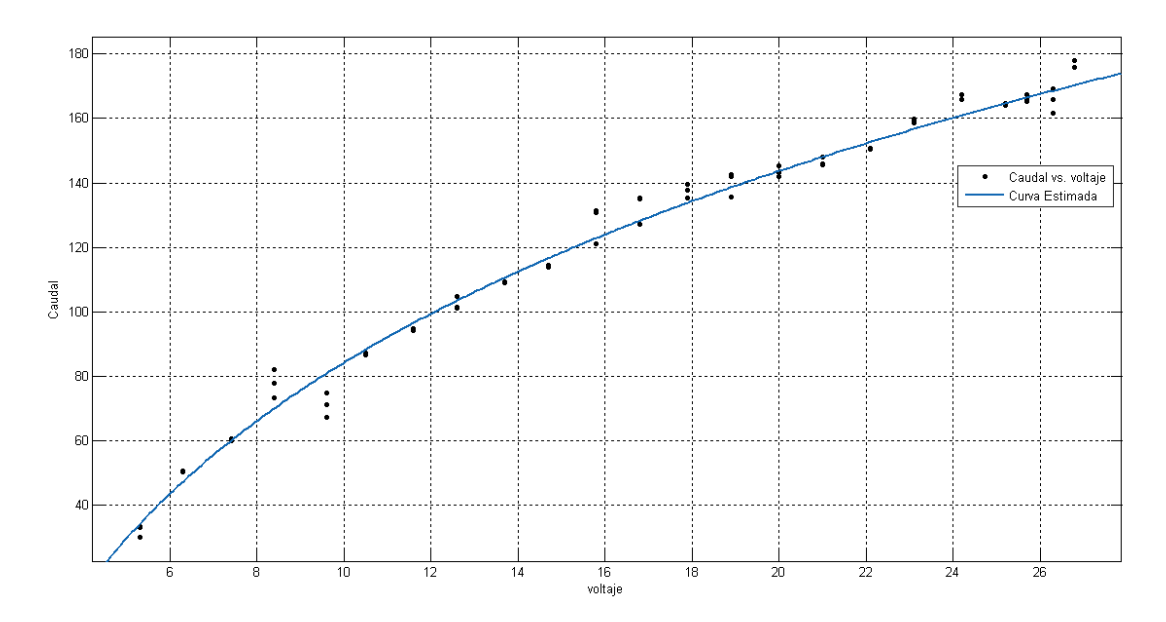

Curva aproximada:

$$
u = 498.7x^{0.1238} - 579
$$
  

$$
0 \le u \le 170
$$

 $x = voltage$ 

 $u = caudal$ 

Circuito de control PWM

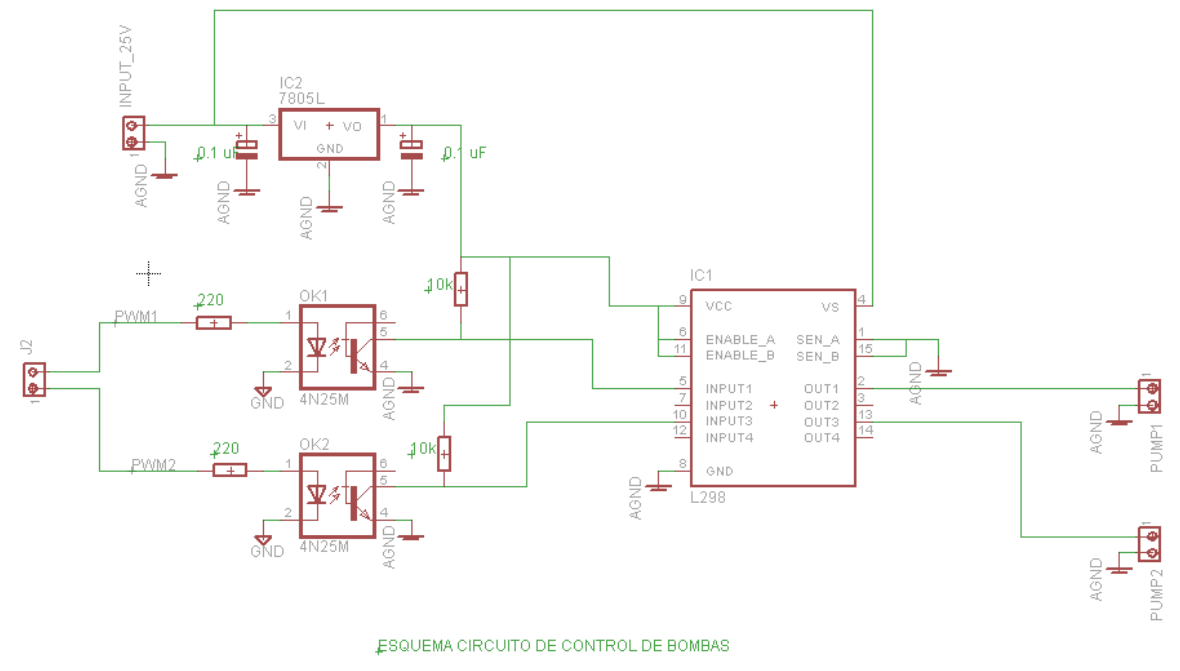

En el circuito el voltaje de salida viene dado por

$$
v_{sal} = (Ciclo Util)/(voltaje alimentación - 1)
$$
 (1)

## **INTERFAZ –MEDICIÓN-ARDUINO-SIMULINK-ARDUINO-CONTROL**

El microcontrolador arduino tiene la tarea de trabajar como tarjeta de adquisición y también como parte de control el cual envía la información del ancho de pulso al módulo de control como se indica en la gráfica:

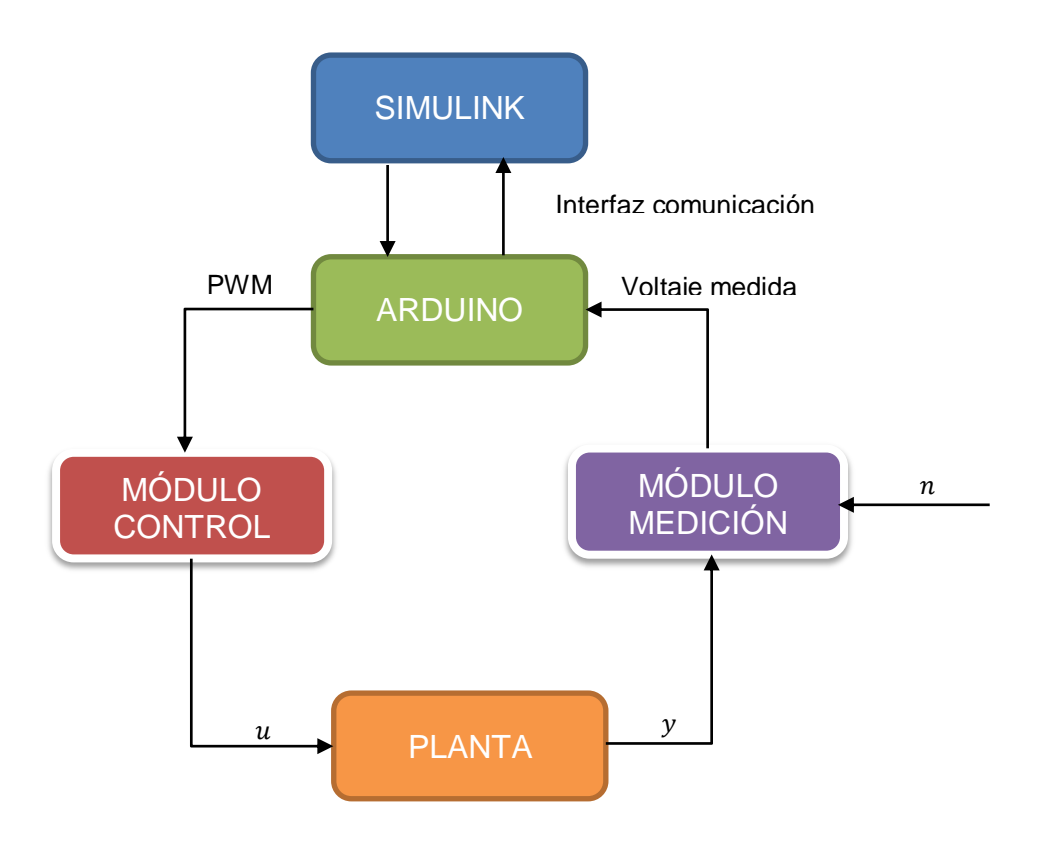

#### **Requerimientos**

Arduino AtMega2560

Matlab 2012ª o más reciente instalado paquete "Simulink Support Package for Arduino Hardware"

Tutoriales de uso del paquete se encuentran en la página oficial de Matlab.

Voltaje alimentación tarjeta de control: 25 v

## **CONEXIÓN MÓDULO DE MEDICIÓN**

Se conecta la(s) salida(s) del módulo de medición a cualquiera de las entradas analógicas de la tarjeta Arduino y en Simulik se realiza como se muestra en la siguiente imagen ubicando el respectivo pin de entrada que se ha elegido.

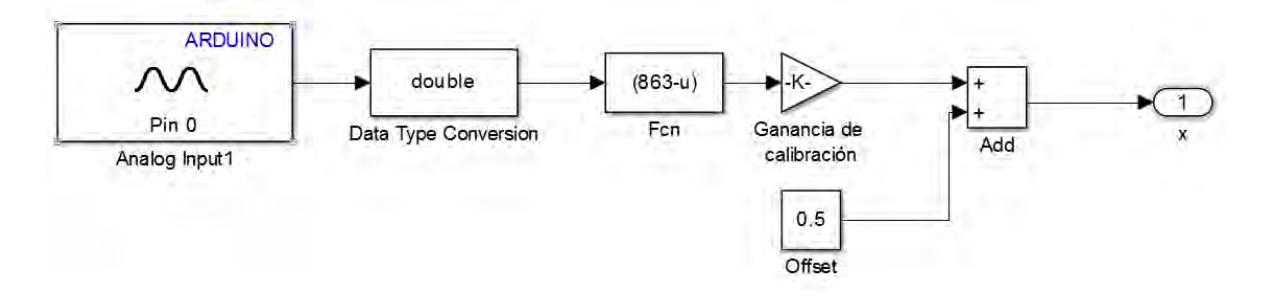

#### **Método de Calibración**

Al momento de las pruebas de la planta la constante calibración tenía el valor de: 0.0278, y el bloque  $Fcn$  tiene el valor 863 –  $u$ . Pero estos valores pueden cambiar si se mueve el módulo de medición o algún otro elemento que pueda perjudicar la correcta ubicación entre el módulo y el tanque. Si sucede esto, la forma de calibrar es la siguiente:

- Ubicar los sensores en su posición de medida de nivel
- Utilizar la interfaz de Simulink para obtener el valor de la señal analógica proveniente del módulo de medición cuando los tanques se encuentran vacíos
- Ubicar la estructura de bloques en Simulink tal como se muestra en la figura anterior
- Cambiar el valor real presente en el bloque  $Fcn$  hasta que la señal de salida sea cero.
- Activar el sistema mediante el uso de una de las bombas para que ingrese agua en los tanques.
- Calcular la constante de calibración mediante la fórmula:

$$
Constante de calibración = \frac{Valor medido bits}{40}
$$

 Utilice una regla para comparar la medida obtenida con la mostrada en Simulink mediante el bloque Scope si no es la altura real, utilice la fórmula de iteración.

 $constante$  de calibración $2 =$ (constante de calibración anterior1)(altura real) altura medida

 Utilice varias referencias para constatar de que la altura medida por Simulink es la real.

Muchas veces al realizar el proceso de calibración, los tanques se encuentran con residuos de agua resultado de una simulación anterior, por lo tanto puede usar la constante offset para adecuar a la medida real.

### **CONEXIÓN MÓDULO DE CONTROL**

Se conecta los respectivos pines de salida de la tarjeta Arduino a los pines de la tarjeta de control como se indica en la figura

En simulink la interfaz de control tiene la siguiente forma

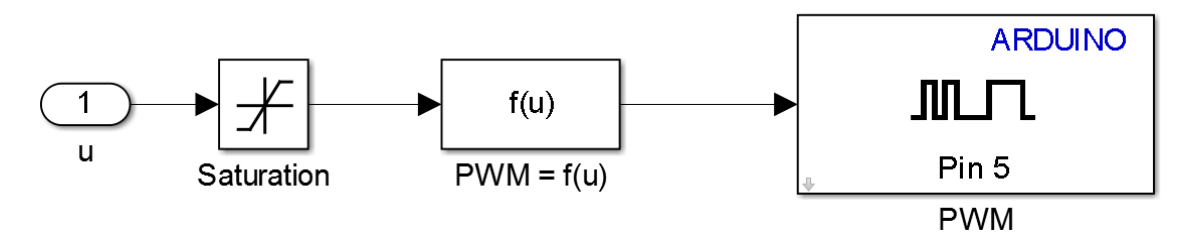

 $PWM = f(u)$  Corresponde a la función inversa de la gráfica obtenida de la caracterización de las bombas, incluyendo la compensación debido a la lógica inversa del sistema, siendo esta:

$$
f(u) = 255 - \bigg( \frac{u + 579}{498.7} \bigg)
$$

$$
0\leq u\leq 170
$$

## **MÉTODO PARA ESTIMAR EL VALOR DEL COHEFICIENTE DE RESISTENCIA**  AL FLUJO  $\beta$

Para el cálculo de  $\beta$  se toma en cuenta las siguientes restricciones.

- La curva voltaje-caudal de la bomba es la misma en cualquier caso.
- El coeficiente  $\beta$  permanece constante en cualquier condición; por lo tanto las válvulas deben ser abiertas o cerradas dependiendo del modelo que se quiere con anterioridad, después de esto mantenerlas así en el proceso de modelamiento.

- El sistema en laso abierto debe encontrarse en estado estable.

Con esto se realizan los siguientes pasos.

- Activar la bomba a un valor de voltaje determinado por la cantidad de caudal  $u^*$  (ver curva voltaje -caudal bomba) que se desea enviar al tanque
- Se mide el nivel de los tanques  $h_{ss}$  cuando lleguen a un valor de estado estable

Para el sistema de la figura 1. El valor de  $\beta$  se calcula como

$$
\beta = \frac{u_{ss}}{\sqrt{x_{ss}}}
$$

Para el de la figura 2 los puntos de equilibrio son:

$$
x_{1ss} = u_{ss}^2 \left(\frac{1}{\beta_1^2} + \frac{1}{\beta_2^2}\right)
$$

$$
x_{2ss} = \left(\frac{u_{ss}}{\beta_2}\right)^2
$$

De los cuales se puede encontrar  $\beta_1$  y  $\beta_2$ .

En la interfaz se garantiza en simulink a la hora de colocar las entradas generales entren exactamente los valores de caudales correspondientes y de salida se obtenga la conversión en centímetros y no de voltaje de las señales

#### **Anexo C. Código de Matlab usado para linealización y modelamiento**

```
%% Modelo de dos tanques
clear all
clc
%datos:
Hss1 = 13.6;Qss = 100;Hss2 = 9.3;R= 10.15;
At1 = pi*R^2;At2 = At1;beta = Qss/sqrt(Hss2);bet1 = Qss/(Hss1-Hss2)^{(-1/2)};
syms x1 x2 u
q1 = \text{bet1*sqrt(abs(x1-x2))};
q2 = \text{bet2*sqrt} (x2);% representación en espacio de estados
f = [(u-q1)/At1; (q1-q2)/At2];
gx = x2;x = [x1 x2];% linealización
A = iacobian(f, x);B = jacobian(f, u);C = jacobian(gx, x);D = jacobian(gx,u);x2 = Hss2;u = Qss;
x1 = Hss1;A = eval(A);B = eval(B);C = eval(C);
```
 $D = eval(D);$ 

#### **Anexo D. Análisis de validez de la linealización para el sistema SISO**

Objetivo: Calcular mediante linealización aproximada del modelo de tanques el efecto de la perturbación y compararlo con el cálculo preciso

El modelo de sistema de tanques viene descrito como

$$
\dot{x}_1 = \frac{u}{A_t} - \frac{q_1}{A_t} \n\dot{x}_2 = \frac{q_1}{A_t} - \frac{q_2}{A_t} \n\qquad \qquad q_1 = \beta_1 \sqrt{x_1 - x_2} \n\qquad \qquad q_2 = \beta_2 \cdot \sqrt{x_2} \n\dot{x}_i, u_i \ge 0 \qquad i = 1,2
$$
\n(1)

Los puntos de equilibrio para un valor de entrada constante  $u = u_{ss}$  son

$$
x_{1ss} = u_{ss}^2 \left(\frac{1}{\beta_1^2} + \frac{1}{\beta_2^2}\right)
$$
  

$$
x_{2ss} = \left(\frac{u_{ss}}{\beta_2}\right)^2
$$
 (2)

Considérese una pequeña perturbación que se adiciona en el valor de entrada de control de valor ∆*U* por un tiempo indefinido, el nuevo valor del punto de equilibrio viene dado por

$$
x_{1ss} + x_{1d} = (u_{ss} + \Delta U)^2 \left(\frac{1}{\beta_1^2} + \frac{1}{\beta_2^2}\right) = x_{1ss} + (2u_{ss}\Delta U + U)^2 \left(\frac{1}{\beta_1^2} + \frac{1}{\beta_2^2}\right)
$$
  

$$
x_{2ss} + x_{2d} = \left(\frac{u_{ss} + \Delta U}{\beta_2}\right)^2 = x_{2ss} + (2u_{ss}\Delta U + U^2) \left(\frac{1}{\beta_2}\right)^2
$$
 (3)

Por lo tanto el valor exacto de variación de los estados debido al efecto de la perturbación de entrada son:

$$
x_{1d} = (2u_{ss}\Delta U + (\Delta U)^2) \left(\frac{1}{\beta_1^2} + \frac{1}{\beta_2^2}\right)
$$
  
\n
$$
x_{2d} = (2u_{ss}\Delta U + (\Delta U)^2) \left(\frac{1}{\beta_2}\right)^2
$$
\n(4)

Linealizando el sistema descrito por las ecuaciones de (1) alrededor de los puntos de equilibrio descritos por (2) se tiene:

$$
\dot{x}_{\delta} = Ax_{\delta} + Bu_{\delta} \tag{5}
$$

$$
A = \frac{1}{2At \, u_{ss}} \begin{bmatrix} -\beta_1^2 & \beta_1^2 \\ \beta_1^2 & -\beta_1^2 - \beta_2^2 \end{bmatrix} \qquad \qquad B = \begin{bmatrix} \frac{1}{At} \\ 0 \end{bmatrix}
$$

Para el sistema linealizado de la ecuación (5) la variación de los estados para un valor de exitación  $u_{\delta} = \Delta U$  son:

$$
x_{\delta 1ss} = 2u_{ss} \Delta U \left(\frac{1}{\beta_1^2} + \frac{1}{\beta_2^2}\right)
$$
  

$$
x_{\delta 2ss} = 2u_{ss} \Delta U \left(\frac{1}{\beta_2}\right)^2
$$
 (6)

Relacionando las variaciones expuestas en (4) y (6) el uso de la linealización es válida cuando  $2\left(\frac{1}{\rho}\right)$  $\frac{1}{\beta_1^2} + \frac{1}{\beta_2^2}$  $\frac{1}{\beta_2^2}$ ) es despreciable, por lo que para la planta implementada si se escoge como puntos de equilibrio para la linealización los que se encuentran cercanos a sus extremos de saturación, se notará el efecto de la no linealidad a la hora de implementar controladores vía linealización.

## **Anexo E. Guías didácticas para el sistema de tanques**

#### **PRACTICA No 1. Modelamiento del sistema de tanques**

En esta práctica el estudiante desarrollará habilidades para modelar un sistema de tanques, estimar sus parámetros y validarlos mediante pruebas en Simulink y en la planta real.

#### **Objetivo**

- Obtener el modelo lineal y no lineal del sistema de uno y dos tanques.
- Expresar los modelos en función de transferencia y en espacio de estados
- Verificar la validez del modelo obtenido y el modelo real

## **DESARROLLO DEL TRABAJO**

Modele las ecuaciones dinámicas de uno y dos tanques con una entrada y una salida descritas en el documento *especificaciones del sistema.* 

Modele las ecuaciones dinámicas de uno y dos tanques con el método descrito en [1].

Realice el diagrama de bloques de cada uno de los modelos y simule con los parámetros encontrados.

Aplique un valor de caudal de entrada diferente al de modelamiento (consulte en documento especificaciones de la sistema sobre la ecuación voltaje vs caudal).

Utilice Simulink para realizar simulaciones y establezca nuevos valores de entrada para la planta. ¿Se parecen los resultados obtenidos con el real?

#### **Bibliografía**

[1] K. Ogata, de Ingeniería de control moderna, Madrid, Pearson Educación S.A., 2010, pp. 101-106.

[2] «Documento de Especificaciones de la planta de sistema de tanques».

## **PRÁCTICA No 2. Sistemas realimentados - control de nivel**

En esta práctica se diseñarán controladores P, PI y PID en la planta para controlar el nivel que se deseado de manera manual

#### **Objetivos**:

- Obtener el modelo de la planta
- Describir los efectos de cada una de las acciones que tiene el controlador PID.
- Verificar la robustez de cada controlador
- Comparar los datos obtenidos con los datos teóricos

#### **DESARROLLO DEL TRABAJO**.

#### **Acción proporcional.**

¿Cómo se puede mejorar la respuesta sistema?

Configure el sistema tal como se muestra en la figura agregando solamente la acción proporcional.

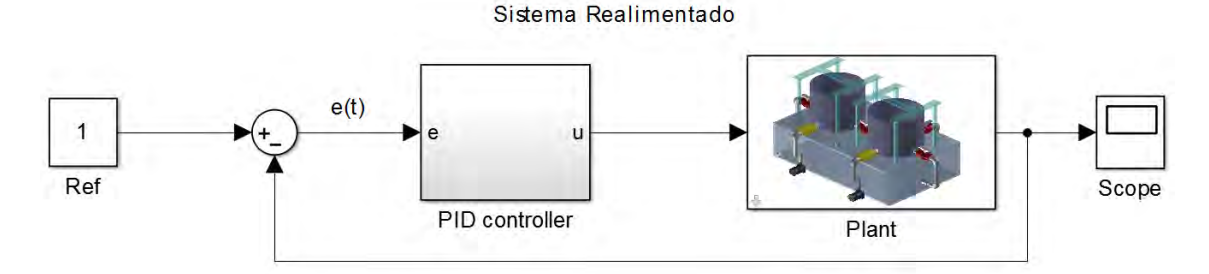

Cambie los valores de kp a unos cada vez más grandes. ¿Qué sucede con el error de estado estacionario?

Agregue perturbaciones al sistema. ¿El error de estado estacionario sigue siendo el mismo?

Que puede concluir si en un sistema realimentado solo se encuentra la acción proporcional.

Agregue la acción integral, tenga en cuenta que el sistema

Diseñe el sistema de tal manera que éste sea estable.

¿Qué sucede con el Ess?

Aplique perturbación al sistema.

¿El Error de estado estacionario sigue siendo el mismo? Demuestre por qué.

¿Qué sucede si se diseña el sistema muy rápido?

¿Por qué sucede eso?

Utilice técnicas antiwindup y observe la respuesta.

Agregue al controlador la acción derivativa y diseñe el controlador de tal manera que no tenga sobrepaso

Agregue una fuente de ruido

Cambie la ganancia de la acción derivativa a un valor alto, ¿qué sucede con la respuesta transitoria?

#### **PRÁCTICA No 3. Control por realimentación de estados**

En esta práctica se aplicarán a la planta controladores por realimentación de estados cuando se disponen de todos o sólo uno de los estados, para un sistema SISO y MIMO.

**Se sugiere como medida preventiva que antes de implementar el controlador en la planta real se hagan las respectivas pruebas en simulación.** 

#### **OBJETIVOS**

#### **Modelar el sistema con aproximación lineal**

Diseñar y evaluar controladores por realimentación de estados.

Diseñar y evaluar el desempeño de observadores de estado en un sistema de control.

## **DESARROLLO DEL TRABAJO**

Obtenga el modelo no lineal de la planta de tanques acoplados tal como aparece en el documento *especificaciones del sistema.*

Linealice el sistema para los puntos de operación en donde obtuvo los parámetros del sistema.

Obtenga la matriz de controlabilidad ¿el sistema es controlable?

Calcule las ganancias de realimentación con el sistema linealizado donde el estado a controlar sea  $x_2$  y tenga las siguientes especificaciones:

Sin sobrepaso. Tiempo de establecimiento de 1 minuto. Sin error de estado estacionario

Ahora linealice nuevamente el sistema para un punto de equilibrio  $x_2 = 50$  y calcule nuevamente la matriz de realimentación con las especificaciones anteriores.

Aplique cada una de las ganancias calculadas al modelo no lineal, simule el sistema y compare las respuestas dinámicas de simulación de la entrada  $u$ , la salida y y las ganancias de realimentación  $K$  obtenidas en cada linealización.

Implemente el controlador obtenido en la planta real y compare con simulaciones

#### **OBSERVABILIDAD**

Verifique la observabilidad del sistema si sus salidas son:

a. 
$$
y = x_1
$$
  
\nb.  $y = x_2$   
\nc.  $y = x_1 + x_2$   
\nd.  $y = \begin{bmatrix} x_1 \\ x_2 \end{bmatrix}$ 

Diseñe un controlador de realimentación de estados con observador y simule el sistema bajo distintos puntos de operación. Compare si el estado estimado es igual al real y explique por qué.

## **MIMO**

Con la misma configuración para el sistema SISO active la entrada  $u_2$  y calcule el modelo MIMO

¿El sistema es controlable? ¿Es posible controlar las referencias de los dos estados del sistema a gusto con una sola entrada? Justifique su respuesta con el criterio de controlabilidad

Diseñe un controlador por realimentación de estados MIMO que no tenga error de estado estacionario.

Ubique las siguientes referencias para el sistema de tanques

a. 
$$
y_1 > y_2
$$
  
b.  $y_1 < y_2$   
c.  $y_1 = 0 y_2 = 12$ 

Cambie la referencia del estado no observado y observe si cambia su dinámica.

#### **PRÁCTICA no 4. Métodos óptimos de diseño de controladores**

#### **INTRODUCCIÓN**

En los métodos clásicos de sintonización para PIDs y controladores mediante realimentación de estados se centran totalmente en estabilizar el sistema y seguir una señal de referencia sin tener en cuenta sus limitaciones físicas y rangos de trabajo, de aquí entra otro tipo de diseño de controladores en donde tiene encuentra este tipo de parámetros, estos son denominados métodos de sintonización óptimos. Una sintonización de un sistema puede ser óptimo de acuerdo a los criterios ponderados por el diseñador, ya sea por consumo de energía o tiempo de estabilización; muchos de los diseños óptimos se basan en la minimización de un funcional de la forma:

$$
J(x) = \int_{t_0}^{t_1} L(x, t) dt
$$

Para los PIDs el funcional el funcional es de la forma:

$$
J(x) = \int_0^T t^n |e^m(t)| dt, \qquad e(t) = r(r) - y(t)
$$

 $r(t)$ : señal de referencia

 $y(t)$ : Salida del sistema

De acuerdo al valor que tome  $n \vee m$  tiene su correspondiente nombre:

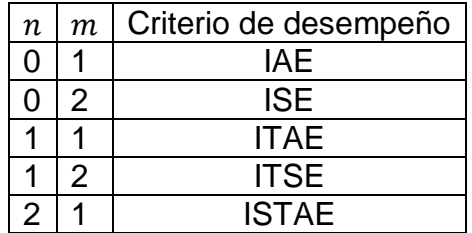

Hasta ahora en Matlab no existe una función que calcule directamente los parámetros  $Kp, Ki$  y  $Kd$  mediante estos criterios de desempeño, por lo tanto se recurre a métodos de minimización por iteración mediante convergencia con la función fminsearch.

Para Feedback States el funcional más conocido es de la forma:

$$
J(x) = \int_0^\infty [x^T(t)Qx(t) + u^T(t)Ru(t)]dt
$$

Llamado LQR, siendo  $x(t)$  y  $u(t)$  los vectores de entrada y salida respectivamente, Matlab utiliza la función  $lqr$  para obtener directamente las contantes de realimentación.

En esta práctica el estudiante diseñará y aplicará controladores PID, y feedback states mediante los métodos anteriormente nombrados al sistema de tanques.

#### **OBJETIVOS**.

- Aplicar los métodos de sintonización anteriormente nombrados al modelo real y simulado de tanques.
- Analizar sus características de robustez y rechazo a perturbaciones en cada uno de los métodos.

## **ANTES DE COMENZAR LA PRÁCTICA**

Consulte sobre sobre cada uno de los funcionales expuestos para sintonizar un PID PID y feedback states.

En Simulink implemente el siguiente diagrama de bloques y guárdelo con el nombre 'SinPID.slx'.

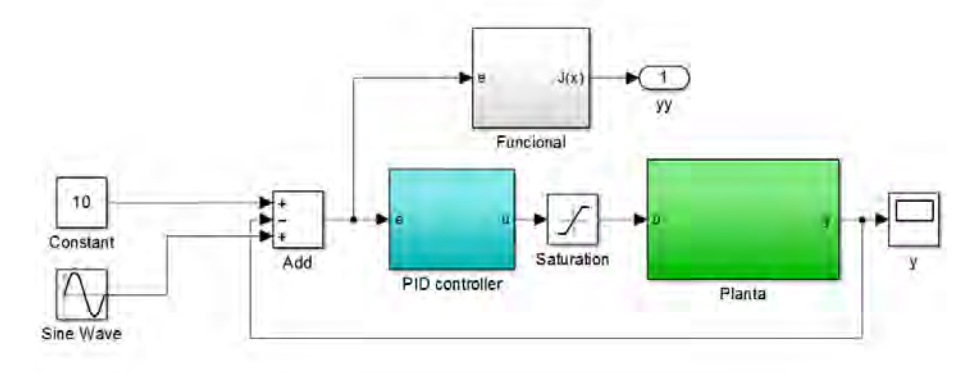

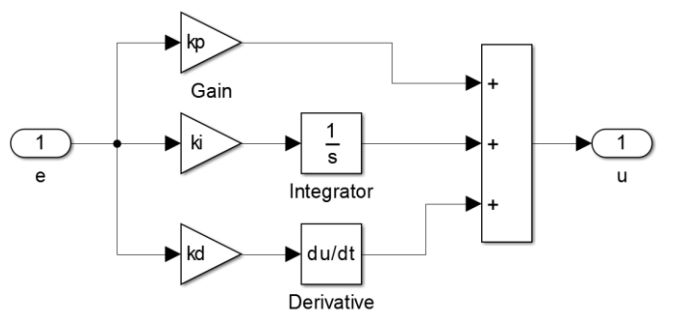

En el bloque funcional se implementa cualquiera de los nombrados para PID y la función seno simula la perturbación producida por el ruido en la salida del sistema.

En un script implemente la siguiente función y guárdela con el nombre de pid opt

```
function y=pid opt(x)assignin('base','kp',x(1));
assignin('base','ki',x(2));
assignin('base','kd',x(3));
[t, xx, yy] = sim('SinPID.slx', 500);y=yy(end);
```
#### end

Utilice el siguiente código para iniciar la iteración para el cálculo de los parámetros del PID de acuerdo al funcional planteado

```
%% Calculo de parámetros parámetros
x0 = 20*ones(3,1); % Condiciones iniciales para la iteración de minimización
de los funcionales de PID
[xopt,fopt,flag,iter]=fminsearch ('pid opt',x0),
kp = xopt(1), ki = xopt(2), kd = xopt(3)
```
## **DESARROLLO DE LA PRÁCTICA.**

#### **PID**

Implemente uno de los funcionales nombrados para el PID en Simulink y corra la iteración para calcular sus parámetros sin perturbación y sin saturación en la entrada.

Agregue el bloque de saturación en la entrada del sistema y corra nuevamente el programa de cálculo de parámetros. ¿Cambian los valores de los parámetros del PID?, ¿y la respuesta de la salida?

Con los mismos valores para los parámetros del PID, corra el sistema en Simulink, esta vez agregando la señal senoidal como perturbación, analice la robustez del sistema.

Corra nuevamente el programa de iteración perturbación con los bloques de perturbación y la saturación en la entrada activos. Haga una comparación de robustez, seguimiento a referencia y desempeño de los tres casos.

¿En cuál de los tres casos es posible de que se presente Windup?

Realice el mismo procedimiento para los demás funcionales.

#### **LQR**

Consulte la fórmula de Bryson.

Diseñe un controlador por realimentación de estados utilizando LQR y la fórmula de Bryson para obtener los valores de las matrices Q y R.

Compare los resultados que obtenga de este controlador con uno de asignación de polos de manera manual

## **Bibliografía**

XUE Dingyü, CHEN YangQuan, Linear Feedback Control, Analysis and Design with MATLAB. Springer-Verlag. 2002. P.

DORF, Richard C. and BISHOP Robert H. Modern Control Systems. 12va Edición. Prentice Hall, New Jersey. 2010.

## **PRACTICA No 5. FEEDBACK LINEARIZATIÓN**

#### **Introducción**.

Feedback Linearizatión es una técnica utilizada para transformar exactamente un sistema no lineal a uno lineal de tipo igual al valor del grado relativo mediante un cambio de variables llamado difeomorfismo y una entrada llamada entrada de desacople, esta transformación que de la mano con alguna ley de control específica: sea feedback states o PID queda por completado el diseño del controlador.

En esta práctica se diseñará y evaluará el desempeño de un controlador utilizando feedback linearizatión en el sistema de dos tanques así como también sus limitaciones en configuraciones SISO y MIMO.

#### **Objetivos**.

- Obtener el difeomorfismo del sistema de tanques para las configuraciones MIMO y SISO.
- Analizar las limitaciones que puede tener el modelo en comparación con el real.
- Implementar controladores mediante ésta técnica a la planta

#### **REQUISITOS**

Leer los apartados [1] para feedback linearization en sistemas SISO y [2] para los sistemas MIMO.

## **DESARROLLO DE LA PRÁCTICA**

Obtenga el grado relativo del sistema SISO y MIMO y encuentre el difeomorfismo.

Haga una comparación mediante simulación del sistema linealizado agregando a la entrada bloques de saturación que se dan en el sistema real con el sistema ideal que te pretende obtener en lazo abierto. ¿Qué diferencias presentan?

De acuerdo a lo planteado en [1] el sistema lineal resultante al aplicar este método se clasifica como un sistema de tipo  $n$ , donde  $n$  es el valor del grado relativo del sistema; el modelo del sistema lineal obtenido es como si se tuvieran  $n$  integradores en serie, lo que implica que realimentando éste, el error de estado estacionario para una señal constantes sería cero. Diseñe en el sistema linealizado por realimentación un controlador feedback states para el seguimiento de una referencia con el sistema sin aumentar y con sus respectivos bloques de saturación. ¿Sigue sin error la referencia?

Diseñe un controlador feedback states con el mismo sistema y ubique una referencia negativa. ¿Cuál es el rango de operación de la linealización exacta? ¿Qué sucede cuando sobresale de su rango?

Investigue cómo diseñar un controlador óptimo cuando se usa feedback linearization.

Una vez obtenga un resultado que le parezca aceptable, impleméntelo en el sistema de tanques real y compare.

#### **Bibliografia**

[1] KHALIL, Hassan K. Nonlinear Systems. Third edition. Prentice Hall, New Jersey. 2002. p.521-524

[2] STOLINE, Jean – Jacques, and, LI Weiping. Applied Nonlinear control. Pretince Hall. New Jersey. 1991. p. 266-270.

#### **Anexo F. Código módulo medición.**

```
int myEraser = 7;
int myPrescaler = 1; 
long Distancia [2] = \{0, 0\};const int pinTrig [2] = \{9, 7\};const int pinEcho [2] = \{8, 6\};const int led [2] = \{10, 4\};
void setup(){ 
      for(int i = 0; i<2; i++)
\{pinMode(pinTrig[i],OUTPUT); 
      pinMode(pinEcho[i],INPUT); 
       pinMode(led[i],OUTPUT); 
 } 
Serial.begin(9600); 
TCCR0B &= ~myEraser;
TCCR0B |= myPrescaler; 
TCCR1B &= ~myEraser;
TCCR1B |= myPrescaler; 
TCCR2B &= ~myEraser; 
TCCR2B |= myPrescaler; 
} 
void loop(){ 
      for(int i=0; i<2; i++){ 
             Distancia [i] = calculoDistancia(pinTrig[i],pinEcho[i]); 
             delay(50); 
             Serial.print(Distancia[i]); 
             Serial.print(" "); 
            analogWrite(led[i], Distancia[i]);
      } 
      Serial.println(""); 
} 
// Función ultrasónico 
// Inicia 
long calculoDistancia (int trig, int echo) 
{ 
       int Distancia;
       digitalWrite(trig, LOW); 
      delayMicroseconds(2); 
      digitalWrite(trig, HIGH); 
      delayMicroseconds(10); 
      digitalWrite(trig, LOW); 
      Distancia = pulsefn(echo,HIGH)/5.8;return 216*Distancia/130; 
}
```
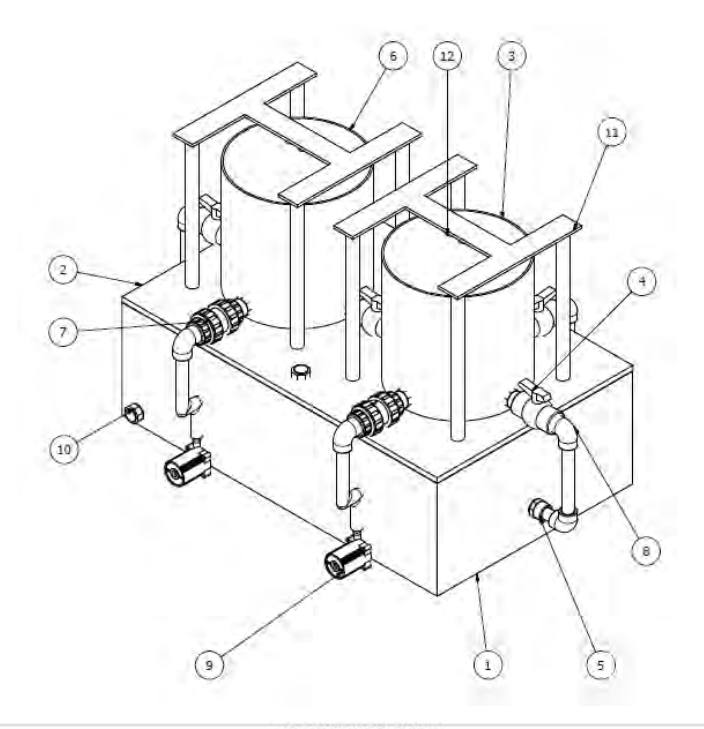

# **Anexo G. Cotización para la implementación de Tanques**

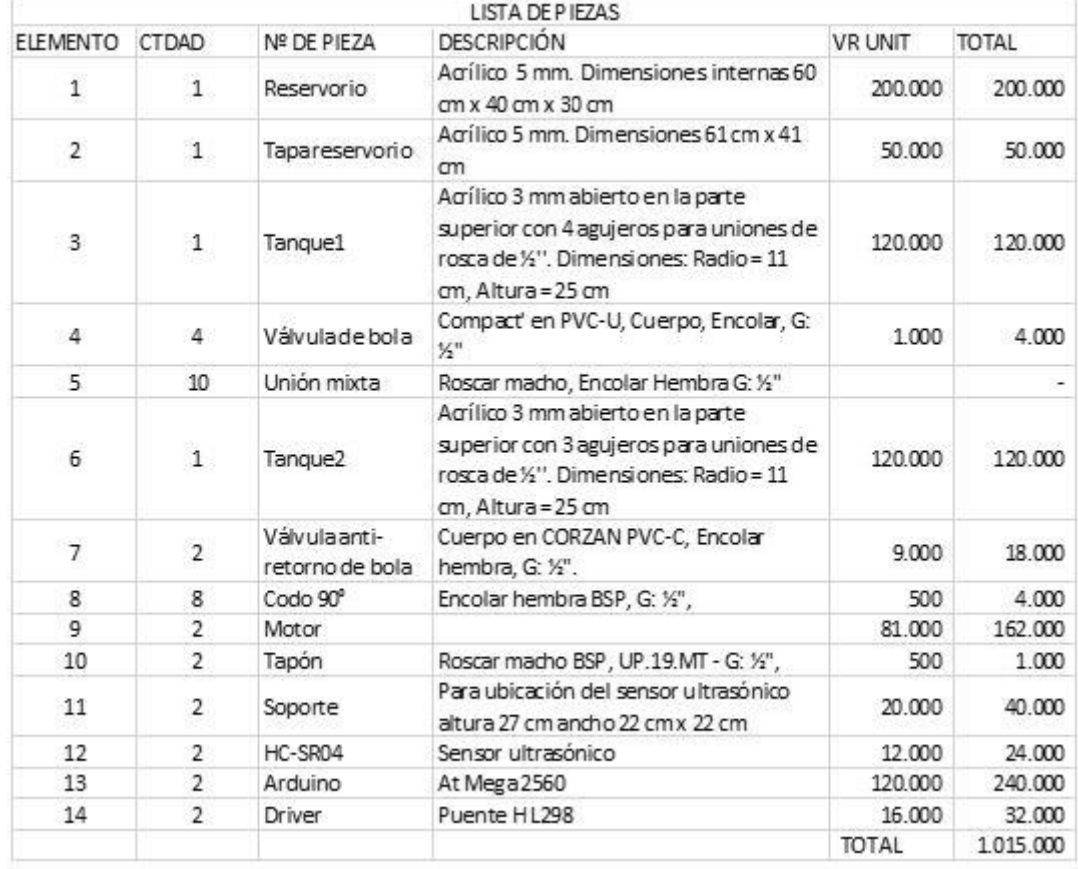